APLICACIÓN WEB BASADA EN HERRAMIENTAS DE SOFTWARE LIBRE PARA MEJORAR EL PROCESO DE REGISTRO, CONTROL Y SEGUIMIENTO DEL PROGRAMA DE VACUNACIÓN A LOS NIÑOS MENORES DE CINCO AÑOS EN EL MUNICIPIO DE MONTELÍBANO CÓRDOBA

VACUNTEX

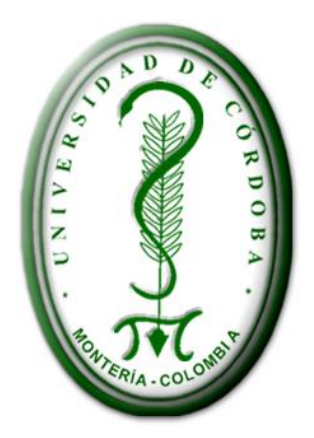

# MÓNICA PATRICIA LÓPEZ RODRÍGUEZ

# TATIANA IBETH VELÁSQUEZ GONZÁLEZ

# UNIVERSIDAD DE CÓRDOBA

# FACULTAD DE INGENIERÍAS

# DEPARTAMENTO DE INGENIERÍA DE SISTEMAS Y TELECOMUNICACIONES

PROGRAMA DE INGENIERÍA DE SISTEMAS

MONTELÍBANO

APLICACIÓN WEB BASADA ES HERRAMIENTAS DE SOFTWARE LIBRE MEJORA EL PROCESO DE REGISTRO, CONTROL Y SEGUIMIENTO DEL PROGRAMA DE VACUNACIÓN A LOS NIÑOS MENORES DE CINCO AÑOS EN EL MUNICIPIO DE MONTELÍBANO CÓRDOBA

# MÓNICA PATRICIA LÓPEZ RODRÍGUEZ TATIANA IBETH VELÁSQUEZ GONZÁLEZ

Proyecto de grado para optar el titulo de ingenieros de sistemas.

Comité

# UNIVERSIDAD DE CÓRDOBA

# FACULTAD DE INGENIERÍAS

DEPARTAMENTO DE INGENIERÍA DE SISTEMAS Y TELECOMUNICACIONES

PROGRAMA DE INGENIERÍA DE SISTEMAS

MONTELÍBANO

NOTA DE ACEPTACIÓN

Firma del presidente del jurado

Firma del jurado

Firma del jurado

# **TABLA DE CONTENIDO**

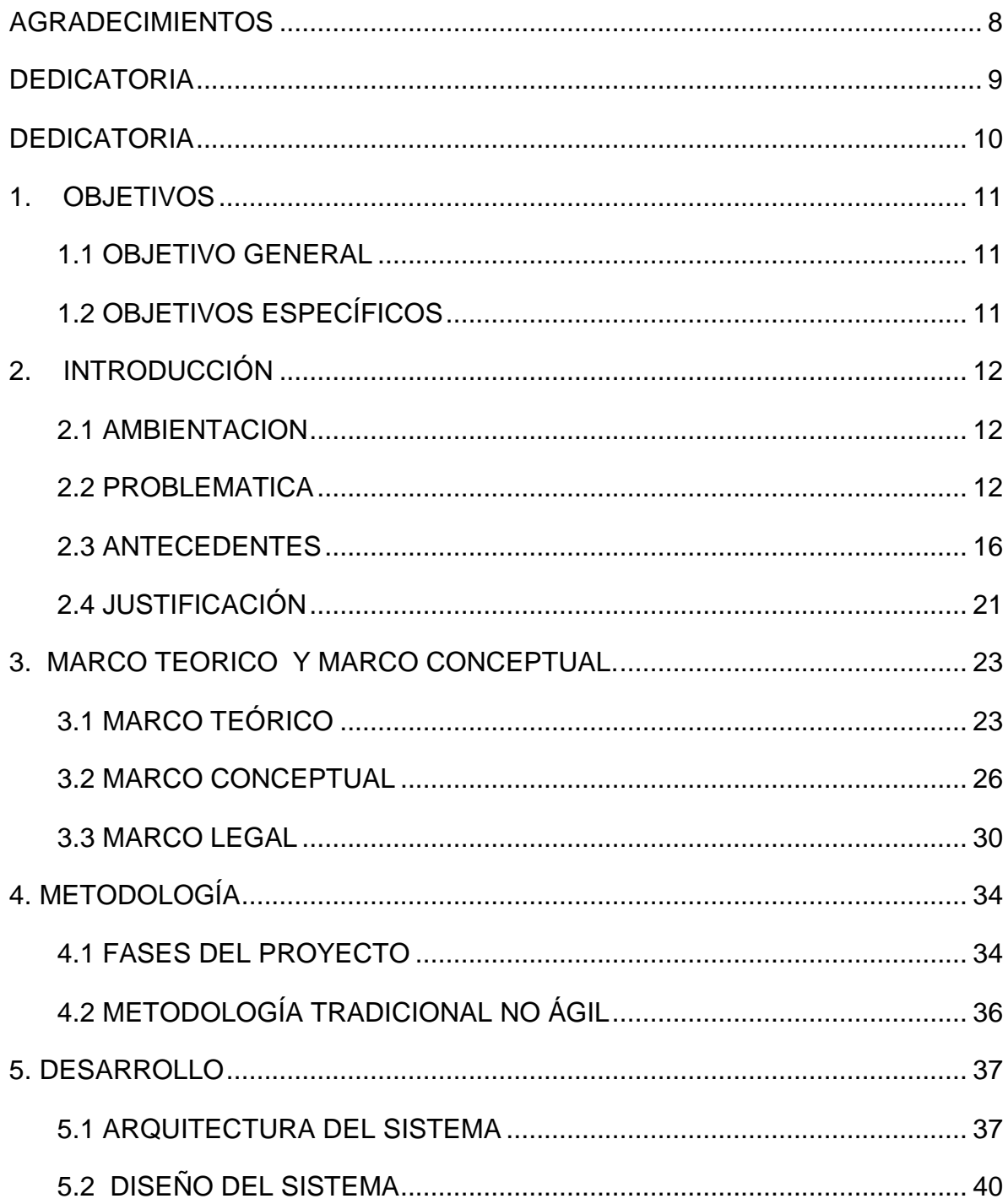

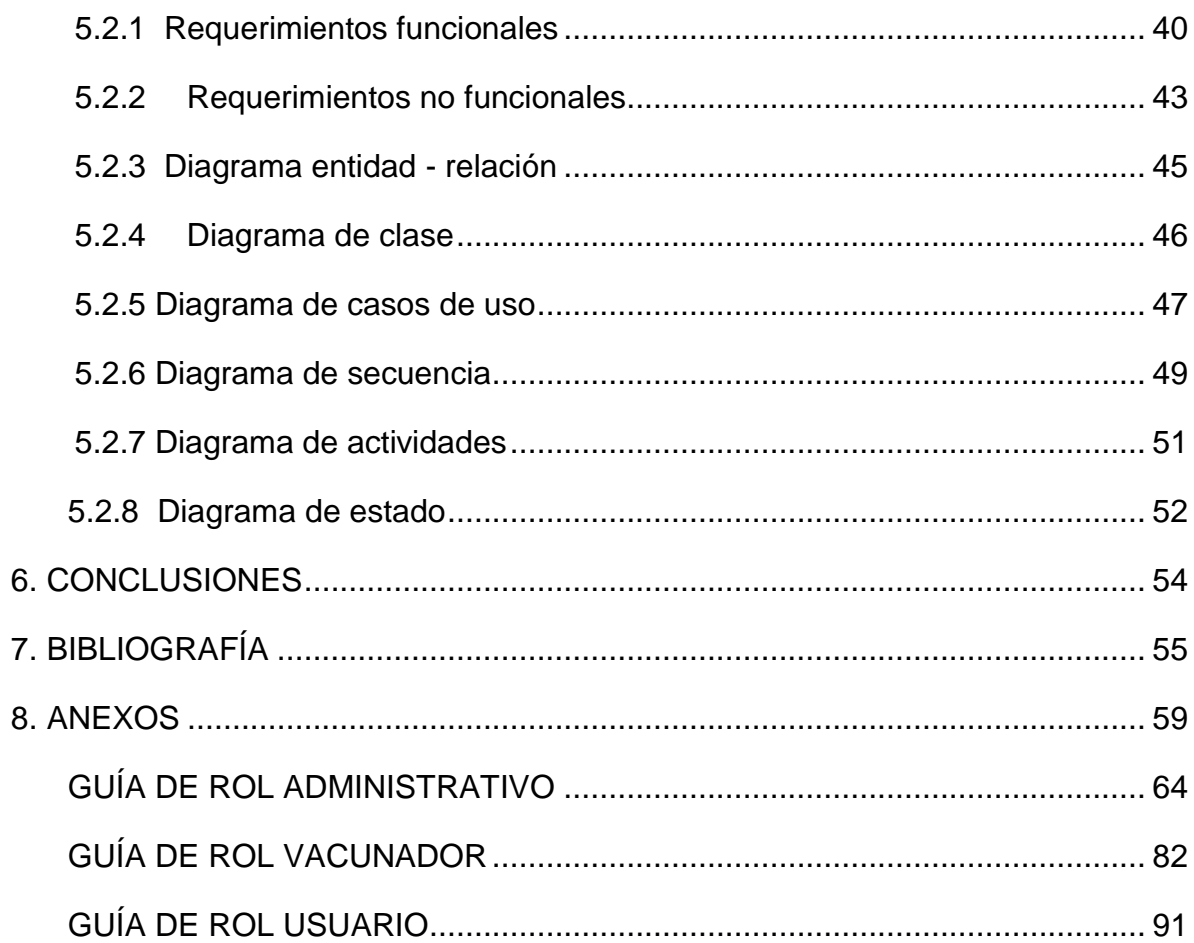

# **TABLA DE ILUSTRACIÓN**

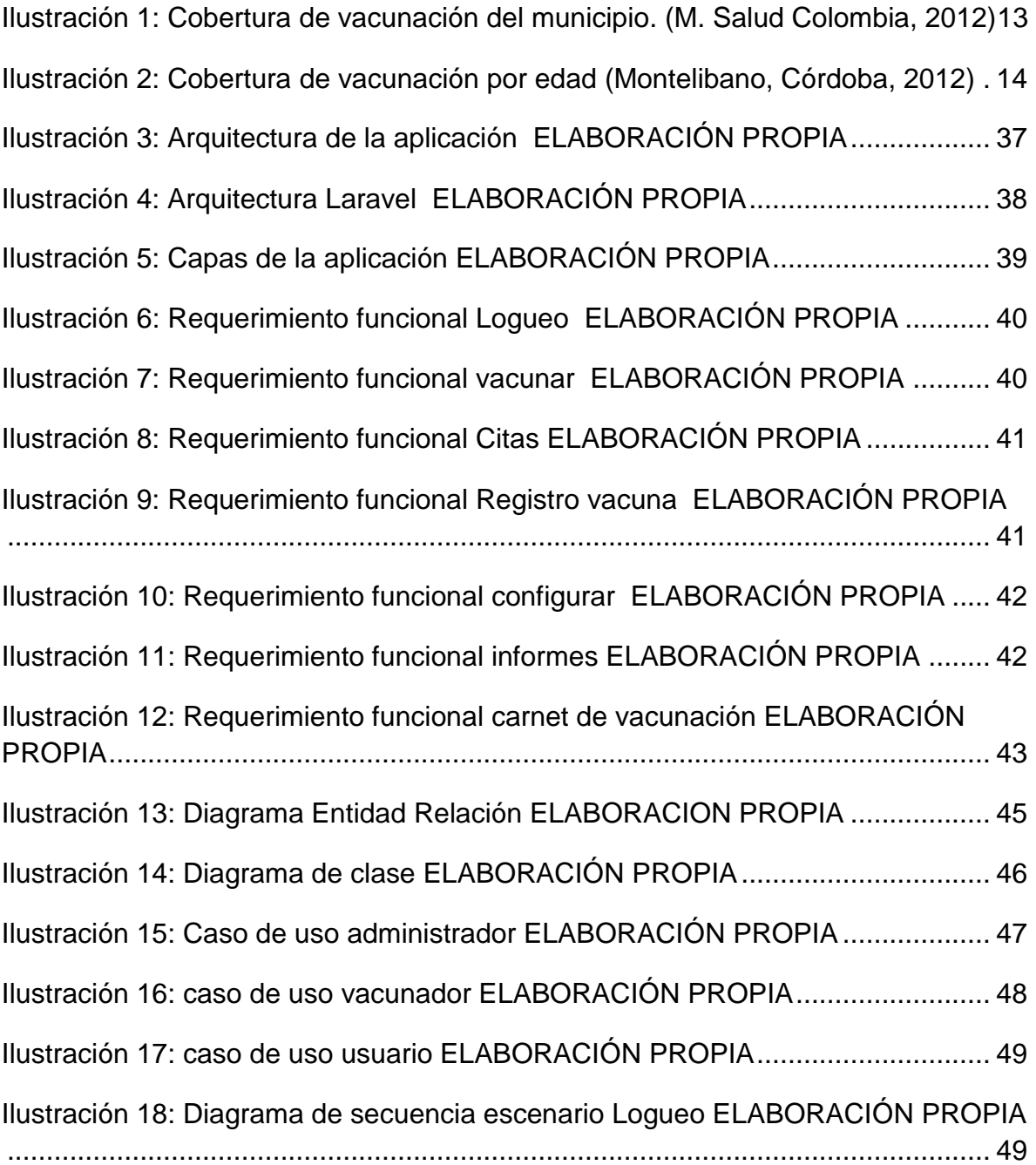

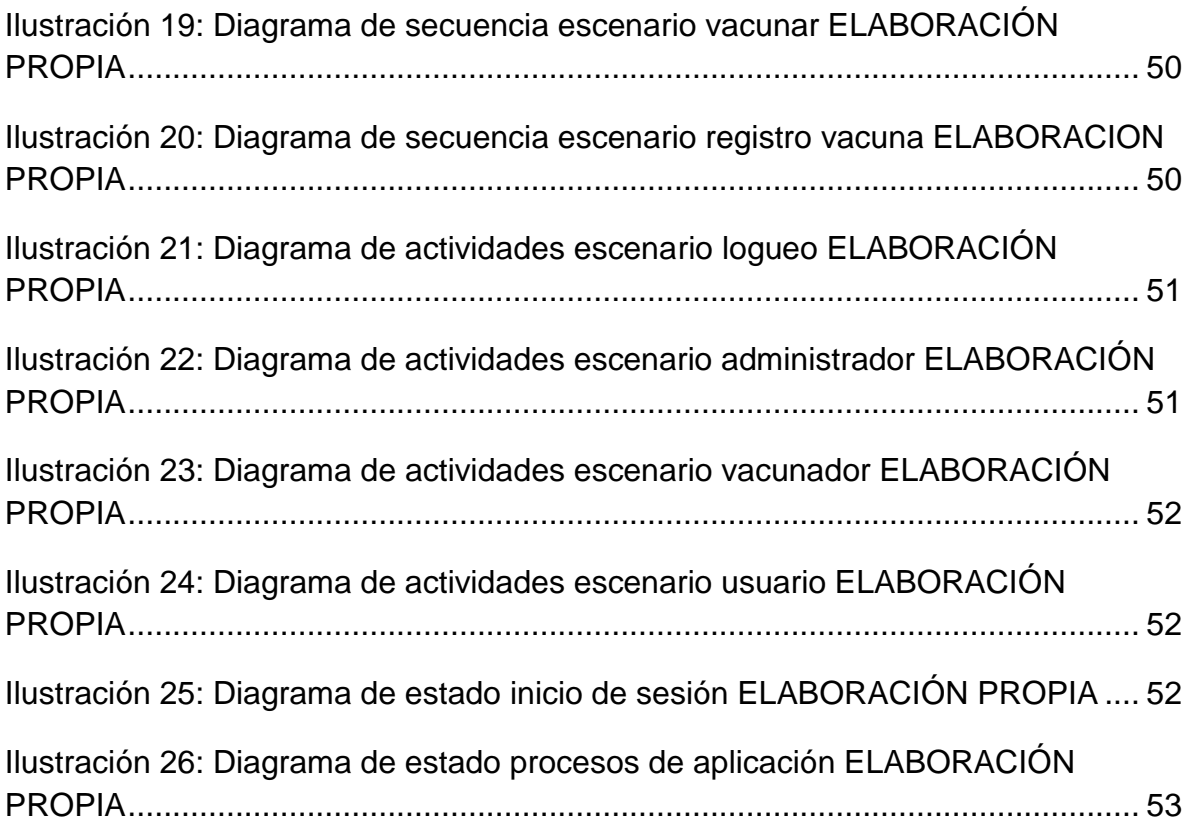

#### **AGRADECIMIENTOS**

<span id="page-7-0"></span>En este proyecto queremos agradecer primero a Dios quien nos brindó la oportunidad de estudiar la carrera de ingeniería de sistemas en la Universidad de Córdoba, la cual nos brindó los medios para adquirir los conocimientos necesarios para ser personas competitivas a nivel social, laboral y académico.

También a nuestros padres que fueron de gran apoyo y guía durante el tiempo académico de la carrera, a nuestros compañeros de estudio con los cuales pudimos compartir anécdotas y aprender de ellos, aunque en estos momentos no estemos todos reunidos.

Agradecemos al CERES de Montelibano la coordinación, gestión y administración en el transcurso de la carrera.

#### **DEDICATORIA**

<span id="page-8-0"></span>Dedico este proyecto a mi Señor Jesucristo que gracias a Él pude tener el conocimiento y la sabiduría para realizar todas las actividades académicas correspondientes en el desarrollo de este trabajo.

A mis padres que son ejemplo de constancia y perseverancia en mi vida, a mi esposo que fue de gran apoyo tanto emocional y económico.

Al cuerpo de docentes que me acompañaron en la carrera brindándome sus conocimientos académicos y como persona de cambio.

Mónica López Rodríguez.

#### **DEDICATORIA**

<span id="page-9-0"></span>Quisiera dedicar este proyecto a tantas personas pero no alcanzaría a mencionarlas a todas, así que le doy gracias a Dios por poner en mi camino a todos estos angelitos q me cuidaron y guiaron en cada paso de este largo camino.

A mi familia le doy gracias porque cada meta alcanzada no sería lograda sin la presencia de cada uno de ellos y el ejemplo que siempre le han dado a mi vida.

A todos los profesores que guiaron mis conocimientos y fueron de gran apoyo en momentos difíciles gracias por todo su tiempo y esfuerzo.

Por último este gran paso en mi vida no sería posible sin el apoyo de mis compañeros de clases, a todos los que están y a aquellos que ya no nos acompañan les doy gracias y también les deseo muchos éxitos.

Tatiana Velásquez González.

### **1. OBJETIVOS**

#### <span id="page-10-1"></span><span id="page-10-0"></span>**1.1 OBJETIVO GENERAL**

Implementar una aplicación web basada en herramientas de software libre que mejorara el proceso de registro, control, seguimiento del programa de vacunación a los niños menores de cinco años en el municipio de Montelíbano Córdoba

# <span id="page-10-2"></span>**1.2 OBJETIVOS ESPECÍFICOS**

- $\checkmark$  Realizar encuestas diseñadas con preguntas abiertas y cerradas con el propósito de definir los requerimientos que necesitan en el diseño del software; estas entrevistas serán realizadas en el sector salud y a la comunidad en general ubicadas en la zona rural y urbana del todo municipio.
- $\checkmark$  Utilizar herramientas de diseños como HTML5, CSS3, PhP5 con un motor de base de datos MySql ofreciendo un ambiente agradable tanto para el programador como para el usuario final. Herramientas como Jquery, Javascript.
- $\checkmark$  Desarrollar la aplicación en el framework Laravel
- $\checkmark$  Realizar las correspondientes pruebas de la aplicación con el respectivo rol de cada usuario, envió de citas y generación de reportes.

#### **2. INTRODUCCIÓN**

#### <span id="page-11-1"></span><span id="page-11-0"></span>**2.1 AMBIENTACION**

Las vacunas constituyen, sin lugar a dudas un pilar fundamental de la medicina preventiva, consideradas por la Organización Mundial de la Salud (OMS), como una actividad de gran efectividad en la Salud Pública, ya que ha permitido una disminución importante en la mortalidad infantil y preescolar. El Programa Nacional de Inmunizaciones, tiene como objetivo principal lograr disminuir la morbi-mortalid. (M. de Salud Argentina, 2012)

Los programas de vacunación son muy amplios en todo el país, por esta razón el estudio y diseño de nuestro proyecto se centrara en que su realización sea hecha en el municipio de Montelibano, córdoba. Debido a que en este municipio se presentan problemas con la calidad y rapidez del servicio en general.

#### <span id="page-11-2"></span>**2.2 PROBLEMATICA**

Actualmente se vive en un desarrollo tecnológico, que busca mejorar y facilitar al máximo aquellas tareas que se realizan ya sea de tipo servicio, educativo, laboral, entre otros.

El servicio de salud cuenta con diversos programas, uno de ellos es la vacunación a la primera infancia que va desde 0 a 5 años de edad, siendo de gran importancia para disminuir la tasa de mortalidad en los niños; estos programas son desarrollados en centros de acopio que la secretaria de salud autoriza.

En Colombia el actual sistema de vacunación por una encuesta hecha por DANE nos arroja la siguiente estadista:

De 1122 municipios del país, las poblaciones relevantes fueron ajustadas en 842 municipios. Con las nuevas proyecciones, el programa alcanzó una cobertura de vacunación en los niños menores de un año de edad de 91,4% y en los niños de un año de edad de 93,5%. En casi 500 municipios las coberturas superan las coberturas útiles de 95%. (M. Salud Colombia, 2012)

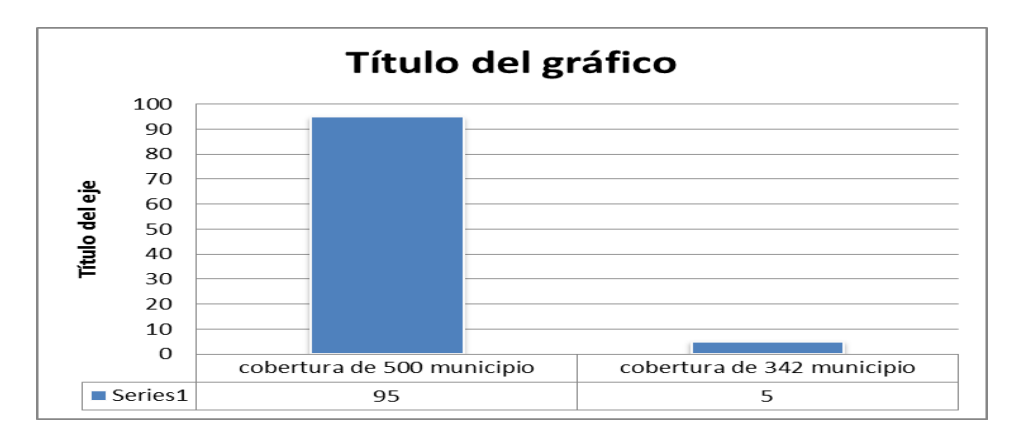

<span id="page-12-0"></span>**Ilustración 1: Cobertura de vacunación del municipio. (M. Salud Colombia, 2012)**

El municipio de Montelibano, Córdoba cuenta con este esquema de vacunación, el cual es uno de las prioridades en su plan de desarrollo; en el encontramos los siguientes datos:

Completar el esquema de vacunación de 27.836 habitantes del municipio en el cual se busca que 59% de Niñas y Niños entre 0 y 2 años tenga el esquema de vacunación completo e igualmente el 68% de Niñas y Niños entre 3 y 5 años. (Montelibano, Cordoba, 2012)

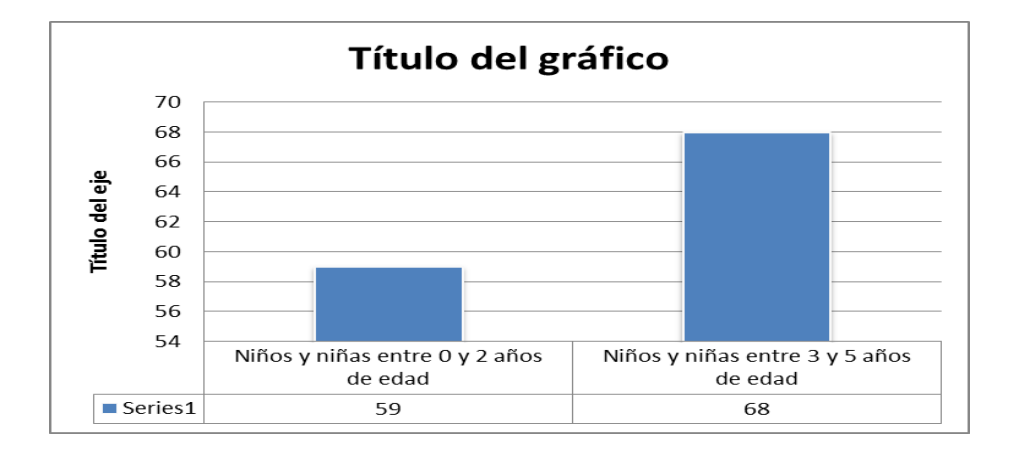

<span id="page-13-0"></span>**Ilustración 2: Cobertura de vacunación por edad (Montelibano, Córdoba, 2012)**

Otros de los objetivos en el plan de desarrollo es lograr a través de 67.668 dosis de vacuna el 95% del esquema de vacunación, pero esto no han sido posible debido a las barreras que limitan el acceso que son de tipo administrativo como los horarios de atención, solicitud de pagos y papeles. (Montelibano, Cordoba, 2012)

En la realización de un estudio estadístico de las coberturas del programa de vacunación y las entrevista realizadas a los encargados del sistema de vacunación de Montelibano Córdoba se estableció cuáles son las necesidades que no están siendo satisfechas para los usuarios y las diversas falencias del control de los registros de vacunación, no brindando información rápida ni eficiente.

El programa de vacunación del municipio de Montelíbano trata de manejar sus datos de forma veraz, sin embargo, al ser estos datos llevados de forma manual se han encontrado diversos problemas, tales como:

- $\checkmark$  Perdida de la información al momento de las transcripciones en los respectivos registros.
- El actual administrador del programa no está siendo eficiente, esto debido a que el tiempo requerido para presentar un informe o registro de las vacunaciones es demasiado demorado.
- $\checkmark$  Al ser el registro llevado de forma manual, el usuario debe esperar mucho tiempo para ser atendido lo cual lleva a quejas por la demora del servicio.
- $\checkmark$  Los datos registrados no son del todo confiables, lo cual implica generar reportes estadísticos no correctos, por ejemplo, el estudio de las coberturas de los niños vacunados y no vacunados, falta de seguimiento en las dosis de cada niño, el cronograma de vacunación no es hecho de forma adecuada.
- $\checkmark$  Las campañas de vacunación no son las adecuadas porque los registros que se llevan no se relacionan con registros ya existentes, sino que están siendo llevados de manera independiente.
- $\checkmark$  No se tiene la información del número de dosis, esto ocasiona que a la hora de hacer los respectivos pedidos de las vacunas, se puedan exceder o limitar en el número de pedidos.
- $\checkmark$  Cuando el usuario pierde su carnet de vacunación, este puede recuperar la información, pero tarda demasiado tiempo en el proceso y muchas veces los datos existentes presentan fallas.

Por estas razones se busca crear una aplicación web basada es herramientas de software libre mejora el proceso de registro, control, seguimiento del programa de vacunación a los niños menores de cinco años en el municipio de Montelíbano Córdoba

#### <span id="page-15-0"></span>**2.3 ANTECEDENTES**

El tema de la vacunación tiene gran relevancia para la sociedad, por lo cual se han hecho varias investigaciones con relación a este tema. A nivel internacional encontramos una investigación denominada "Conocimiento de las madres sobre el Esquema Nacional de Vacunación (ENV), antes y después de participar en programa educativo. Ambulatorio urbano tipo II. La Florida. Municipio Valencia. Estado Carabobo. (PortalesMedicos, 1999)" Realizado por Ester Soto. Magíster en Ciencias de la Enfermería. Mención Salud Comunitaria. Especialista en Docencia para la Educación Superior. Licenciada en Enfermería. Docente dedicación exclusiva de la Escuela de Enfermería "Dra. Gladys Román de Cisneros". Facultad de Ciencias de la Salud, Universidad de Carabobo. Valencia Estado Carabobo. Venezuela. Tutora de Tesis de grado. Investigación en la Línea Socioeducativa.

Los programas de vacunación cada día busca la manera de ser accesible a nivel mundial como lo propone la organización GAVI Allince la cual es una iniciativa internacional para luchar contra la mortalidad infantil en los países más desfavorables que, desde su creación en el año 2000, ha vacunado a 288 millones de niños. Con ello han evitado 6 millones de muertes prematuras. (Gavi Alliance, 2008)

Otra organización es el Plan de Acción Mundial de las Vacunas (GVAP) en la 65ª Asamblea Mundial de la Salud en Ginebra. El Plan es una hoja de ruta que llega hasta el año 2020 y que prevé evitar millones de muertes a través de un acceso más equitativo a las vacunas existentes en todos los países, regiones y comunidades. (Ins. de Salud Global, (s.f))

Así como existen proyectos sociales que incentivan la cobertura total de vacunación a nivel mundial, también se han desarrollado aplicaciones web que presta cierto tipo de información a los usuarios. Un ejemplo de esto es La Asociación Española de Vacunología para el desarrollo de la página web Vacunas.org con un equipo multidisciplinario (pediatras, preventivistas, médicos de atención primaria, epidemiólogos, farmacéuticos y mucho más). (A. Española de Vacunologia, (s.f)) este portal permite a los usuarios acceder a la información de los programas de vacunación como los son campañas, horarios, fechas, que tipo de vacunas aplicar en caso de viajes, entre otros.

En latinoamericana se desarrolló la aplicación web zonapediatria.com. (Zona Pediatrica, (2004-2015)) que al ingresar el nombre y la fecha de nacimiento del niño genera un reporte con la edad del niño, un esquema con las vacunas que debe tener aplicadas y cuales debe aplicarse.

Otras investigaciones que se han realizado las encontramos en el país como: La tesis de grado: "ESTIMACIÓN DE COBERTURAS DE VACUNACIÓN Y ESTUDIO DE FACTORES ASOCIADOS AL ESTADO VACUNAL EN MENORES DE CINCO AÑOS EN LA CIUDAD DE PEREIRA. (Waldo.A, 2005)**"** realizada por ADALBERTO OROZCO LOAIZA Profesor guía: Sr. WALDO ARANDA. Investigación "Seguro de Salud y Cobertura de Vacunación en Población Infantil con y sin Experiencia de Desplazamiento Forzado en Colombia (Ruiz. M, 2008)**"** realizado por Myriam Ruiz-Rodríguez, Lina M. Vera-Cala y Nahyr López-Barbosa. Departamento de Salud Pública, Universidad Industrial de Santander-UIS, Colombia.

Actualmente el gobierno de Colombia ha optado por desarrollar el PROGRAMA DE ATENCIÓN INTEGRAL A LA PRIMERA INFANCIA (PAIPI). (ICBF, (s.f)) que

promueve el desarrollo integral de los niños y niñas desde la gestación hasta los 6 años de edad; respondiendo a sus necesidades y características específicas, y contribuyendo así al logro de la equidad e inclusión social en Colombia apuntando al objetivo de la Política Pública Nacional de Primera Infancia, (Conpes. (Anonimo, 1993) 109 Colombia por la Primera Infancia). El tema de la vacunación es primordial en este programa ya que esta hace parte importante de la salud en los primeros 5 años de vida de niño y niña.

Montelíbano no ha sido la excepción y ha decidido poner en marcha este programa por esta razón ha propuesto lo siguiente:

Alcanzar y mantener las coberturas de vacunación en el 95%, con el Plan Ampliado de Inmunizaciones (PAI) para los menores de 5 años, en todos los municipios y distritos del país. Línea de base 1994: 92%, promedio de la vacunación del PAI. Esto mediante las estrategias del Conpes 91. Donde uno de sus ítems que más nos importa es: Coberturas de vacunación útiles con los biológicos del Plan Ampliado de Inmunizaciones, PAI.

Esto no ha sido indiferente para el sector salud y por eso se han hecho intentos en pro de mejorar la calidad del servicio de vacunación, lo cual llevo a la creación de

El PAISOFT que es un programa computacional que apoya el manejo del Sistema de Información de un programa de vacunación, específicamente el Programa Ampliado de Inmunizaciones (PAI). Fue desarrollado por funcionarios responsables del PAI en la Dirección Seccional de Salud de Antioquia (DSSA) para manejar de una manera rápida y eficaz la información generada en los servicios de vacunación de las instituciones de salud, mejorando así la atención al usuario, esta aplicación no es orientada a la web, pero se han hecho intentos por implementarlo, pero han sido fallidos y por lo tanto actualmente esta aplicación no está disponible para los usuarios del PAI.

La vacunación infantil ha contribuido en forma significativa a la disminución de la morbi-mortalidad causada por las enfermedades infecto-contagiosas. En medio siglo, se ha reducido la morbilidad de dichas enfermedades en por lo menos 95% y ha contribuido al incremento de la longevidad de las poblaciones infantiles. En la antigüedad las vacunas eran desarrolladas a medida que las enfermedades iban surgiendo por lo tanto no había un plan de vacunación a seguir y no había un control preventivo, actualmente se tiene un esquema de vacunación para la población infantil en Colombia se llama PAI e internacionalmente se llama igual con variaciones que dependen de las enfermedades que se presentan en la zona donde se esté ubicado.

#### <span id="page-20-0"></span>**2.4 JUSTIFICACIÓN**

La vacunación es un proceso con el cual se previenen o evitan por completo las enfermedades, sobre todo en niños de 0 a 5 años de edad, uno de los efectos más importantes de la vacunación es la disminución en la tasa de mortalidad de los niños, por esta razón las entidades que prestan este servicio deben realizar un control eficiente, confiable y rápido en todos los procesos que implica esta práctica.

Según la Ley 100 de 1993 del ministerio de salud en su artículo 165<sup>1</sup> dispone que: "(…) La prestación del plan de atención básica será gratuita y obligatoria. La financiación de este plan será garantizada por recursos fiscales del Gobierno Nacional, complementada con recursos de los entes territoriales.". El sistema general de seguridad social incluye el plan ampliado de inmunización (PAI) que tiene políticas de gobierno a favor de la niñez y la mujer, que se incluyen dentro del plan de atención básica. (Cijuf, 2006)

Los programas de vacunación tienen importancia por la aplicación de la vacuna; Estos procesos deben plasmarse en documentos para realizar un control eficiente y ante todo disponible a los usuarios, por esto es de vital importancia que estos registros sean manejados de forma rápida, clara, accesible y confiable.

 $\overline{a}$ 

 $^1$  Ley 100 de 1993 artículo 14 resolución número 1122, 2007.

Por esta razón se pretende encontrar un sistema que permita ofrecer un servicio eficaz, rápido y ante todo confiable. Determinado sistema consiste en el diseño e implementación web para el control de registro de vacunas que mejore la funcionalidad y el proceso de los datos de los programas de vacunación, y mejorar diseños propuestos que no cumplen con todos los requisitos que solicita el usuario para que se pueda ofrecer un servicio de calidad y alta confiabilidad a los usuarios. Además buscando un desarrollo tecnológico que promueva un nivel de calidad y eficiencia en el programa de vacunación, y agilizara los procesos de espera en la recolección de datos para el llenado de los respectivos carnets.

#### **3. MARCO TEORICO Y MARCO CONCEPTUAL.**

### <span id="page-22-1"></span><span id="page-22-0"></span>**3.1 MARCO TEÓRICO**

La aplicación web se realizara en el municipio de Montelíbano ubicado en la parte sur del departamento de Córdoba, a su vez limita al norte con los municipios de planeta rica, Buenavista y Ayapel, al sur con los municipios de puerto libertador y taraza, Caceres e Ituango, por el oriente con los municipios de la apartada y al suroriente con el municipio de tierra alta. Su número de pobladores es de 34954 hombres y 35599 mujeres, y en los niños dentro de un rango de 1-4 años de 10157 y de 5-14 años 16425.

Extensión total: 1.899 Km2

Extensión área urbana: 1.899 Km2

Extensión área rural: 1.899 Km2

Altitud de la cabecera municipal (metros sobre el nivel del mar): 50 metros

Temperatura media: 28º C cuando hace frioº C

Distancia de referencia: 114 km a Monteria

Cuyas vías de accesos son:

Aéreas:

El municipio cuenta con el aeropuerto "El Pindo", el cual posee una excelente pista de aterrizaje para vuelos menores. Actualmente se encuentra en servicio con vuelos tipo Chárter y a baja frecuencia. Se tienen proyectos para la adecuación y mejoramiento de éste.

Terrestres:

Montelibano cuenta con diversas vías que conducen hacia otras partes de Córdoba y Antioquia. Muchas de estas se encuentran en perfecto estado y son muy usadas por ganaderos, comerciantes y empresarios que poseen predios y negocios en la parte rural del municipio o en poblaciones aledañas. Las dos vías más importantes de entrada y salida al municipio son las de la vía Montelibano - La Apartada y Montelibano - Puerto Libertador, las cuales están pavimentadas y excelentes en su gran totalidad. La vía a Cerromatoso esta pavimentada en su totalidad.

Este municipio tiene como actividad principal económica la minería donde el mineral de mayor explotación es el níquel a cargo de la empresa Cerro Matoso S.A en otras actividades encontramos la pesca, ganadería y agricultura. Con respecto a la salud el municipio ha tenido un crecimiento notorio en sus infraestructuras para este tipo de servicios, un ejemplo de ello es la modernización del hospital realizada gracias a la alianza entre Cerro Matoso S.A, la alcaldía, el ministerio de protección social y fundación san Isidro. En esta nueva estructura podemos encontrar el programa de vacunación con una infraestructura adecuada para su funcionamiento; sin embargo siguen existiendo problemas en la demora de su servicio ya que sus procesos administrativos se continúan manejando de la misma manera, es decir manualmente.

Actualmente algunos municipios trabajan con un programa que permite agilizar el registro de los procesos de vacunación como lo es PAISOFT, es un programa computacional que apoya el manejo del Sistema de Información de un programa de vacunación, específicamente el Programa Ampliado de Inmunizaciones (PAI).

Fue desarrollado por funcionarios responsables del PAI en la Dirección Seccional de Salud de Antioquia (DSSA) para manejar de una manera rápida y eficaz la información generada en los servicios de vacunación de las instituciones de salud, mejorando así la atención al usuario.

La versión actualizada del PAISOFT se desarrolla en Visual Basic con motor de base de datos Access y SQL Server, integra los tres componentes, permite su utilización en una red, ofrece mayor confiabilidad en la información de vacunación y estandariza el sistema de información para la recolección, manejo y almacenamiento de los datos.

#### OBJETIVOS DEL SISTEMA

Sistematizar y automatizar la información que genera el programa de Inmunizaciones.

Simplificar y mejorar el manejo de la Historia Individual de Inmunizaciones, Registro individual de atención, Informe Mensual de Vacunación, Movimiento de Productos Biológicos, Población, Coberturas de Vacunación, entre otros.

Lograr que el almacenamiento de información requiera de menos espacio físico. Generar la información en forma oportuna, para facilitar el análisis y la priorización de acciones que ayuden a evitar problemas de salud pública.

Estandarizar el manejo de la información según las normas del PAI para que pueda ser manejado en cualquier Institución de Salud.

Hacer cada día más ágil y práctico el desarrollo de las actividades de vacunación en el área de influencia. (Gobernación de Ant., (s.f))

#### <span id="page-25-0"></span>**3.2 MARCO CONCEPTUAL**

Antecedentes. El plan de desarrollo de Montelíbano 2012-2015, del Alcalde Municipal Gabriel Alberto Calle de Moya y su gabinete de trabajo, se ha propuesto lo siguiente dentro el sector salud: " En la dimensión salud, el municipio presenta una cobertura general del 75%; en la zona urbana esta cobertura es del 88% y en la rural del 36%, lo que muestra que la cobertura es buena en la zona urbana, pero todavía se requiere de un gran esfuerzo, y mayor en la zona rural, para llegar a la cobertura total y poder garantizar así a toda la población los servicios de atención, promoción de la salud y prevención de la enfermedad.

**Vacunación:** 67.668 dosis de vacuna aplicadas logrando un 95% de cobertura. Según el SIPLAN la población entre 0 a 15 años se encuentra sin el esquema de vacunación completo lo que equivale a 8.407 menores. Los mayores de 16 años que no han completado el esquema de vacunación asciende a 19.429 personas. Con mayor exposición al tema preventivo la zona rural. Los sectores más excluidos de la atención en salud son los de la zona rural, dispersa por la inaccesibilidad geográfica; los no afiliados al sistema general de seguridad social en salud, porque a pesar de tener derecho a ser atendidos, la calidad de atención hacia ellos es deficiente; así como los indígenas ya que por su cultura y creencias acuden primero a la medicina tradicional.

Se determinó que las barreras que limitan el acceso, son de tipo administrativo como los horarios de atención, solicitud de pagos y papeles. (Montelibano, Cordoba, 2012) "

Laravel: Laravel tiene como objetivo ser un framework que permita el uso de una sintaxis elegante y expresiva para crear código de forma sencilla y permitiendo multitud de funcionalidades. Intenta aprovechar lo mejor de otros frameworks y aprovechar las características de las últimas versiones de PHP. (wikipedia, (s.f)) **Css3:** Hoja de estilo en cascada o CSS (siglas en inglés de *cascading style sheets*) es un lenguaje usado para definir y crear la presentación de un documento estructurado escrito en HTM[L](https://es.wikipedia.org/wiki/Hoja_de_estilos_en_cascada#cite_note-2) o XML<sup>2</sup> (y por extensión en XHTML). El World Wide Web Consortium (W3C) es el encargado de formular la especificación de las hojas de estilo que servirán de estándar para los agentes de usuario o navegadores. (Wikipedia, (s.f))

**HTML:** hace referencia al lenguaje de marcado para la elaboración de páginas web. Es un estándar que sirve de referencia para la elaboración de páginas web en sus diferentes versiones, define una estructura básica y un código (denominado código HTML) para la definición de contenido de una página web, como texto, imágenes, videos, entre otros. Es un estándar a cargo de la [W3C,](https://es.wikipedia.org/wiki/W3C) organización dedicada a la estandarización de casi todas las tecnologías ligadas a la web, sobre todo en lo referente a su escritura e interpretación. Se considera el lenguaje web más importante siendo su invención crucial en la aparición, desarrollo y expansión de la World Wide Web. (Wikipedia, (s.f))

**jQuery:** es una biblioteca JavaScript rápida, pequeña y rica en funciones . Hace las cosas como HTML recorrido y manipulación de documentos, manejo de eventos, animación, y Ajax mucho más simple con una API fácil de usar que funciona a través de una multitud de navegadores. Con una combinación de versatilidad y extensibilidad. (jQuery, (s.f))

**JSTree:** Uno de los plugin [jQuery](http://es.wikipedia.org/wiki/JQuery) más útiles de los que he descubierto recientemente es [JSTree,](http://www.jstree.com/) un componente javascript bastante completo e interesante para interfaces de usuario basadas en web. Sirve para desplegar estructuras de árbol totalmente personalizables, configurables e interactivas. Y por supuesto es gratuito. (borrowbits, 2013)

**PHP:** es un lenguaje de programación de uso general de código del lado del servidor originalmente diseñado para el desarrollo web de contenido dinámico. Fue uno de los primeros lenguajes de programación del lado del servidor que se podían incorporar directamente en el documento HTML en lugar de llamar a un archivo externo que procese los datos. El código es interpretado por un servidor web con un módulo de procesador de PHP que genera la página Web resultante. PHP ha evolucionado por lo que ahora incluye también una interfaz de línea de comandos que puede ser usada en aplicaciones gráficas independientes. Puede ser usado en la mayoría de los servidores web al igual que en casi todos los sistemas operativos y plataformas sin ningún costo. (Wikipedia, (s.f))

**JavaScript:** es un lenguaje de programación orientado a objetos, basado en prototipos, se utiliza principalmente en su forma del lado del cliente (client-side), implementado como parte de un navegador web permitiendo mejoras en la interfaz de usuario y páginas web dinámicas4 aunque existe una forma de JavaScript del lado del servidor (Server-side JavaScript o SSJS). (Wikipedia, (s.f))

**MySQL:** es un sistema de gestión de bases de datos relacional, multihilo y multiusuario. (Wikipedia, (s.f))

**ELIBOM.COM**: es una plataforma web que le permite a las empresas enviar alertas y notificaciones a sus clientes a través de mensajes de texto SMS. (U. de los Andes, (s.f))

**Cobertura de vacunación:** Es el cálculo de la proporción de individuos vacunados en la población objetiva y se expresa en cifras relativas. (Anonimo, Cobertura de Vacunación)

**Historia vacunal:** Es el proceso mediante el cual se hace un seguimiento plasmado en un documento, en el cual se describe cada una de las vacunas aplicadas y por aplicar a los niños.

#### <span id="page-29-0"></span>**3.3 MARCO LEGAL**

l

Dentro del marco legal encontramos las siguientes normas, decretos, resoluciones y leyes: En la **Ley 100 de 1993** en el siguiente artículo estipula:

**Artículo 165<sup>2</sup> :** "El Ministerio de Salud definirá un plan de atención básica que complemente las acciones previstas en el Plan Obligatorio de Salud de esta Ley y las acciones de saneamiento ambiental. Este plan está constituido por aquellas intervenciones que se dirigen directamente a la colectividad o aquellas que son dirigidas a los individuos pero tienen altas externalidades, tales como la información pública, la educación y fomento de la salud (…). La prestación del plan de atención básica será gratuita y obligatoria. (Cijuf, 2006)"

 $^2$  Ley N° 100. ARTS. 165 Y 222 Oficio N° 030014, ONU, 24 de febrero de 1986.

### La **Resolución 0412 de 2000** dentro del artículo 16 define<sup>3</sup>:

"Programación, seguimiento y monitoreo permanente. Para la programación de actividades, el seguimiento y el fortalecimiento y perfeccionamiento de la gestión de las Entidades Promotoras de Salud, Entidades Adaptadas y Administradoras de Régimen Subsidiado en relación con las acciones de protección específica, detección precoz y atención de enfermedades de interés en salud pública establecidas (…). (epssura, 2000)".

En la **resolución 3384 de 2000** en los artículos:

**Artículo 6 4 :** "**Guías de Atención**. Las Guías de Atención de enfermedades de interés en salud pública, son documentos técnicos de referencia útiles para el manejo de algunas enfermedades en el contexto Nacional. (Min. de Salud Colombia, 2000)"

**Artículo 17:** "Requerimientos de Información para el Seguimiento de la Gestión**.**  (…) Las Entidades Promotoras de Salud y las entidades adaptadas, deberán radicar en la Dirección de Salud Pública del Ministerio de Salud y en simultáneamente en las direcciones departamentales y distritales de salud, el informe de ejecución trimestral, dentro de los 30 días calendario siguientes al

l

 $^3$  Ley 100 de 1993 artículo 173 resolución número 412, 25 de febrero de 2000.

 $^4$  Ley 100 de 1993 artículo 173 resolución número 3384, 29 de diciembre de 2000.

vencimiento del respectivo trimestre. En forma impresa y en medio magnético (…). (Min. de Salud Colombia, 2000)<sup>5</sup>".

### En el **decreto 2309 de 2002** en el **artículo 7** en el **parágrafo 2<sup>6</sup> :**

"Las Entidades Promotoras de Salud, las Administradoras del Régimen Subsidiado, las Entidades Adaptadas y las Empresas de Medicina Prepagada y los Prestadores de Servicios de Salud y los definidos como tales, están obligados a generar y suministrar los datos requeridos para el funcionamiento de este sistema, de conformidad con las directrices que imparta el Ministerio de Salud. (Alc. de Bogotá , 2002)"

# En el **decreto 2287 de 2003<sup>7</sup>** define:

l

"Por el cual se reglamenta el uso del Carné de Salud Infantil como requisito de ingreso a los establecimientos educativos y de bienestar. (Ministerio de la Protección Social, 2003)"

**PAIPI:** Programa de atención integral a la primera infancia, El programa PAIPI promueve el desarrollo integral de los niños y niñas desde la gestación hasta los 6

 $^5\,$  Ley 100 de 1993 artículo 173 resolución número 3384, 29 de diciembre de 2000.

 $^6$  Ley 100 de 1993 artículo 173 Diario Oficial 44.967 del 17 de Octubre de 2002.

<sup>7</sup> Leyes 100 de 1993 y 715 de 2001 Diario Oficial No. 45.278, de 13 de agosto de 2003.

años de edad; respondiendo a sus necesidades y características específicas, y contribuyendo así al logro de la equidad e inclusión social en Colombia apuntando al objetivo de la Política Pública Nacional de Primera Infancia, (Conpes 109 Colombia por la Primera Infancia) (ICBF, (s.f)).

### **Ley 594 general de archivos de Colombia<sup>8</sup>**

**Artículo5°**: "es un conjunto de instituciones archivísticas articuladas entre sí, que posibilitan la homogenización y normalización de los procesos archivísticos, promueven el desarrollo de estos de información, la salvaguarda del patrimonio documental, y el acceso de los ciudadanos a la información y a los documentos." (Slideshare, 2011)

 $\overline{a}$ 

 $^8$  Ley 594 de 2000 artículo 5, 14 de julio de 2000

# **4. METODOLOGÍA**

# <span id="page-33-1"></span><span id="page-33-0"></span>**4.1 FASES DEL PROYECTO**

# **Fase I**

# **Análisis de requerimientos**

- $\checkmark$  Recolección de los formatos que utilizan para llevar el registro de los datos correspondiente a la vacunación.
- $\checkmark$  Entrevista con la persona encargada de coordinar todo el tema de vacunación del municipio de Montelíbano - Córdoba.
- $\checkmark$  La realización de visitas de inspección.
- $\checkmark$  Encuestas realizadas a los usuarios del programa de vacunación.

# **Fase II**

# **Diseño y arquitectura:**

- $\checkmark$  Organización e interpretación de la información recolectada.
- $\checkmark$  Diseño de la arquitectura del sistema (diagramas)
- $\checkmark$  Determinación de las herramientas de desarrollo de software
- $\checkmark$  Diseño Interfaces del sistemas
- $\checkmark$  Diseño y desarrollo de la bases de datos
- Estableces servicios de envió de mensajes de texto

### **Fase III**

### **Programación**

- $\checkmark$  Programación de la aplicación web
- $\checkmark$  Ejecutar cada uno de los diseños de la fase II

### **Fase IV**

### **Prueba:**

- $\checkmark$  Interactuar con la aplicación y revisar errores
- $\checkmark$  Determinar posible fallas encontradas
- $\checkmark$  Solucionar fallas presentadas durante las pruebas

# **Fase V**

### **Documentación:**

 $\checkmark$  Realización del manual del usuario

### <span id="page-35-0"></span>**4.2 METODOLOGÍA TRADICIONAL NO ÁGIL**

Estas metodologías tradicionales imponen una disciplina de trabajo sobre el proceso de desarrollo del software, con el fin de conseguir un software más eficiente. Para ello, se hace énfasis en la planificación total de todo el trabajo a realizar y una vez que está todo detallado, comienza el ciclo de desarrollo del producto software. Se centran especialmente en el control del proceso, mediante una rigurosa definición de roles, actividades, artefactos, herramientas y notaciones para el modelado y documentación detallada. (Ticona, (s.f))

Etapas:

- 1. Etapa de análisis: levantamiento de la información a través de encuestas y estudios estadísticos hechos directamente con la población vinculada en la investigación (Montelibano).
- 2. Etapa de diseño: se formula el tipo de diseño para el desarrollo de la aplicación, se especifica los tipos de tecnología con los cuales se desarrollara la aplicación, diseñando los correspondientes casos de usos.
- 3. Etapa de desarrollo: hace referencia en la implementación de las herramientas estipuladas en la etapa de diseño, para el desarrollo del producto final.
## **5. DESARROLLO**

## **5.1 ARQUITECTURA DEL SISTEMA**

La arquitectura de la aplicación es una arquitectura web.

Una aplicación Web es proporcionada por un servidor Web y utilizada por usuarios que se Conectan desde cualquier punto vía clientes Web (browsers o navegadores) (Ins. Tec. de Matehuala, (s.f)). La arquitectura de un Sitio Web tiene tres componentes principales:

- Un servidor Web
- Una conexión de red
- Uno o más clientes

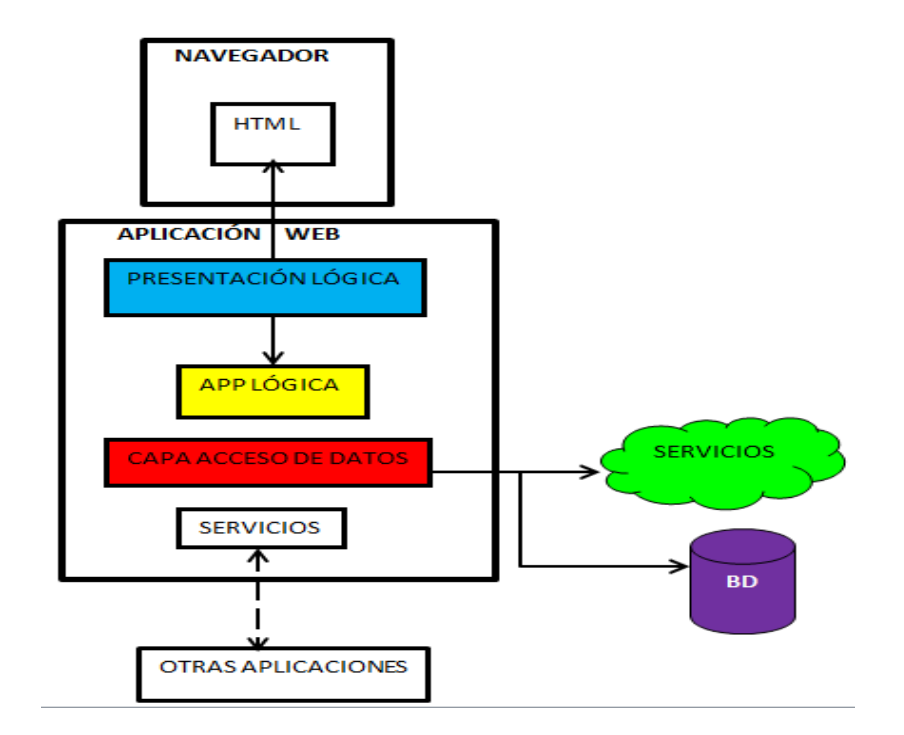

#### **Ilustración 3: Arquitectura de la aplicación ELABORACIÓN PROPIA**

Durante el desarrollo de la aplicación se trabajó con el framework Laravel.

Laravel es un [framework](https://es.wikipedia.org/wiki/Framework) de [código abierto](https://es.wikipedia.org/wiki/C%C3%B3digo_abierto) para desarrollar aplicaciones y servicios web con [PHP](https://es.wikipedia.org/wiki/PHP) 5. Su filosofía es desarrollar código PHP de forma elegante y simple. (wikipedia, (s.f))

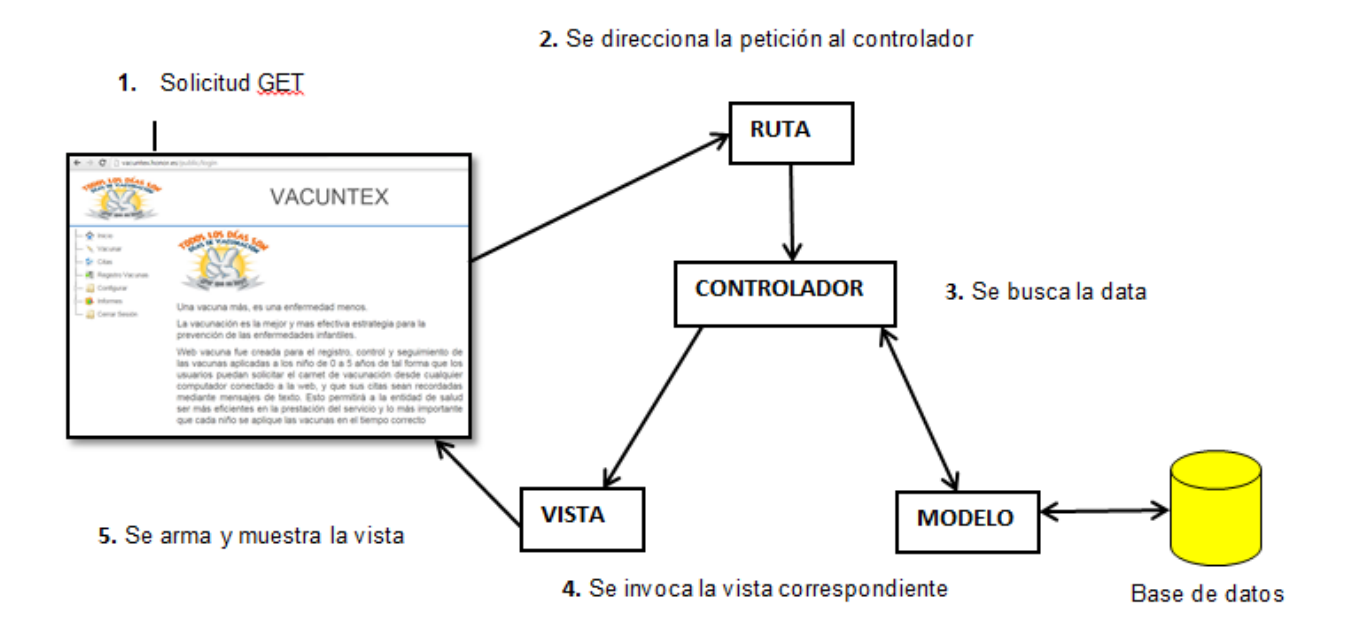

**Ilustración 4: Arquitectura Laravel ELABORACIÓN PROPIA**

#### Modelo

Laravel incluye un sistema de mapeo de datos relacional llamado Eloquent [ORM](https://es.wikipedia.org/wiki/ORM) que facilita la creación de modelos. Este ORM se funda en patrón active record y su funcionamiento es muy sencillo. (wikipedia, (s.f))

#### Vista

Laravel incluye de paquete un sistema de procesamiento de plantillas llamado Blade. Este sistema de [plantillas](https://es.wikipedia.org/wiki/Plantillas) favorece un código mucho más limpio en las Vistas, además de incluir un sistema de [Caché](https://es.wikipedia.org/wiki/Memoria_cache) que lo hace mucho más rápido. (wikipedia, (s.f))

#### **Controlador**

Los controladores contienen la lógica de la aplicación y permiten organizar el código en clases sin tener que escribirlo todo en las rutas. (wikipedia, (s.f))

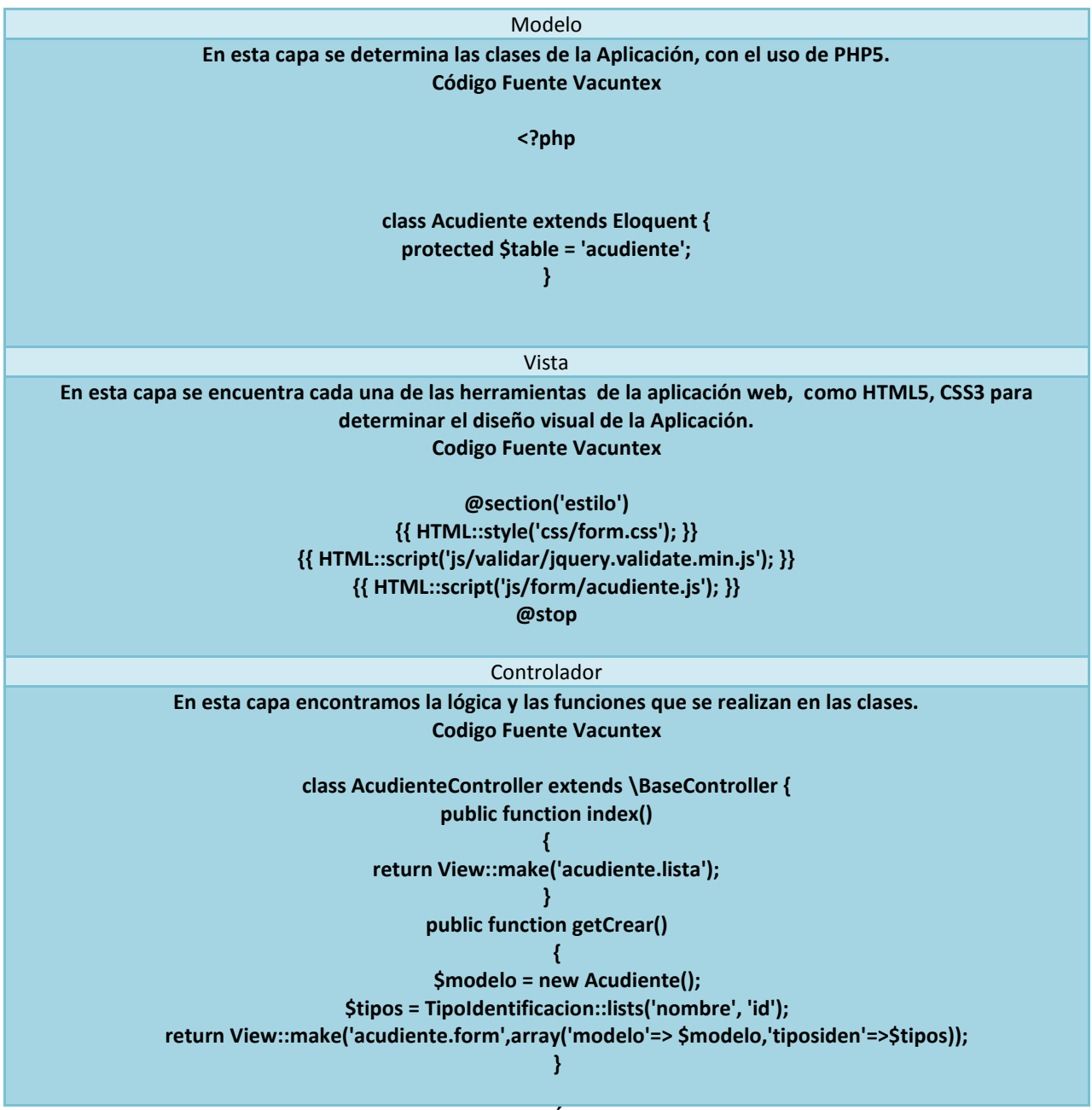

**Ilustración 5: Capas de la aplicación ELABORACIÓN PROPIA**

# **5.2 DISEÑO DEL SISTEMA**

# **5.2.1 Requerimientos funcionales**

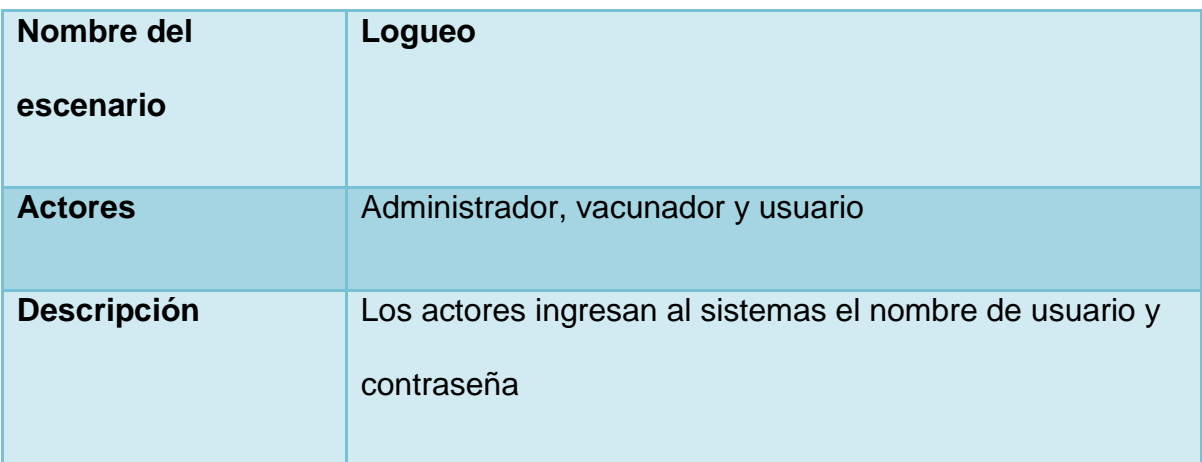

# **Ilustración 6: Requerimiento funcional Logueo ELABORACIÓN PROPIA**

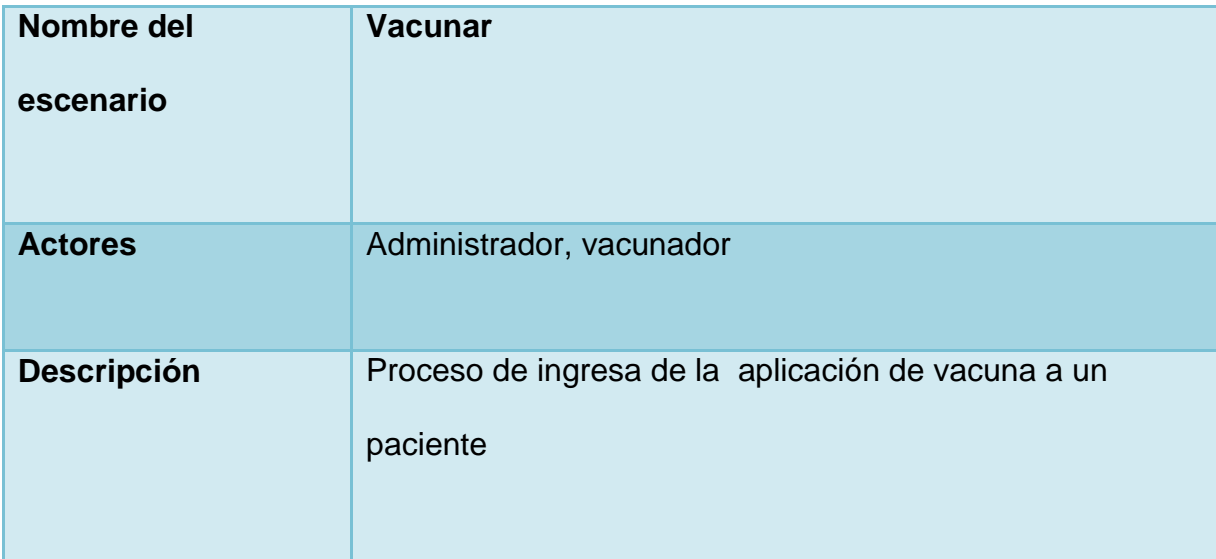

**Ilustración 7: Requerimiento funcional vacunar ELABORACIÓN PROPIA**

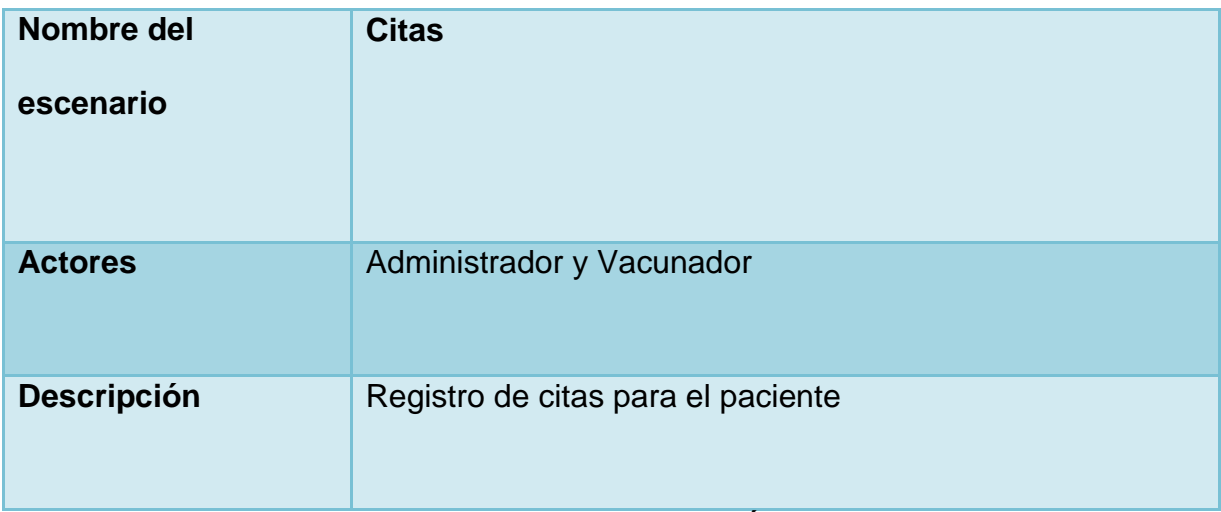

**Ilustración 8: Requerimiento funcional Citas ELABORACIÓN PROPIA**

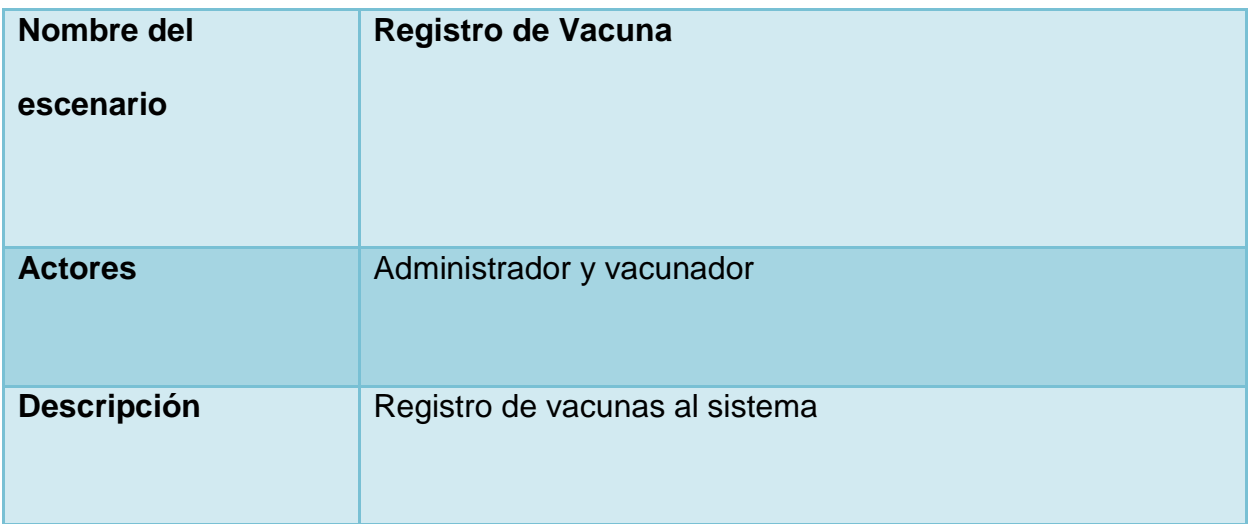

**Ilustración 9: Requerimiento funcional Registro vacuna ELABORACIÓN PROPIA**

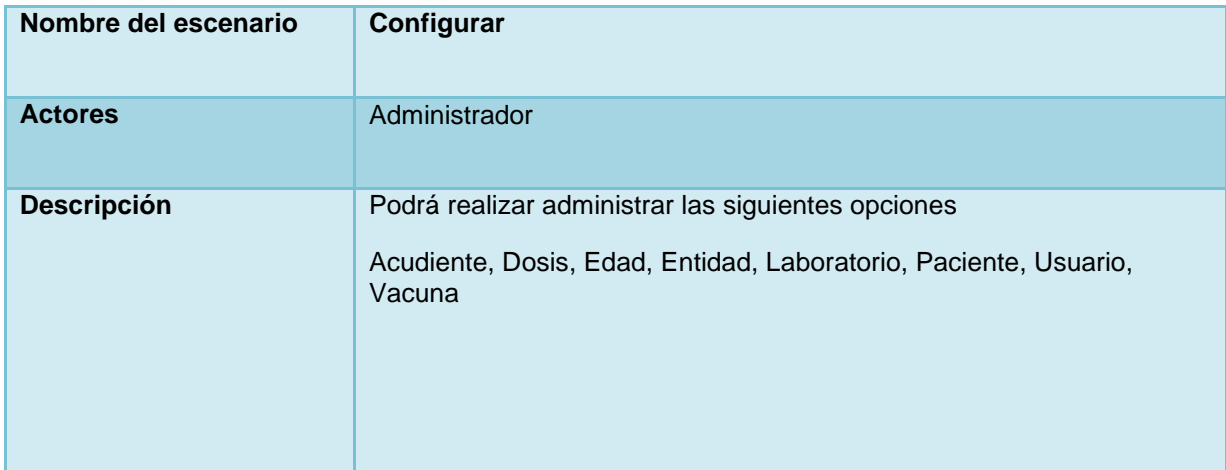

**Ilustración 10: Requerimiento funcional configurar ELABORACIÓN PROPIA**

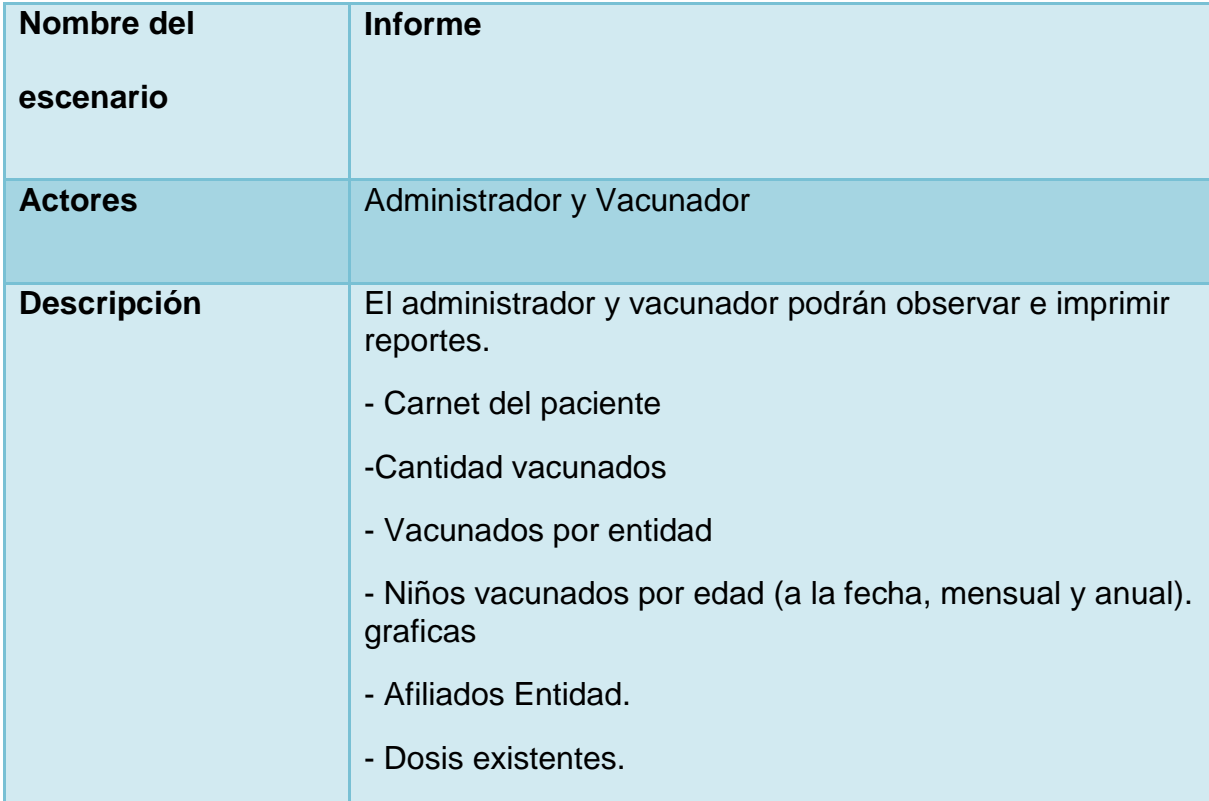

**Ilustración 11: Requerimiento funcional informes ELABORACIÓN PROPIA**

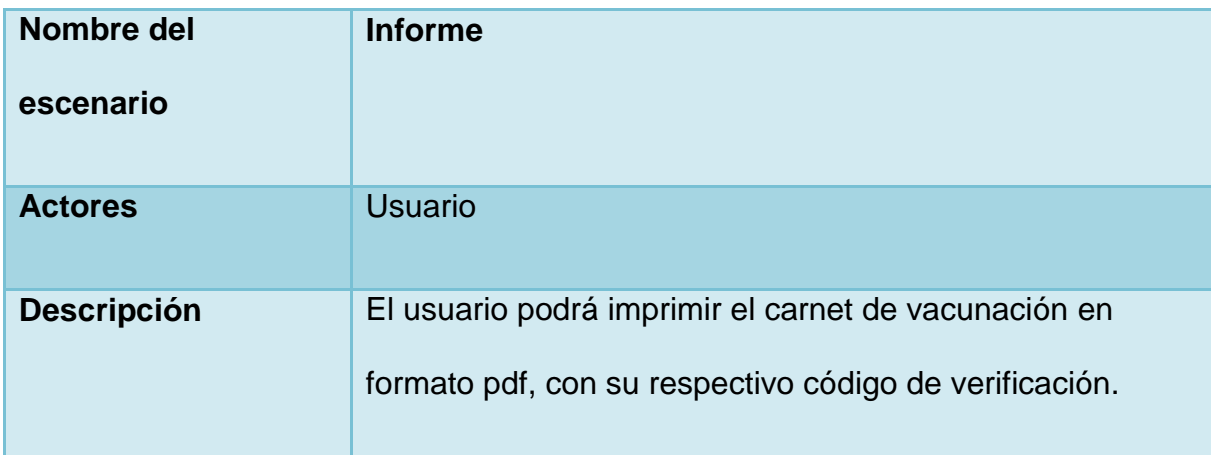

**Ilustración 12: Requerimiento funcional carnet de vacunación ELABORACIÓN PROPIA**

#### **5.2.2 Requerimientos no funcionales**

- a. Desempeño: Los usuarios tendrán una capacitación para el manejo de la interfaz del sistema que es de fácil acceso. El tiempo de espera máximo para una petición dentro del sistema no puede ser superior a los 5 segundos.
- b. Confiabilidad: el sistema tiene un control de acceso que se define dependiendo del tipo de rol que tiene el usuario, desplegando su respectivo menú. El sistema tiene restricciones en la creación de la historia vacunal.
- c. Escalabilidad: el sistema es capaz de adaptarse a futuros cambios y actualizaciones.
- d. Validación: el sistema solo puede generar reportes existentes, cada reporte del usuario tendrá un código de validación.

e. Diseño y desarrollo: el diseño de la aplicación se desarrolla en su mayoría en modelo cascada, la utilización de herramientas de desarrollo de software como PHP5, Laravel, Jquery, Css3, HTML5 y base de datos Mysql.

#### **5.2.3 Diagrama entidad - relación**

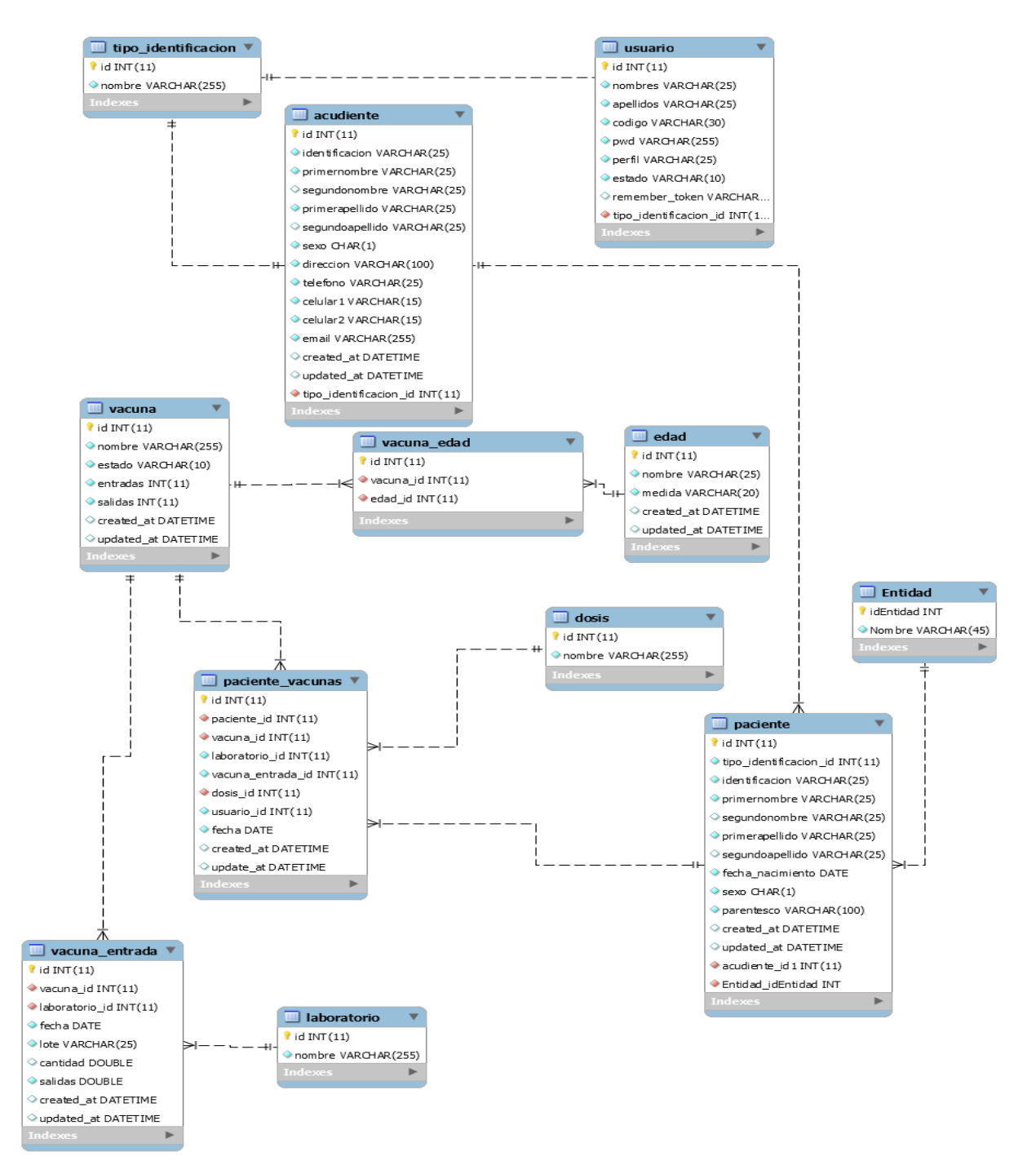

**Ilustración 13: Diagrama Entidad Relación ELABORACIÓN PROPIA**

## **5.2.4 Diagrama de clase**

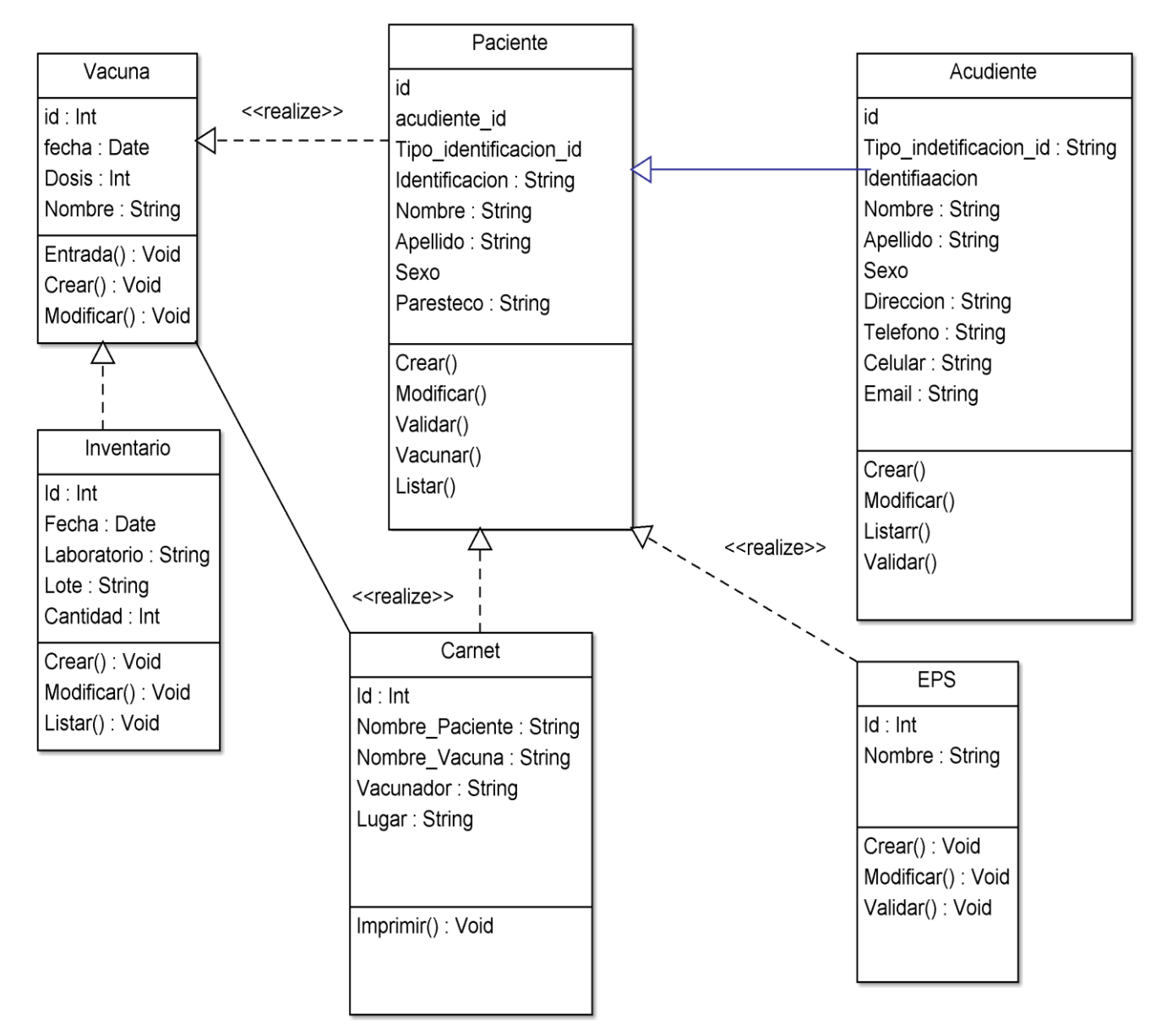

**Ilustración 14: Diagrama de clase ELABORACIÓN PROPIA**

## **5.2.5 Diagrama de casos de uso**

Actores: Administrador, vacunador y usuario

En la figura se diagrama el escenario para el administrador:

- 1. Logueo
- 2. Mostrar los diferentes menús
- 3. Menú Vacunar
- 4. Menú Citas
- 5. Menú registro vacunas
- 6. Menú Configurar
- 7. Informes
- 8. Cerrar Sesión

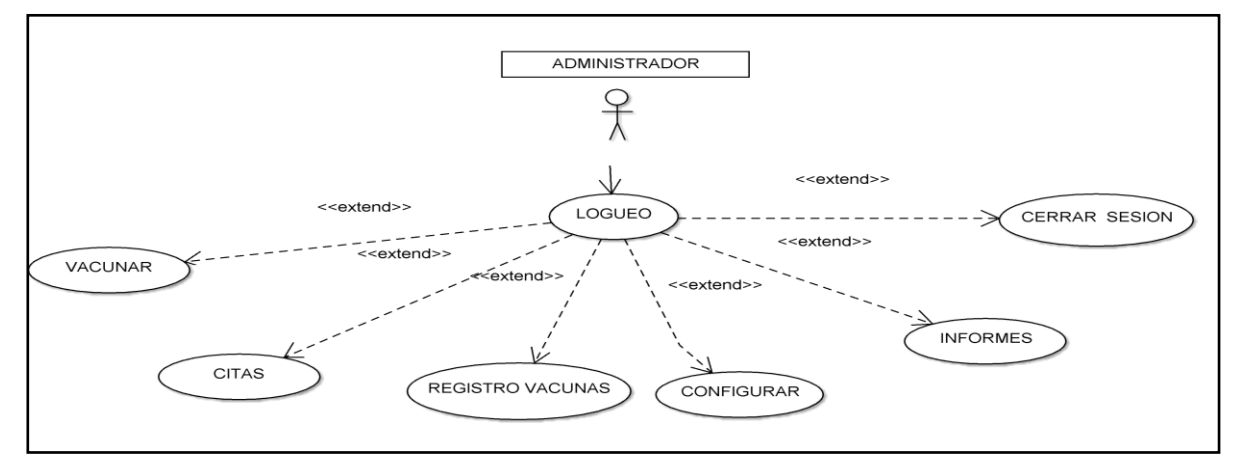

**Ilustración 15: Caso de uso administrador ELABORACIÓN PROPIA**

En la figura se describe el escenario del vacunador:

- 1. Logueo
- 2. Mostrar los diferentes menús
- 3. Menú Vacunar
- 4. Menú Citas
- 5. Menú registro vacunas
- 6. Informes
- 7. Cerrar Sesión

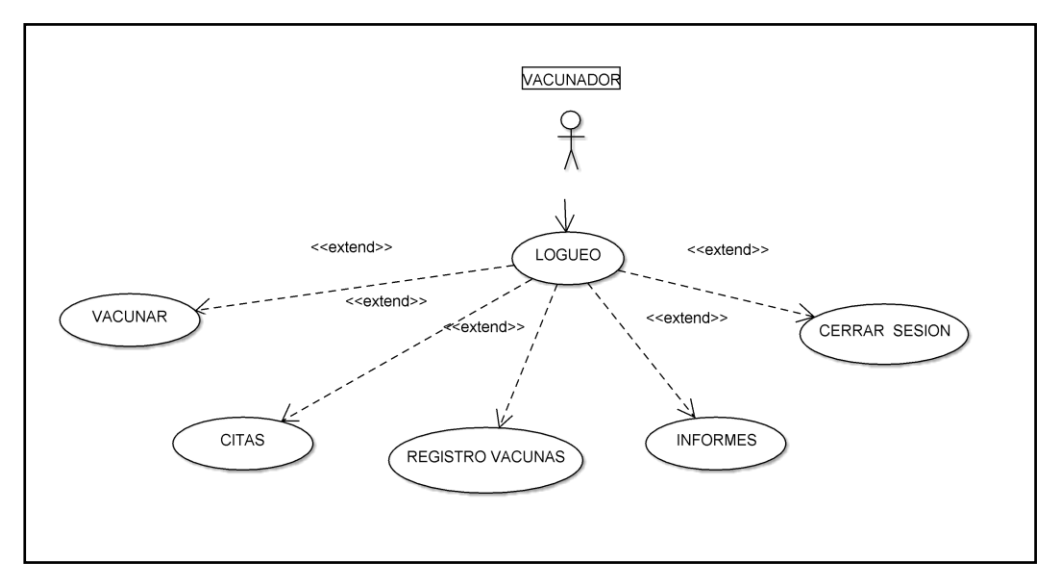

**Ilustración 16: caso de uso vacunador ELABORACIÓN PROPIA**

En la figura se describe el escenario del usuario:

- 1. Logueo
- 2. Informes
- 3. Cerrar Sesión

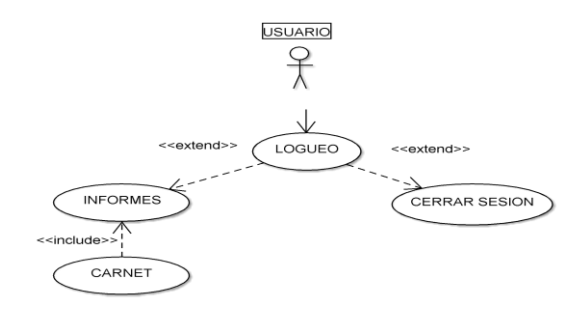

**Ilustración 17: caso de uso usuario ELABORACIÓN PROPIA**

## **5.2.6 Diagrama de secuencia**

En la figura se muestra el escenario de Logueo.

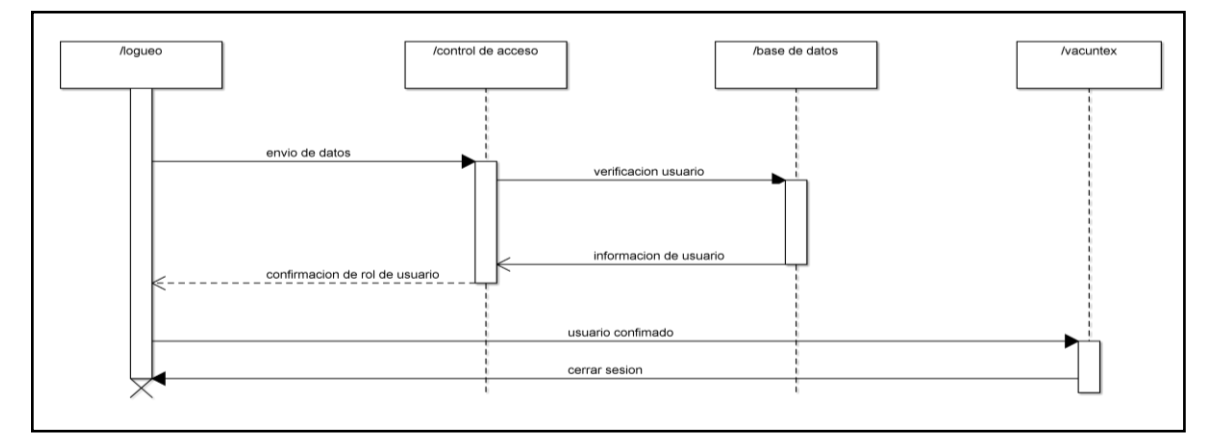

**Ilustración 18: Diagrama de secuencia escenario Logueo ELABORACIÓN PROPIA**

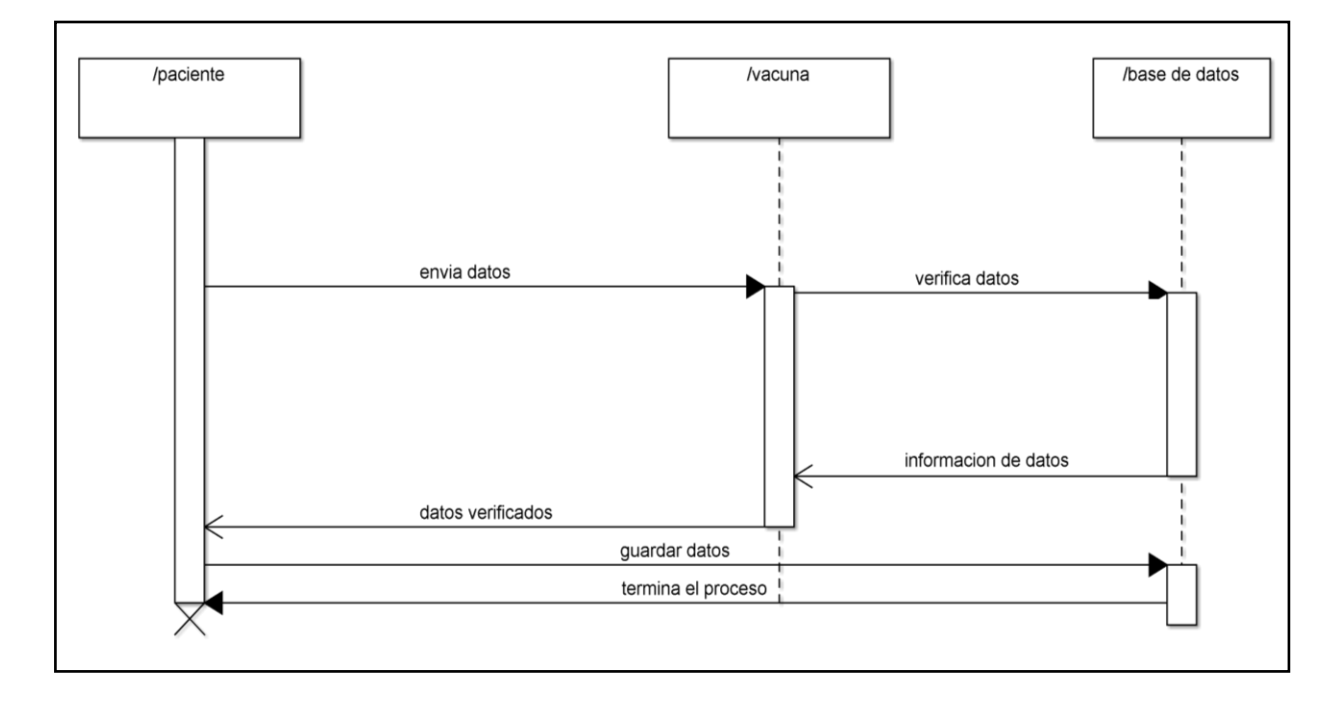

## En la figura se muestra el escenario vacunar

#### **Ilustración 19: Diagrama de secuencia escenario vacunar ELABORACIÓN PROPIA**

En la figura se muestra el escenario registro vacuna.

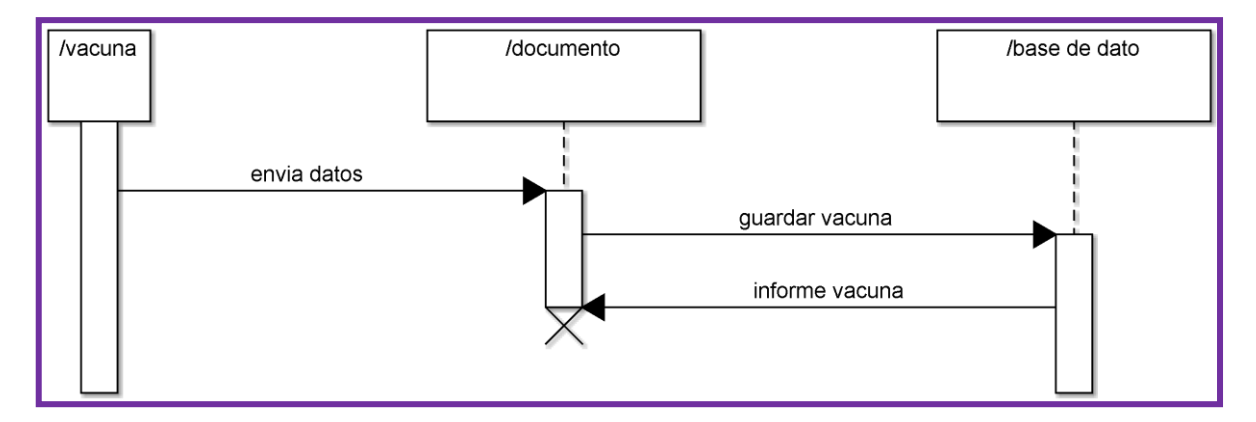

**Ilustración 20: Diagrama de secuencia escenario registro vacuna ELABORACION PROPIA**

## **5.2.7 Diagrama de actividades**

En la figura se realiza el escenario de Logueo

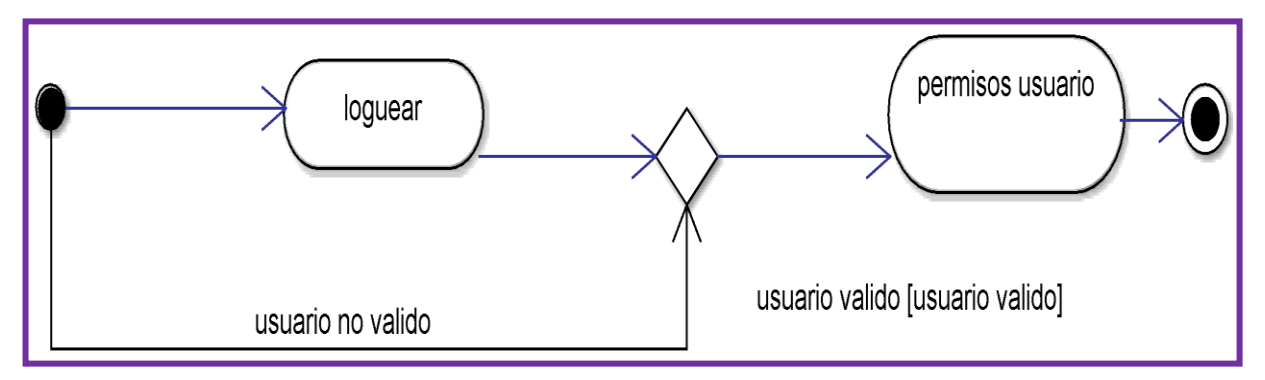

**Ilustración 21: Diagrama de actividades escenario logueo ELABORACIÓN PROPIA**

En la figura se realiza el escenario del administrador.

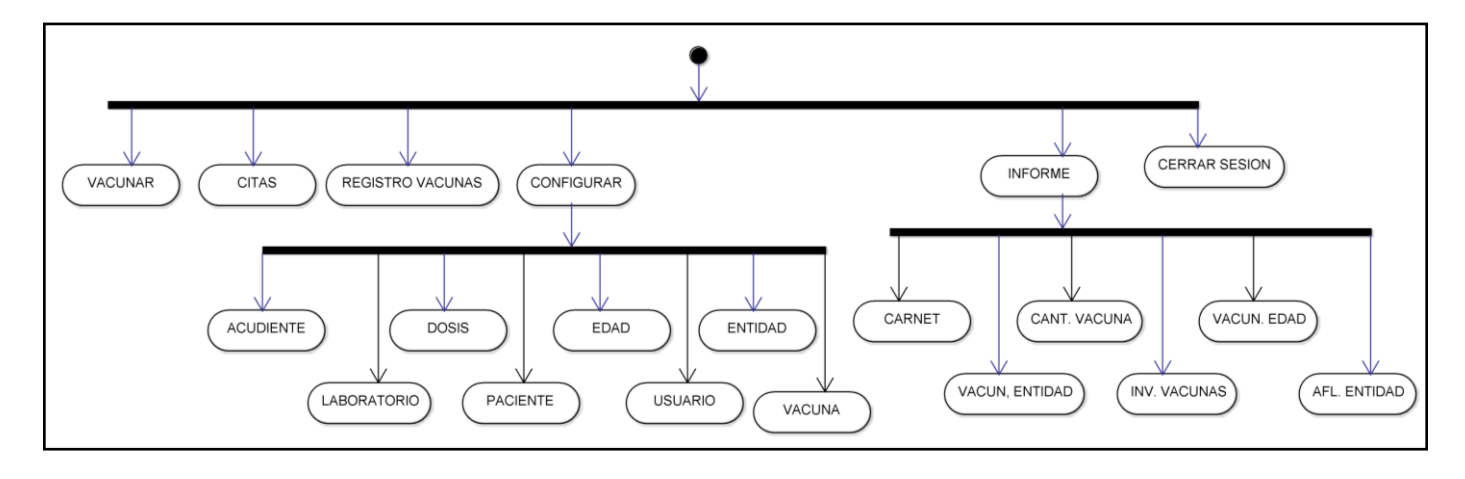

**Ilustración 22: Diagrama de actividades escenario administrador ELABORACIÓN PROPIA**

En la figura se realiza el escenario del vacunador.

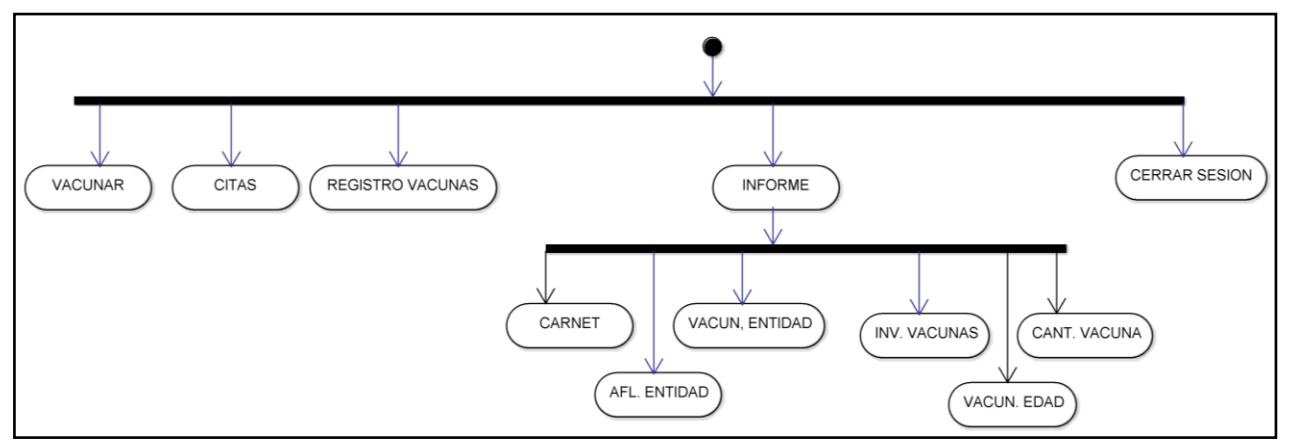

**Ilustración 23: Diagrama de actividades escenario vacunador ELABORACIÓN PROPIA**

En la figura se realiza el escenario del usuario

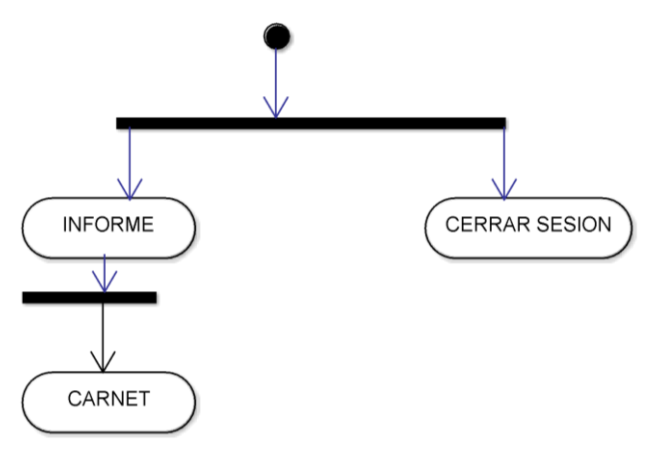

**Ilustración 24: Diagrama de actividades escenario usuario ELABORACIÓN PROPIA**

#### **5.2.8 Diagrama de estado**

La figura explica el estado de inicio de sesión

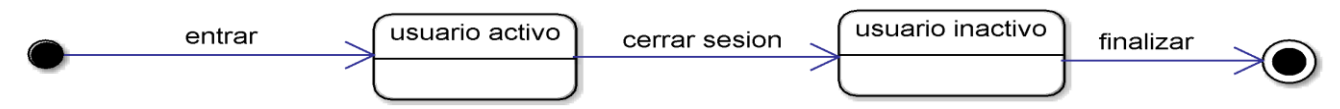

**Ilustración 25: Diagrama de estado inicio de sesión ELABORACIÓN PROPIA**

La figura explica el estado de los proceso de la aplicación

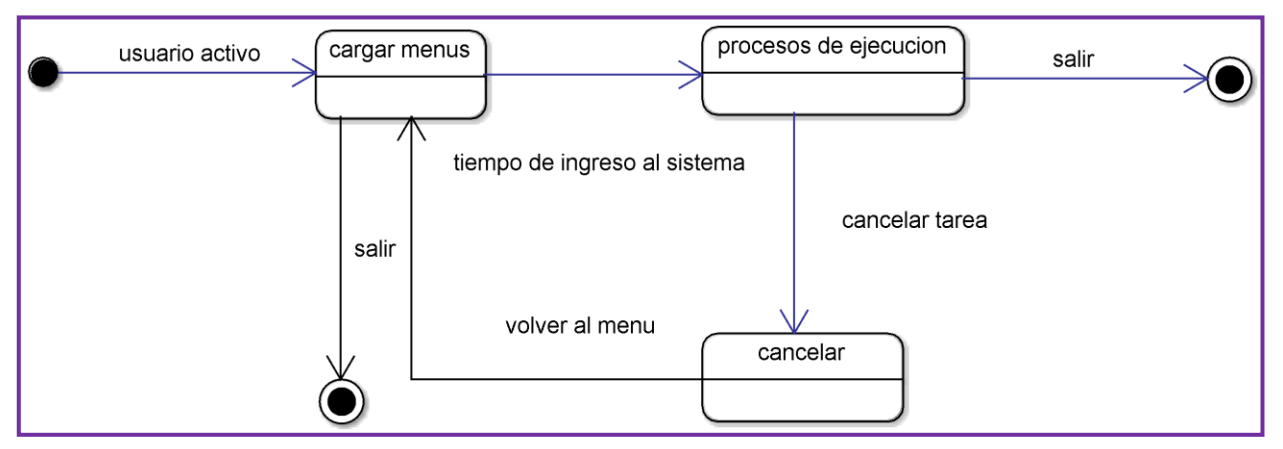

**Ilustración 26: Diagrama de estado procesos de aplicación ELABORACIÓN PROPIA**

#### **6. CONCLUSIONES**

En el proyecto de investigación y desarrollo de la APLICACIÓN WEB EN SOFTWARE LIBRE PARA EL REGISTRO, CONTROL Y SEGUIMIENTO DE LAS VACUNAS APLICADA A LOS NIÑOS MENORES DE CINCO AÑOS EN EL MUNICIPIO DE MONTELÍBANO CÓRDOBA, realizo un aporte muy importante en el sector de la salud aún más en los niños menores de cinco años, los puntos más importantes a resaltar como conclusión del proyecto podemos encontrar:

La identificación de las falencias que actualmente se encontraban en el sistema de registro de vacunación en centro de acopio en Montelibano – Cordoba. El cual gracias a la implementación de la aplicación ha sido de mayor calidad y eficiencia.

La forma innovadora e interactiva en que los padres de familia (usuarios) pueden recordar las citas de las vacunas por aplicar a los niños mediantes mensajes de texto sin limitaciones de tecnologías de los dispositivos móviles.

El fácil manejo de la aplicación tanto para los roles administrativos como el de usuario y la entrega inmediata de información del centro de acopio del municipio.

Para finalizar se concluye como un sistema manual puede afectar el proceso en este caso en el sector salud provocando aun hasta la perdida de información; y como el diseño e implementación de la aplicación web puede mejorar ofreciendo un servicio de confiabilidad, y seguridad a quienes lo utilicen.

#### **7. BIBLIOGRAFÍA**

- [1] A. Española de Vacunologia. ((s.f)). *AEV*. Recuperado el 2011, de http://www.vacunas.org/es/acerca-aev
- [2] Alc. de Bogotá . (2002). *Alcaldia de Bogotá.* Recuperado el 2012, de http://www.alcaldiabogota.gov.co/sisjur/normas/Norma1.jsp?i=6829
- [3] Anonimo. (13 de Septiembre de 1993). Que es el CONPES. *El Tiempo*, pág. 1.
- [4] Anonimo. (s.f.). Cobertura de Vacunación. *Rosario*, 1-2.
- [5] borrowbits. (22 de 02 de 2013). *Tecnologias y Opninión* . Recuperado el 2013, de https://borrowbits.com/2013/02/how-to-instalando-configurando-jstreesencillo/
- [6] Cijuf. (24 de Marzo de 2006). *Cijuf*. Recuperado el 2012, de http://www.cijuf.org.co/codian07/abril/o30014.html
- [7] epssura. (2000). *epssura.* Recuperado el 2012, de http://www.epssura.com/files/resolucion412\_2000.pdf
- [8] Galvis, V. (15 de 02 de 2000). *epssura.* Recuperado el 2012, de http://www.epssura.com/files/resolucion412\_2000.pdf
- [9] Gavi Alliance. (2008). *Obrasocial*. Recuperado el Agosto de 2011, de http://obrasocial.lacaixa.es/ambitos/vacunacioninfantil/vacunacioninfantil\_es .html
- [10] Gobernación de Ant. ((s.f)). *Antioquia la más educada*. Recuperado el 2011, de http://www.dssa.gov.co/index.php/herramientas-informaticas/paisoft
- [11] ICBF. ((s.f)). *Portal Primera Infancia.* Recuperado el 2011, de www.icbf.gov.co/portal/page/portal/PrimeraInfanciaICBF
- [12] Ins. de Salud Global. ((s.f)). *IsGlobal*. Recuperado el 2011, de http://www.cresib.cat/es/page.asp?id=78&ui=883
- [13] Ins. Tec. de Matehuala. ((s.f)). *Programación Web*. Recuperado el 2015, de https://programacionwebisc.wordpress.com/2-1-arquitectura-de-lasaplicaciones-web/
- [14] jQuery. ((s.f)). *jQuery*. Recuperado el 2011, de https://jquery.com/
- [15] M. de Salud Argentina. (2012). *Portal MSal*. Recuperado el 20 de Agosto de 2012, de http://www.msal.gob.ar/images/stories/epidemiologia/inmunizaciones/progra ma-nacional-inmunizaciones.pdf
- [16] M. Salud Colombia. (2012). *MinSalud*. Recuperado el Agosto de 2012, de http://www.msal.gob.ar/images/stories/epidemiologia/inmunizaciones/progra ma-nacional-inmunizaciones.pdf
- [17] Min. de Salud Colombia. (2000). *Biblioteca Digital.* Recuperado el 2012, de https://www.minsalud.gov.co/sites/rid/Lists/BibliotecaDigital/RIDE/DE/DIJ/R ESOLUCI%C3%93N\_3384\_de\_2000.pdf
- [18] Minesterio de Salud, A. (s.f.). *Portal de Msalud*. Recuperado el 20 de Agosto de 2012, de http://www.msal.gob.ar/images/stories/epidemiologia/inmunizaciones/progra ma-nacional-inmunizaciones.pdf
- [19] Ministerio de la Protección Social. (2003). *Avancejuridico.* Recuperado el 2012, de

http://www.avancejuridico.com/actualidad/documentosoficiales/2003/45278/ d2287003.html

- [20] Montelibano, Cordoba. (2012). *Plan de Desarrollo*. Recuperado el Agosto de 2012, de http://www.montelibano-cordoba.gov.co/apc-aafiles/34373934306436393430656364363330/PLAN\_DE\_DESARROLLO\_20 12\_\_\_2015.pdf
- [21] PortalesMedicos. (1999). *PortalesMedicos*. Recuperado el Agosto de 2012, de http://www.portalesmedicos.com/publicaciones/articles/1532/1/Conocimient o-de-las-madres-sobre-el-Esquema-Nacional-de-Vacunacion-ENV-antes-ydespues-de-participar-en-programa-educativo.html
- [22] Ruiz. M, L. M. (2008). Seguro de Salud y Cobertura de Vacunación en Población Infantil con y sin Experiencia de Desplazamiento Forzado en Colombia. *Revista de Salud Pública*, 5.
- [23] Slideshare. (2011). *Slideshare.* Recuperado el 2012, de http://www.slideshare.net/paholandrea/ley-594-general-de-archivos-decolombia
- [24] Ticona, S. ((s.f)). *tallerinf.* Recuperado el 2015, de http://tallerinf281.wikispaces.com/file/view/METODOLOG%C3%8DAS+TRA DICIONALES.pdf
- [25] U. de los Andes. ((s.f)). *Departamento de Ingenieria de Sistemas y Computación* . Recuperado el 2015, de https://sistemas.uniandes.edu.co/es/e-i/elibom
- [26] V, Ruiz. (15 de 02 de 2000). *epssura.* Recuperado el 2012, de http://www.epssura.com/files/resolucion412\_2000.pdf
- [27] Waldo, A. (2005). *campusesp*. Recuperado el 2011, de http://campusesp.uchile.cl:8080/dspace/bitstream/handle/123456789/265/A dalberto%20Orozco\_MBIO2005.pdf;jsessionid=358EFDFAFC002E0A8CFC 1ED6668F2D51?sequence=1
- [28] Wikipedia. ((s.f)). *Wikipedia*. Recuperado el 2011, de https://es.wikipedia.org/wiki/Hoja\_de\_estilos\_en\_cascada
- [29] Wikipedia. ((s.f)). *Wikipedia*. Recuperado el 2011, de https://es.wikipedia.org/wiki/HTML
- [30] Wikipedia. ((s.f)). *Wikipedia*. Recuperado el 2012, de https://es.wikipedia.org/wiki/PHP
- [31] Wikipedia. ((s.f)). *Wikipedia*. Recuperado el 2012, de http://es.wikipedia.org/wiki/JavaScript
- [32] Wikipedia. ((s.f)). *Wikipedia*. Recuperado el 2012, de https://es.wikipedia.org/wiki/MySQL
- [33] wikipedia. ((s.f)). *wikipedia/Laravel*. Recuperado el 2011, de https://es.wikipedia.org/wiki/Laravel
- [34] Zona Pediatrica. ((2004-2015)). *Vacunitas Online*. Recuperado el 2011, de http://www.zonapediatrica.com/PlanV/consulta.php

#### **8. ANEXOS**

#### **PRUEBAS DE LA APLICACIÓN**

La aplicación fue puesta a prueba mediante la creación de diferentes usuarios para determinar las diferentes opciones que tienen (ver imagen 1) además del seguimiento del proceso de vacunación de cada niño (ver imagen 2) y el envió de mensajes de texto (ver imagen 3).

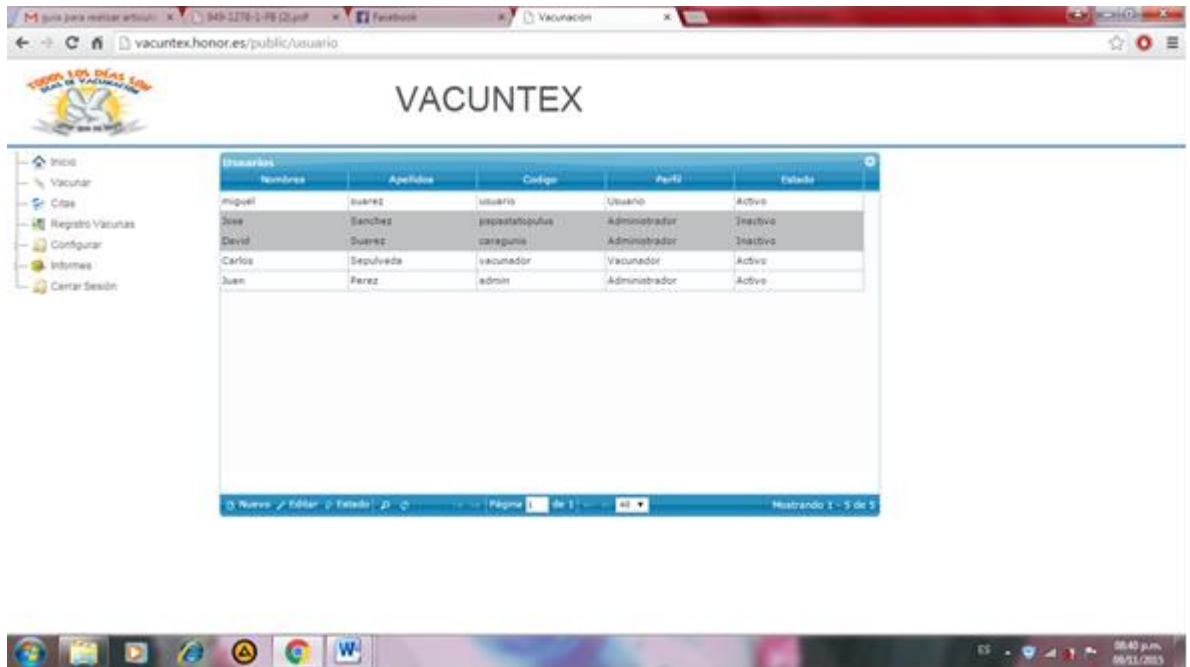

## Imagen 1

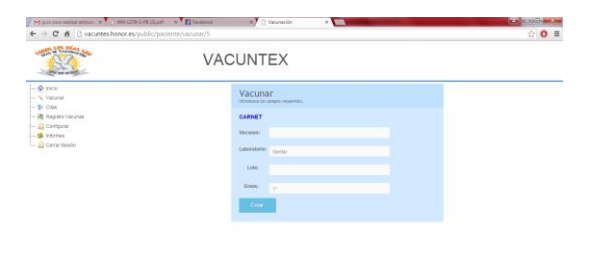

Imagen 2

**QUEAGO** 

 $\mathbf{B} \rightarrow \mathbf{B} \neq \mathbf{I} \leftarrow \frac{\mathbf{0.62 \ \mu m}}{\mathbf{0.01 \ \mu m}}$ 

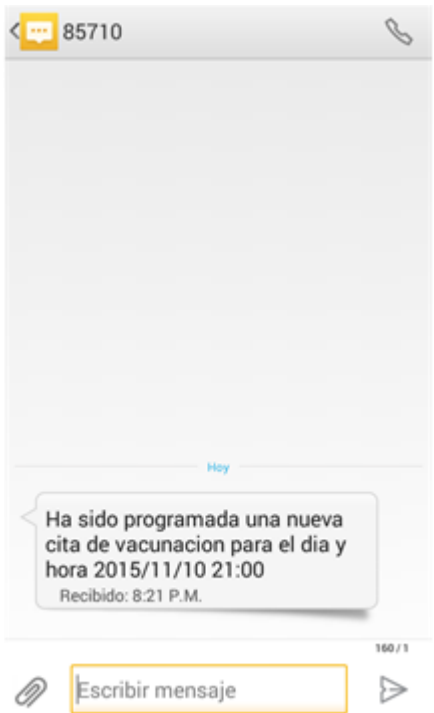

# Imagen 3

# **MANUAL DE INSTALACIÓN**

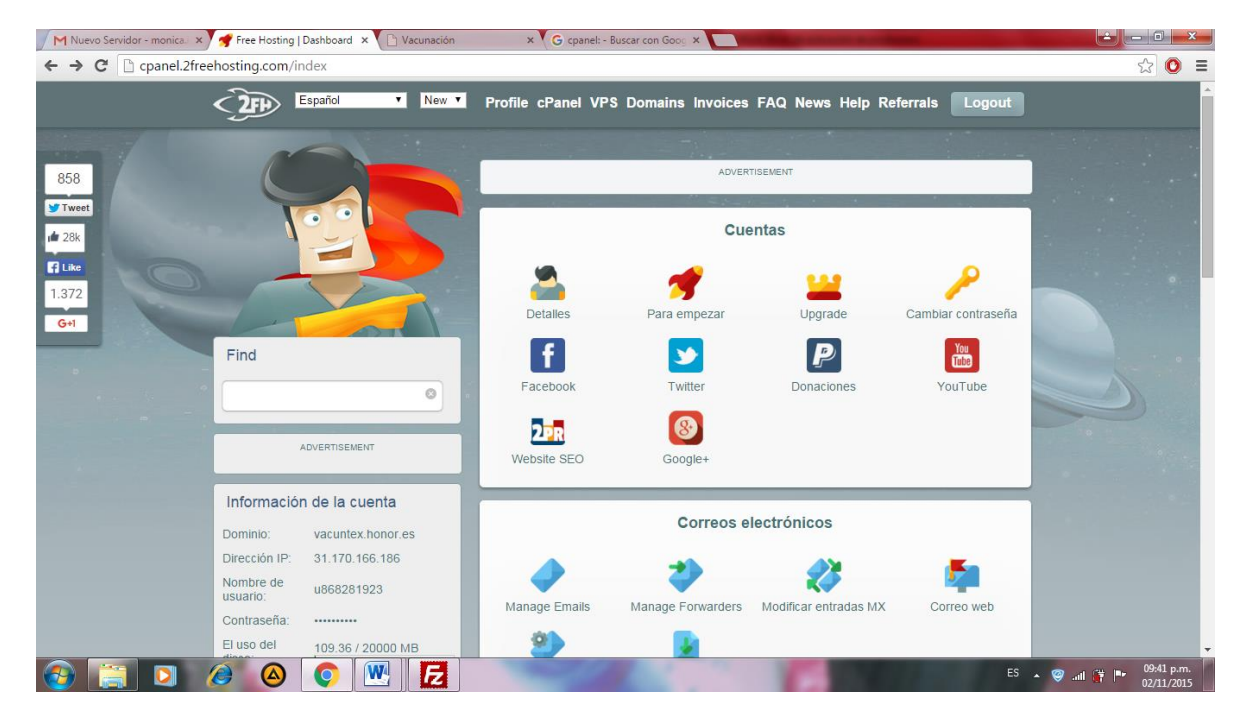

1) Crear cuenta de hosting

Nota: para la aplicación el hosting creado se muestra en la figura anterior.

2) Instalar cliente FTP (FILEZILLA)

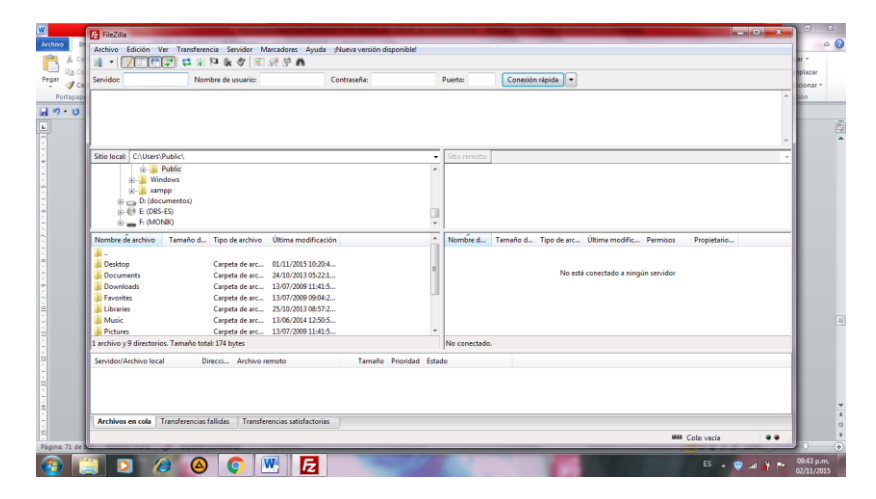

#### 3) Ingresar el Cpanel del Hosting

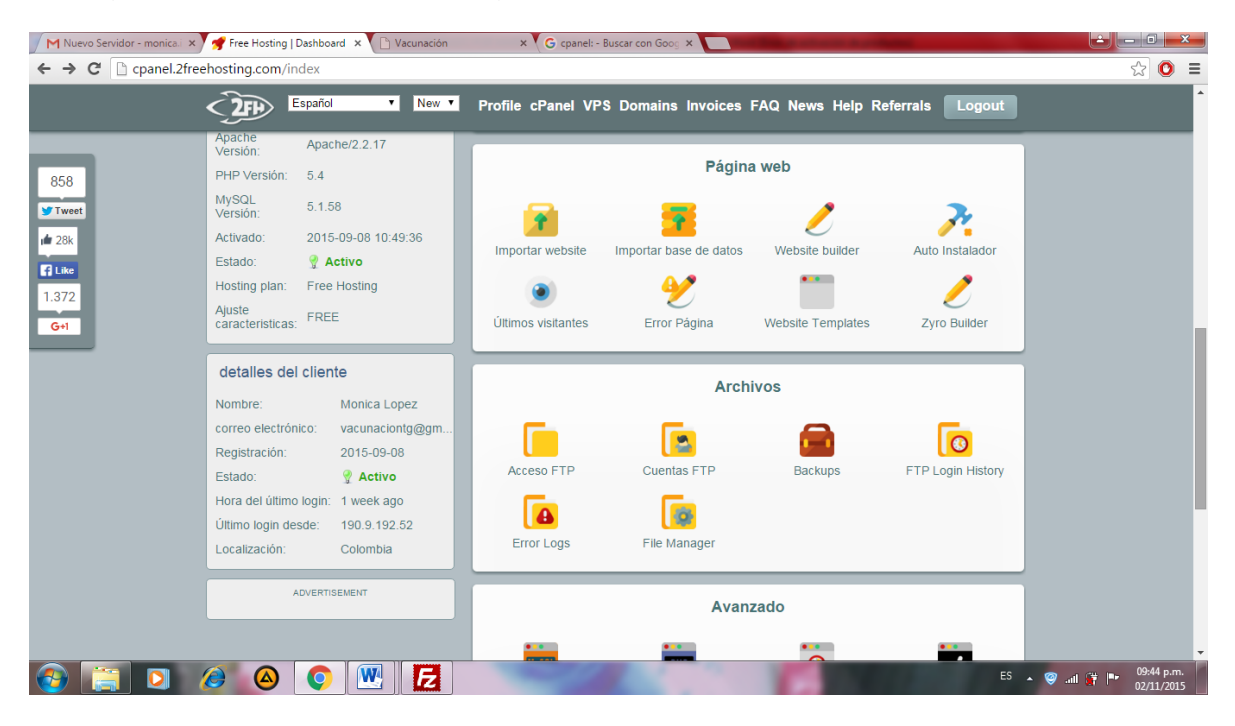

4) Configuramos el cliente FTP

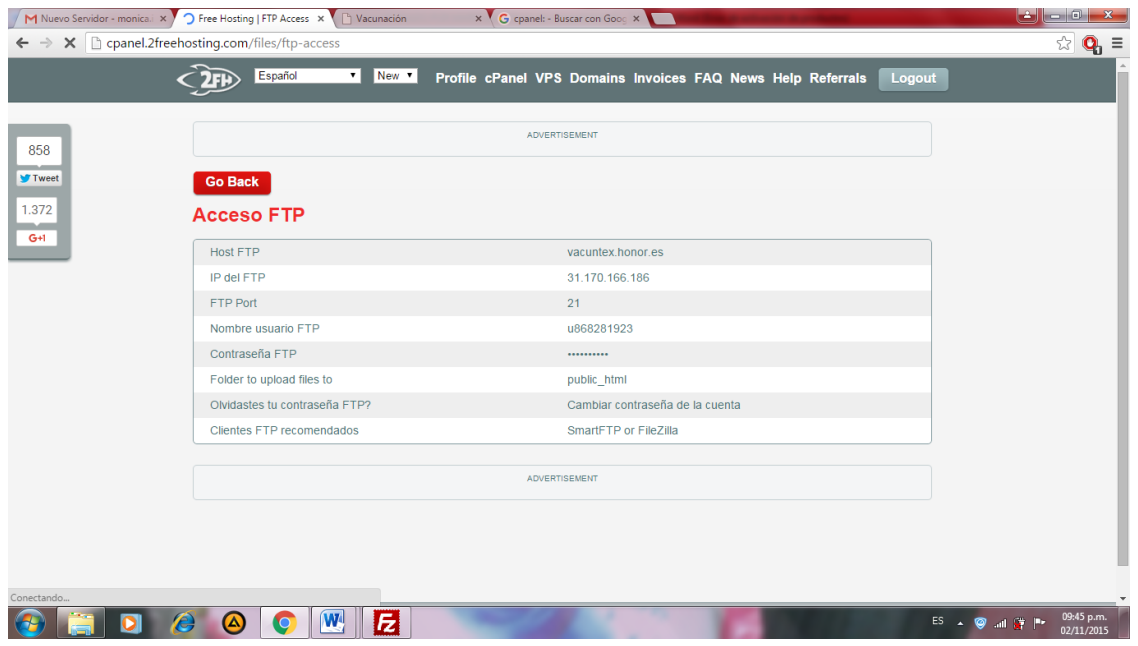

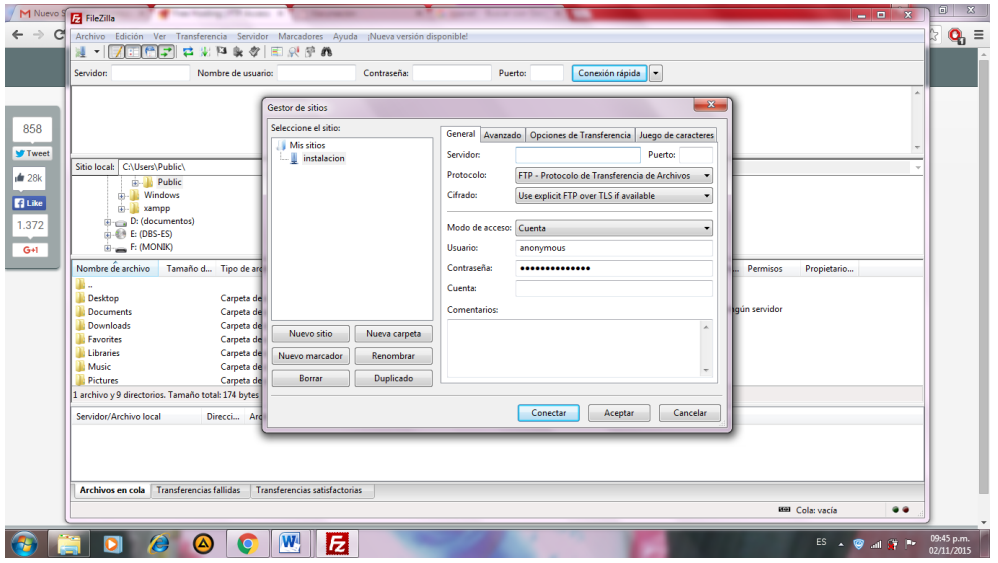

5) Después de configurar el cliente FTP, pasamos a subir el código fuente a la carpeta public, para generar el acceso remoto, además ser la carpeta donde se guarda todo lo referente al código a la aplicación.

#### **Manual de la aplicación VACUNATEX:**

## **GUÍA DE ROL ADMINISTRATIVO**

Iniciar sesión: el administrador debe registrarse para ingresar al sistema.

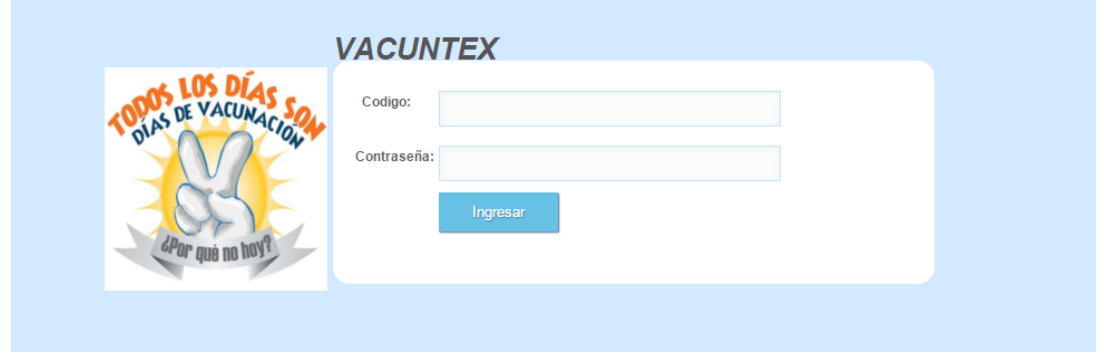

## Página de inicio

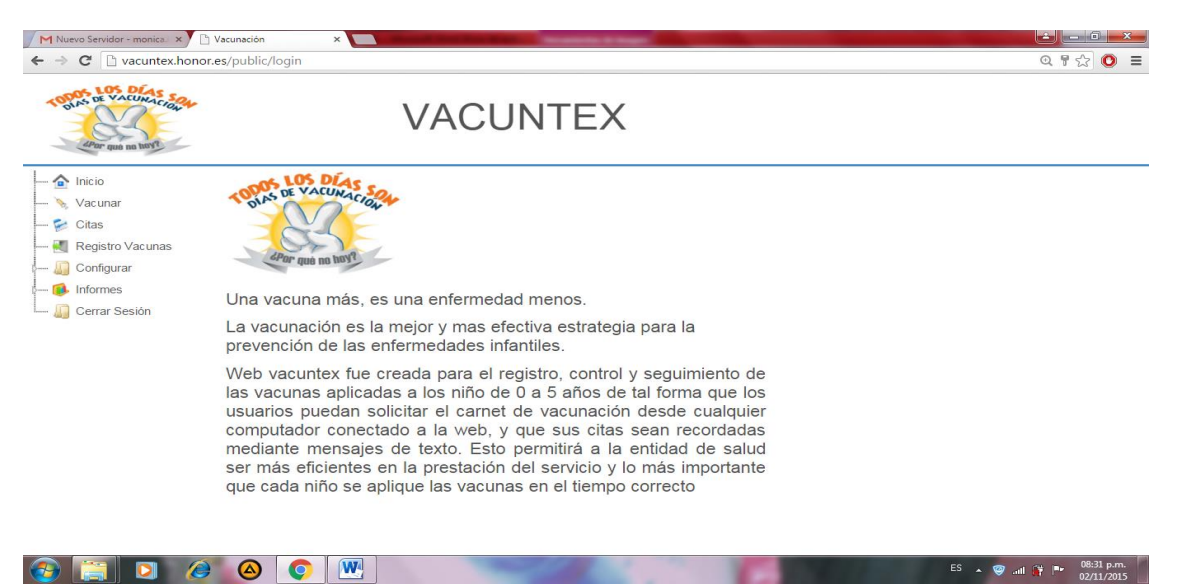

**Vacunar**: Este es el menú vacunar el cual muestra los niños ya registrados en el sistema.

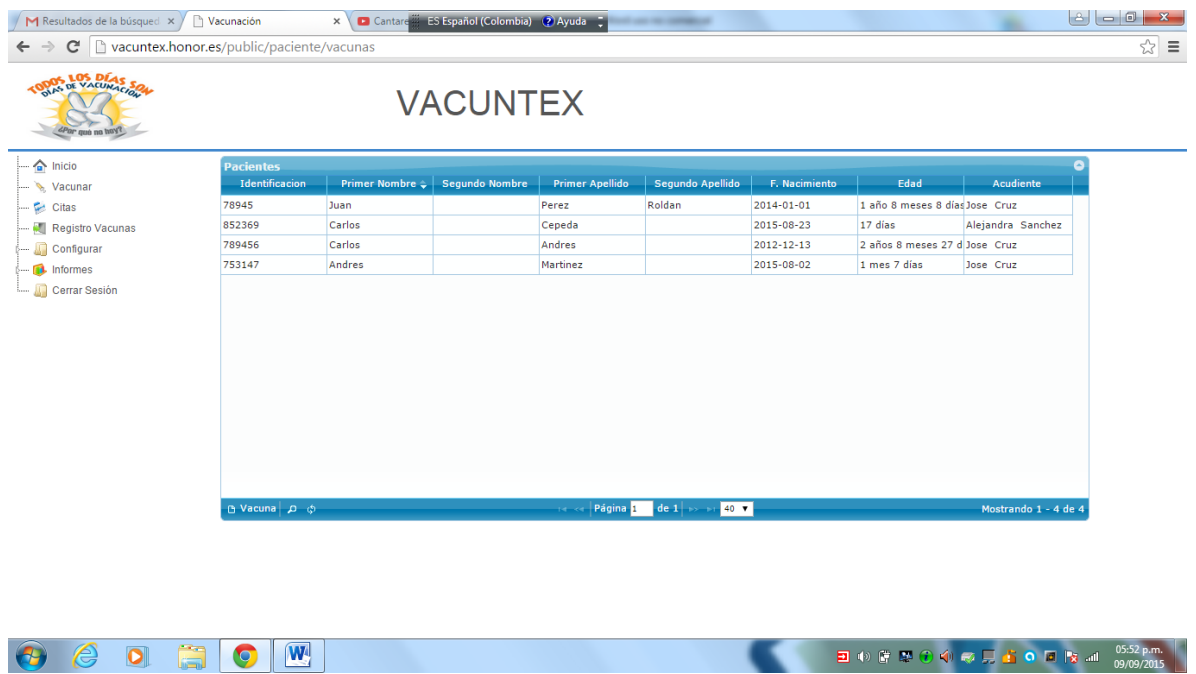

Encontramos las siguientes opciones en la parte inferior del formulario:

1) Vacuna: se selecciona el niño y se da en esta opción y aparece el siguiente formulario:

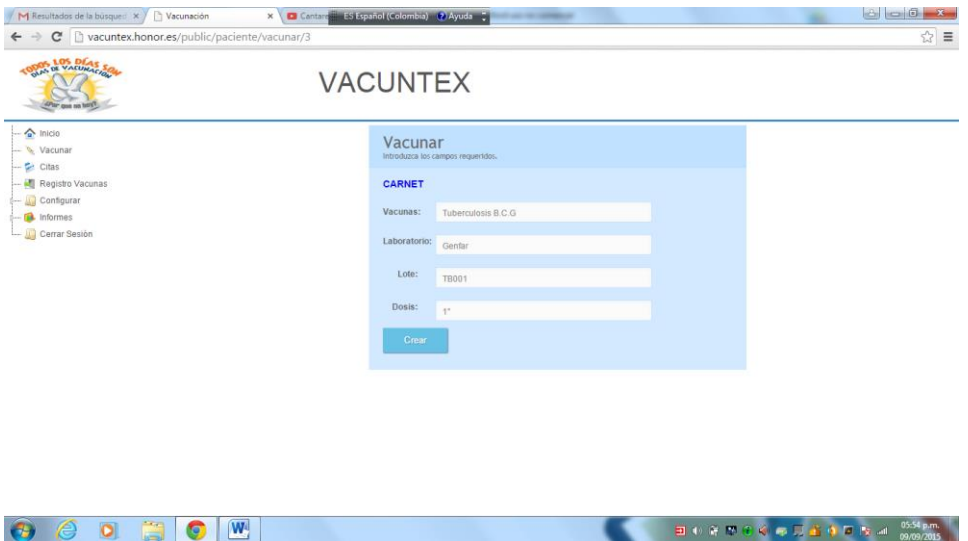

En este formulario se ingresa la vacuna aplicar al niño con su respectiva dosis y atributos de la vacuna.

- 1) Buscar: para buscar la búsqueda del niño a través de su número de identificación
- 2) Recargar datos: actualiza los datos

**CITA:** Este es el menú cita y en él se encuentra el formulario de crear cita con las opciones:

- 1) Nuevo para crear una cita
- 2) Borrar: para eliminar una cita
- 3) Buscar: buscar una cita
- 4) Recargar datos: actualizar datos ya sean creados o eliminados

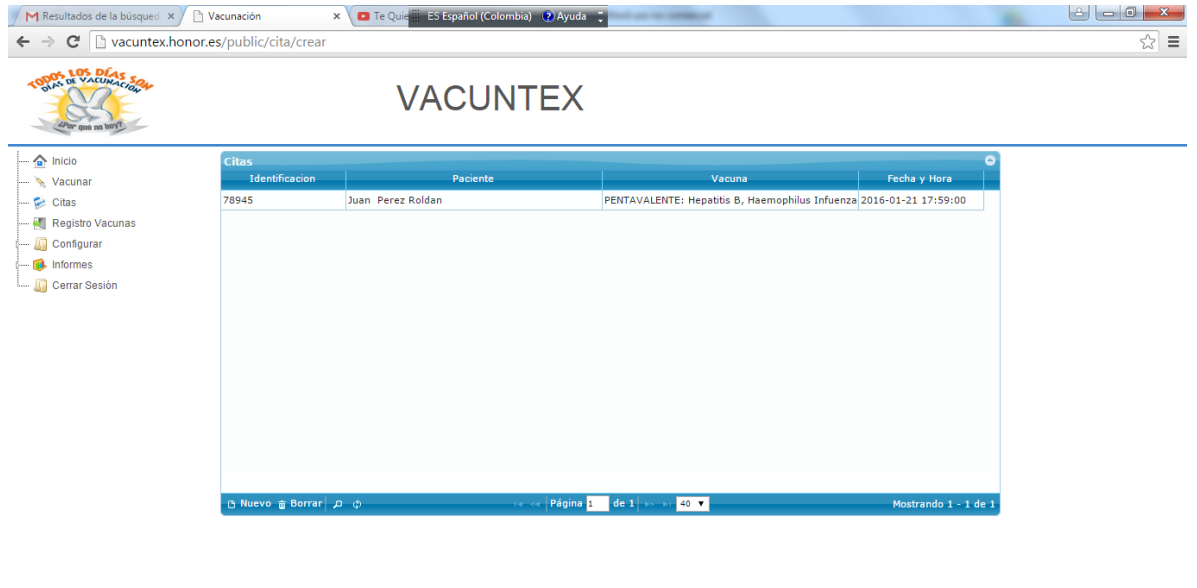

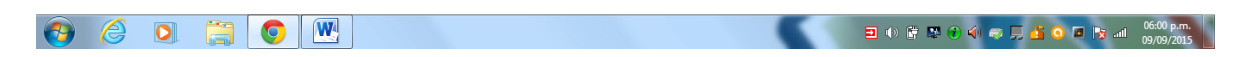

**REGISTRO VACUNAS:** Este es el menú de registro vacunas el cual muestra el formulario con la respectiva cantidad de vacunas existentes en sitio de acopio.

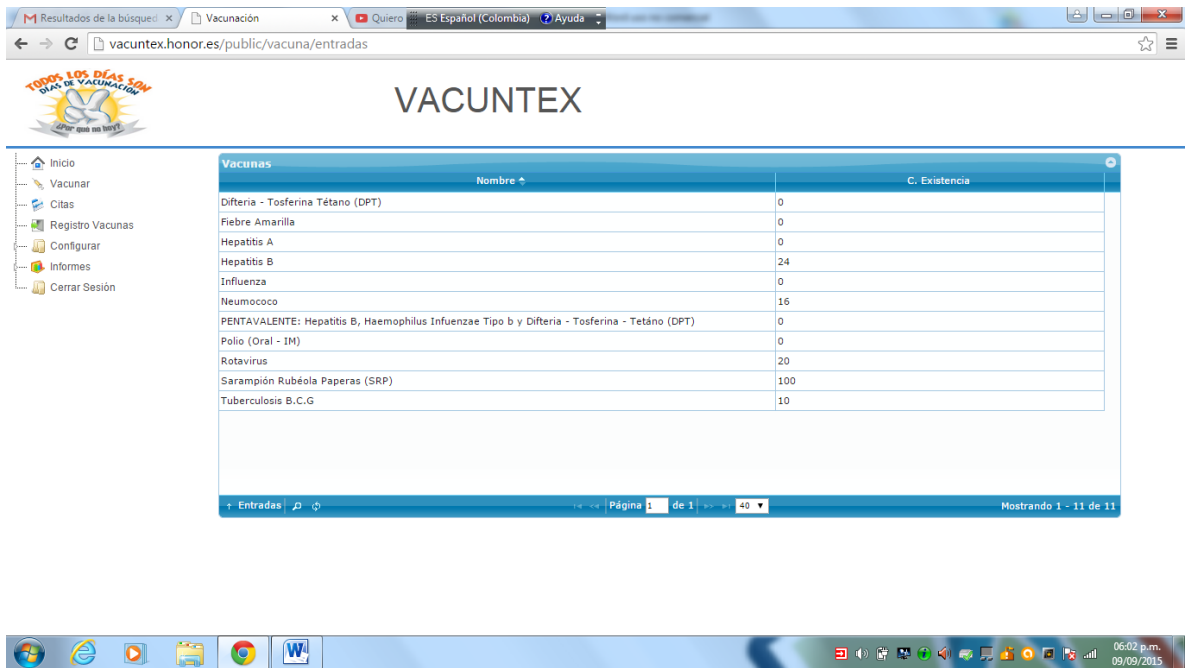

**CONFIGURAR:** en este menu hace referencia a la configuracion e ingreso de usuarios, paciente y todo lo referente a la vacuna; este a su vez se divideen diferentes opciones:

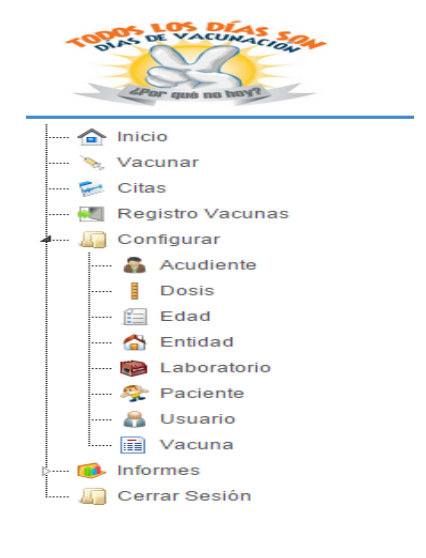

## 1) **ACUDIENTES**

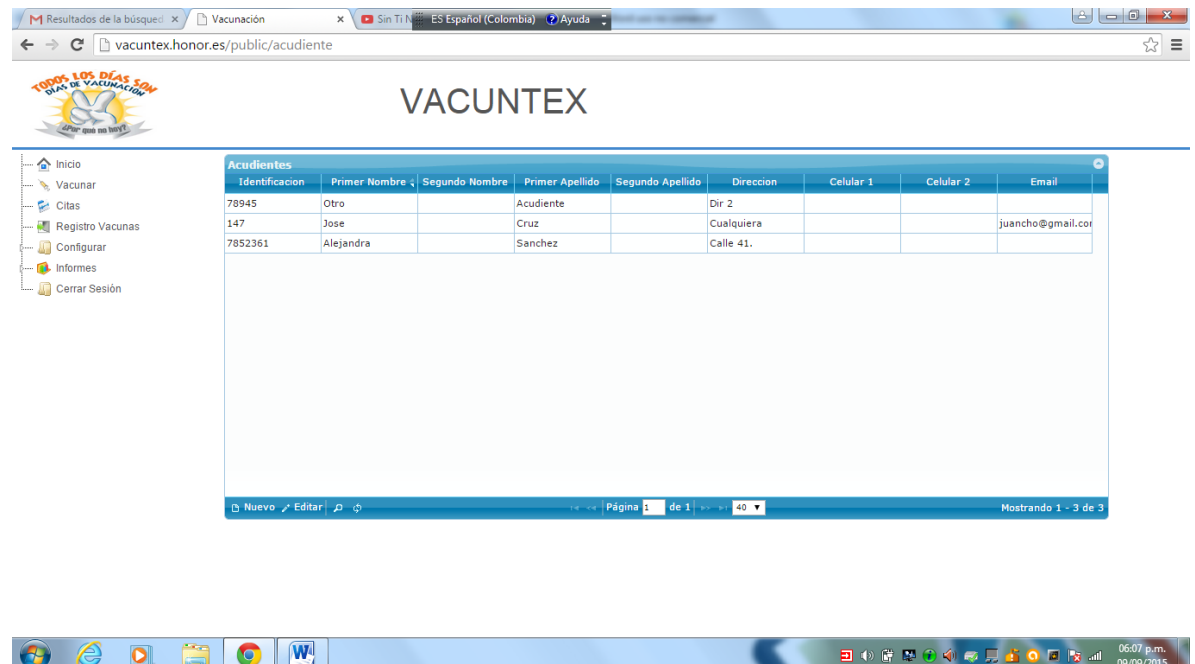

En este menú se encuentra las siguientes opciones:

Nuevo: es el formulario para registrar los datos del padre o responsable del niño

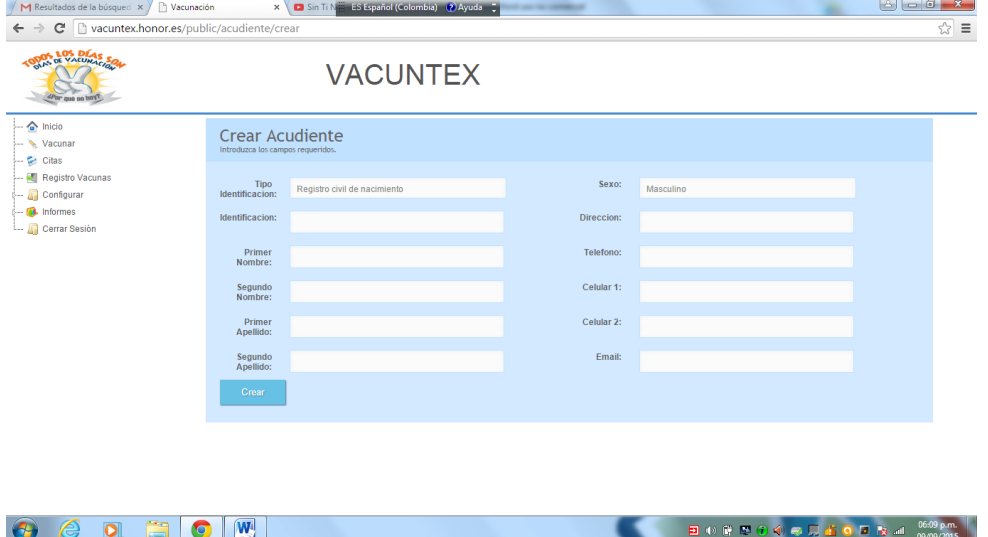

Editar: se debe seleccionar el paciente a modificar los datos.

Buscar: para buscar el paciente registrado

Recargar datos: actualizar datos

#### **DOSIS**

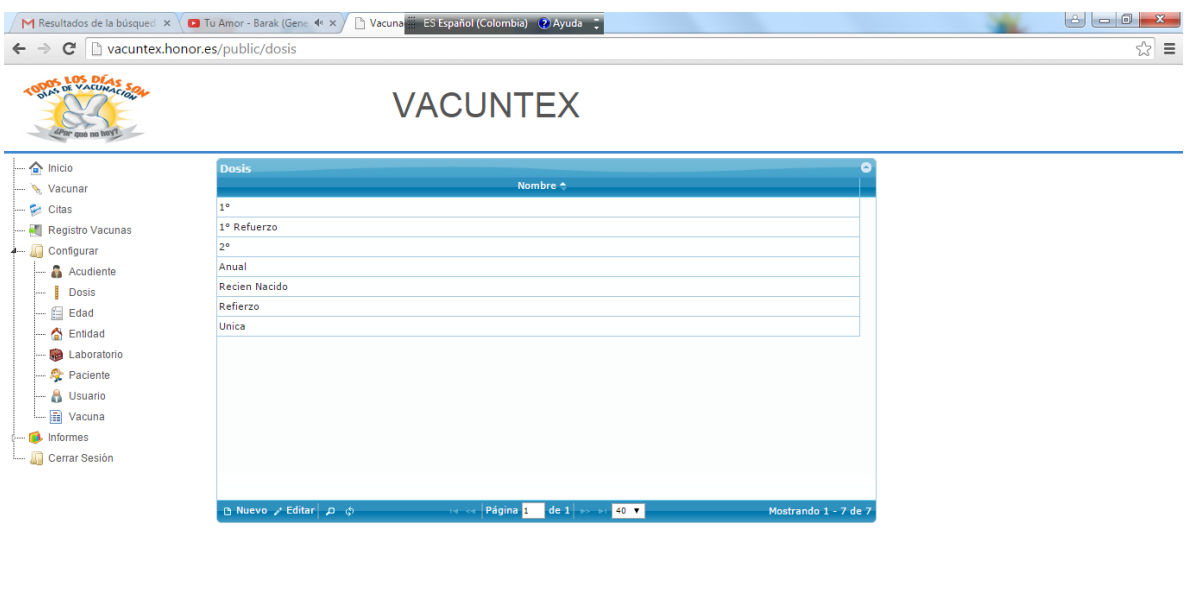

Este menú tiene las siguientes opciones:

Nuevo: permite ingresar una nueva dosis si en sistema del PAI haya ingresado una nueva dosis en el programa.

■ ① 第2000 夏<mark>古 () 同 P3 all 09/09/2015</mark>

Editar: editar el nombre de una dosis

Buscar: buscar el nombre de la dosis

Cargar datos: para actualizar

 $\Theta$  &  $\Theta$  and  $\Theta$   $\boxed{\mathbf{W}}$ 

## **EDAD**

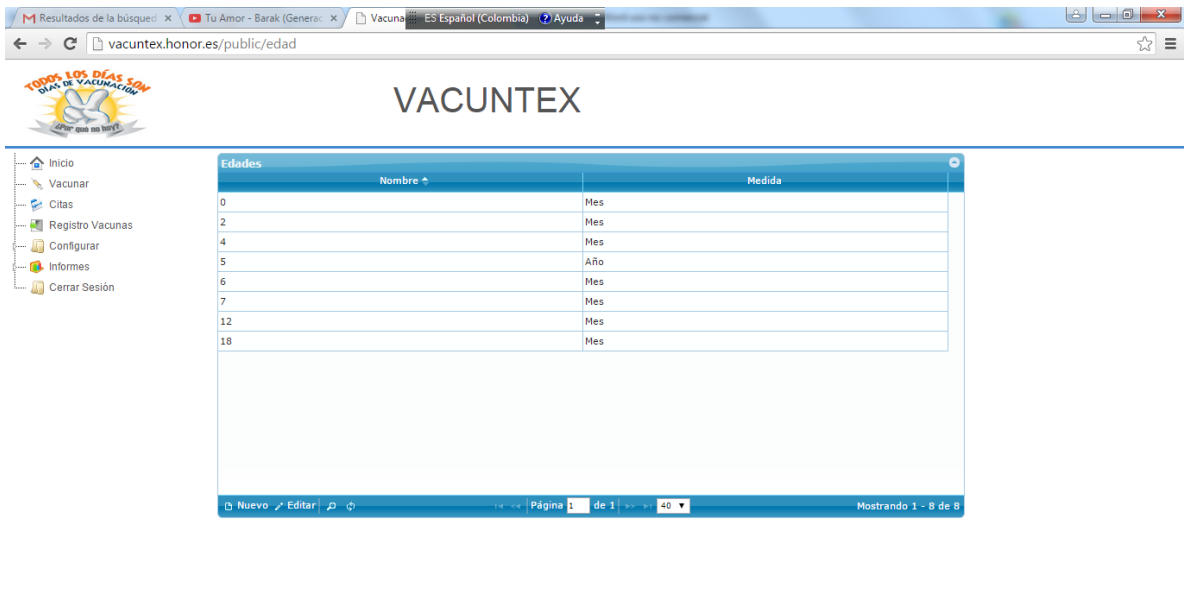

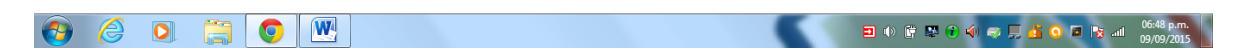

En este menú se encuentra las siguientes opciones:

Nuevo: permite ingresar unas nuevas edades si en el sistema del PAI haya ingresado una nueva edad en el programa.

Editar: editar el nombre de edad

Buscar: buscar edad

Cargar datos: para actualizar

## **ENTIDAD**

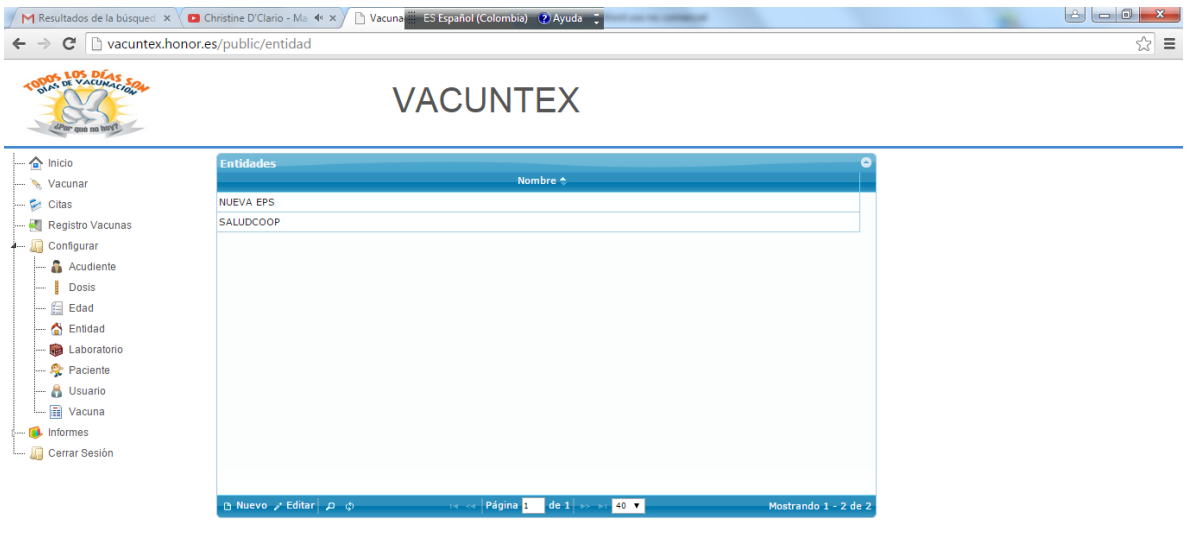

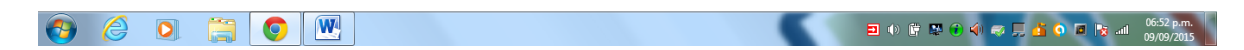

En este menú se encuentra las siguientes opciones:

Nuevo: permite ingresar el nombre de la EPS del niño

Editar: editar los datos de la entidad vacunadora

Buscar: buscar entidad vacunadora

Cargar datos: para actualizar

**LABORATORIO:** se ingresa el laboratorio de las vacunadas ingresadas al centro de acopio

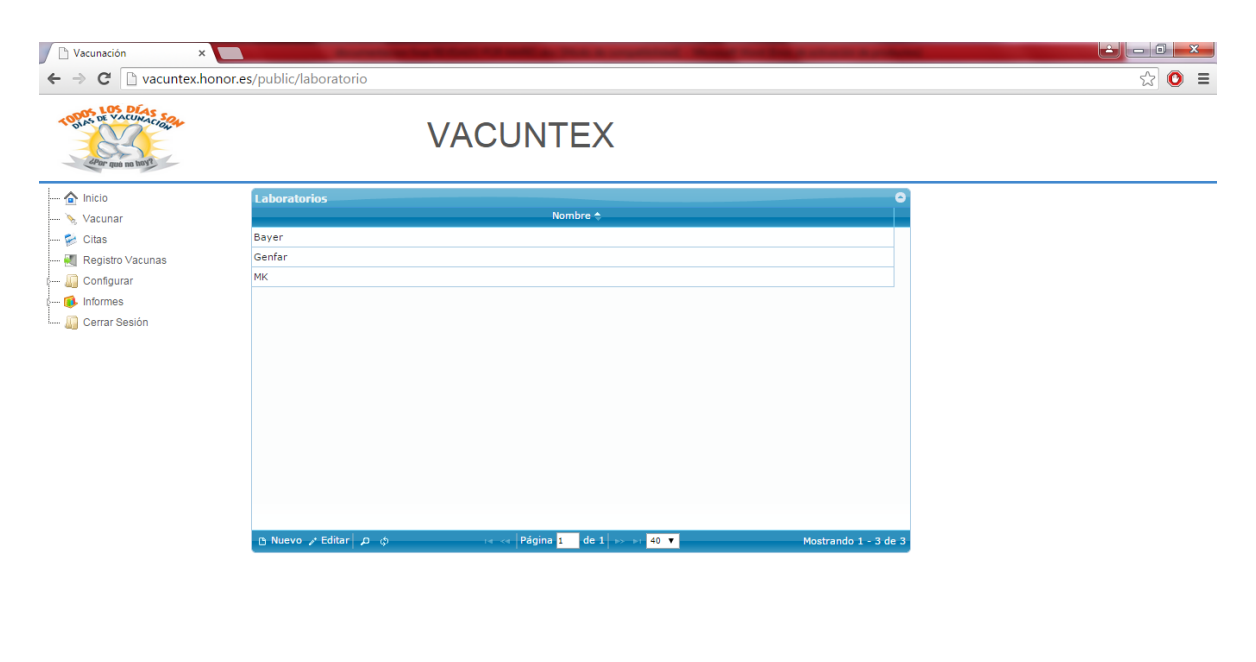

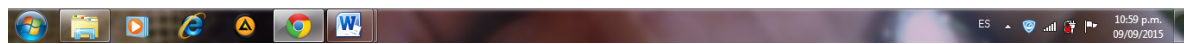

En este menú se encuentra las siguientes opciones:

Nuevo: permite ingresar el nombre del laboratorio que pertenece la vacuna

Editar: editar los datos del laboratorio

Buscar: buscar laboratorio

Cargar datos: para actualizar
### **PACIENTES:** hace referencia a los datos correspondiente del niño

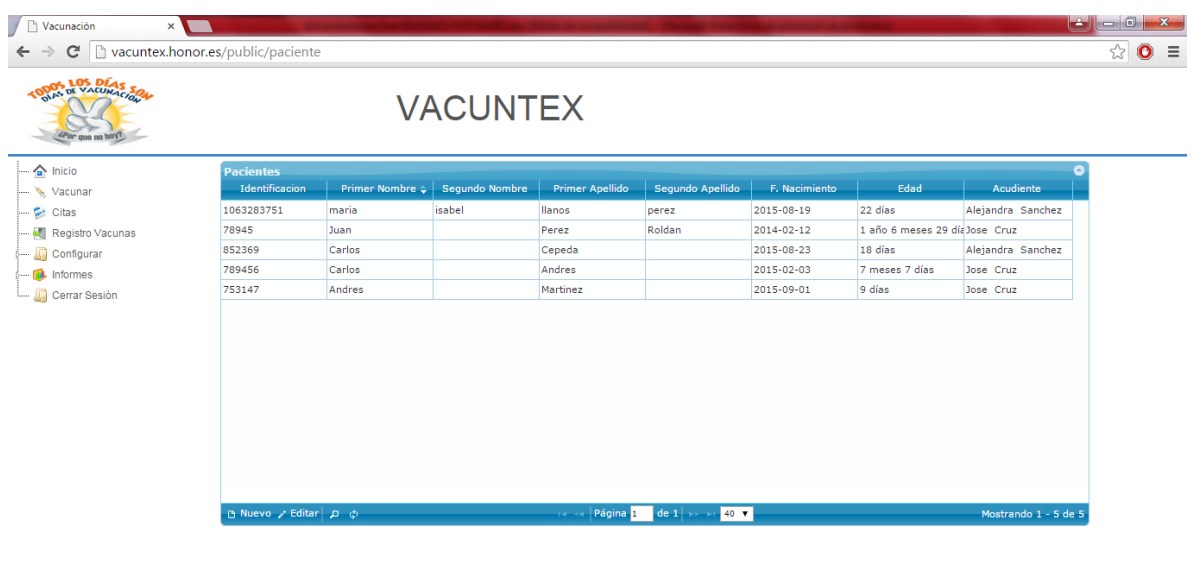

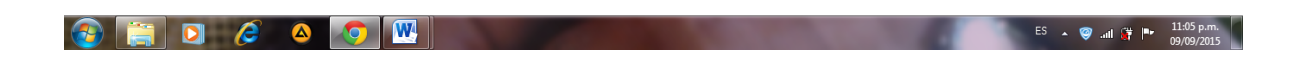

En este menú se encuentra las siguientes opciones:

Nuevo: permite ingresar todos los datos correspondientes del niño

Editar: editar los datos del niño

Buscar: buscar niño

Cargar datos: para actualizar

**USUARIOS**: son las personas registradas en el sistema para su ingreso sea administrativo, vacunador o usuario

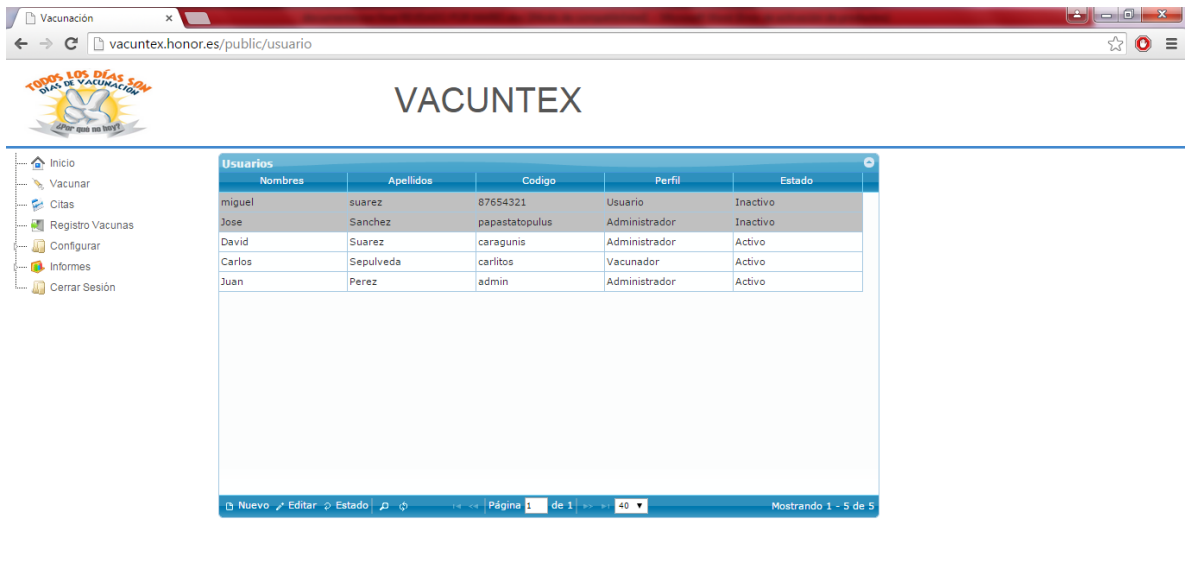

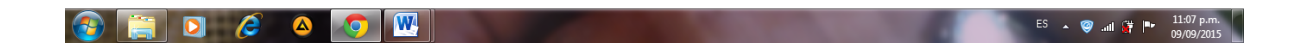

En este menú se encuentra las siguientes opciones:

Nuevo: permite ingresar todos los datos correspondientes del usuario, en esta opción al momento de ingresar se debe especificar qué rol maneja el usuario.

- 1) Administrativo: la persona que tiene acceso total a la aplicación
- 2) Vacunador: persona encargada de vacunar a los niños
- 3) Usuario: responsable de los niños

Editar: editar los datos del usuario

Estado: para determinar si el usuario está o no activo

Buscar: buscar usuario

Cargar datos: para actualizar

**VACUNA:** hace referencia a la descripción de las vacunas que se registran en el sistema PAI y su respectiva asignación de edades

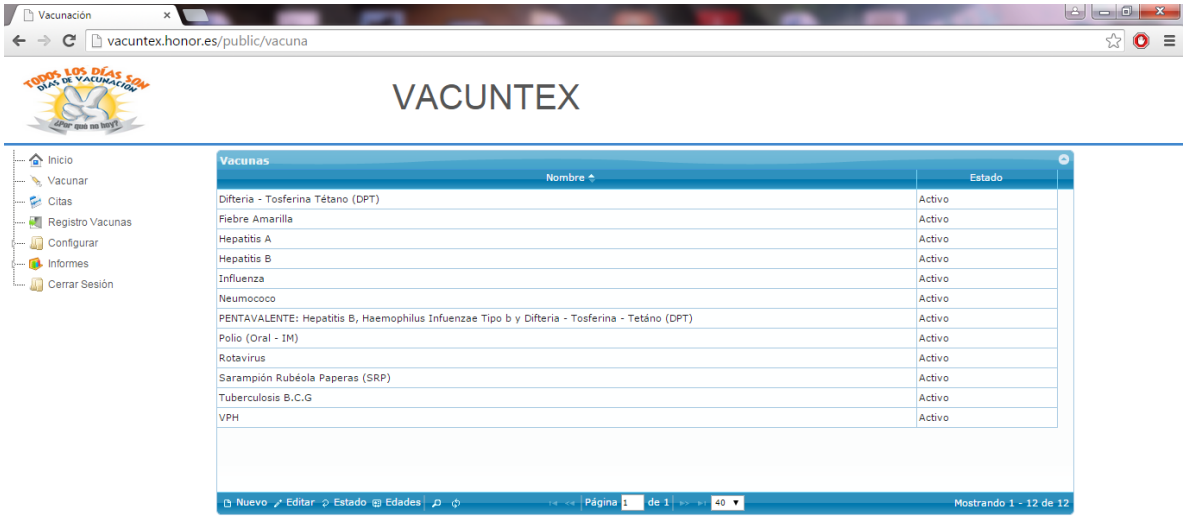

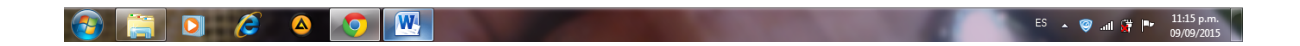

En este menú se encuentra las siguientes opciones:

Nuevo: permite ingreso de las vacunas registradas en el sistema PAI.

Editar: editar el nombre de la vacuna

Estado: para determinar si la vacuna está o no activa

Buscar: buscar vacuna

Edades: permite asignar a que edades corresponde cada vacuna

Cargar datos: para actualizar

**INFORMES:** en el encontramos todos los reportes que genera la aplicación por petición del usuario; este a su vez se divideen diferentes opciones:

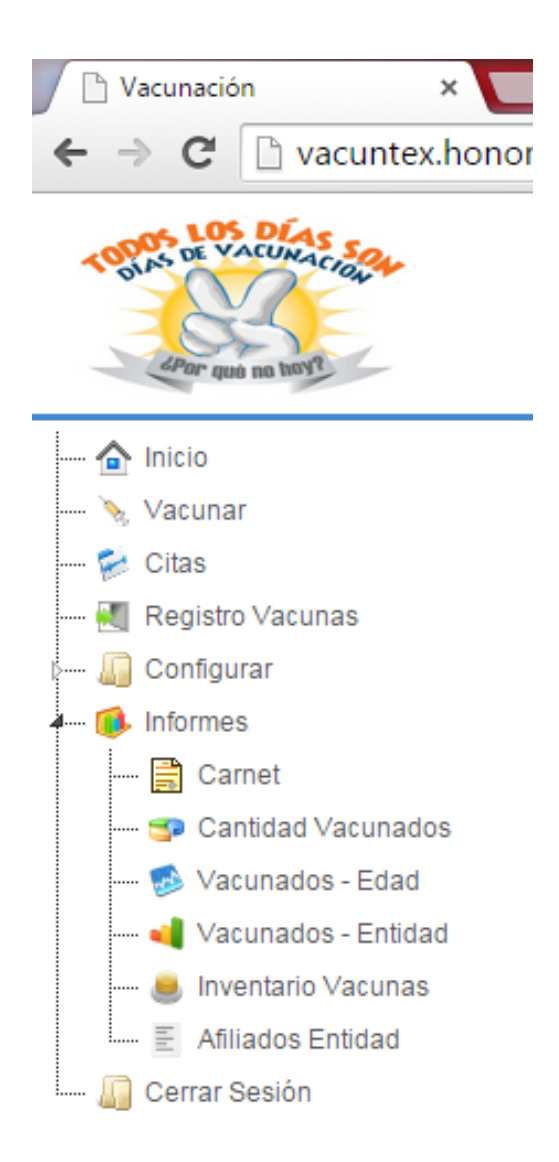

**CARNET:** es el informe de las vacunadas aplicadas por el niño, y se realiza la búsqueda a través del número de identificación del niño.

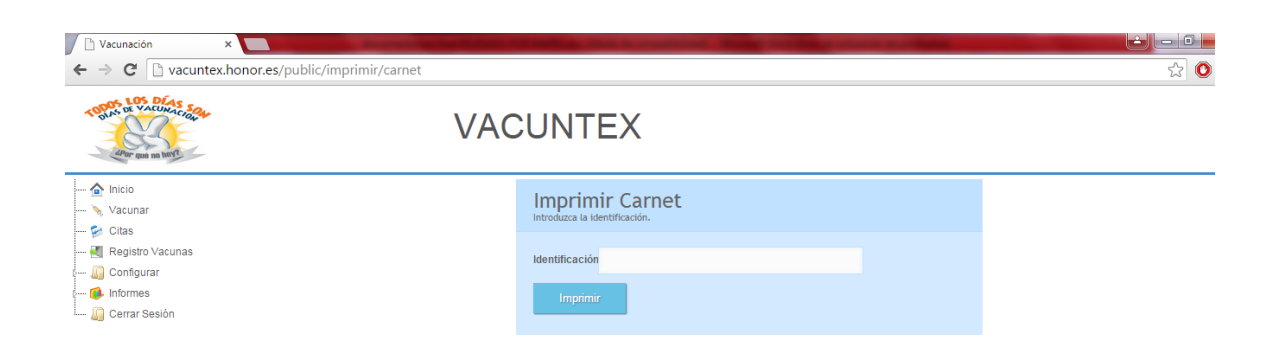

Al ingresar se genera el siguiente reporte:

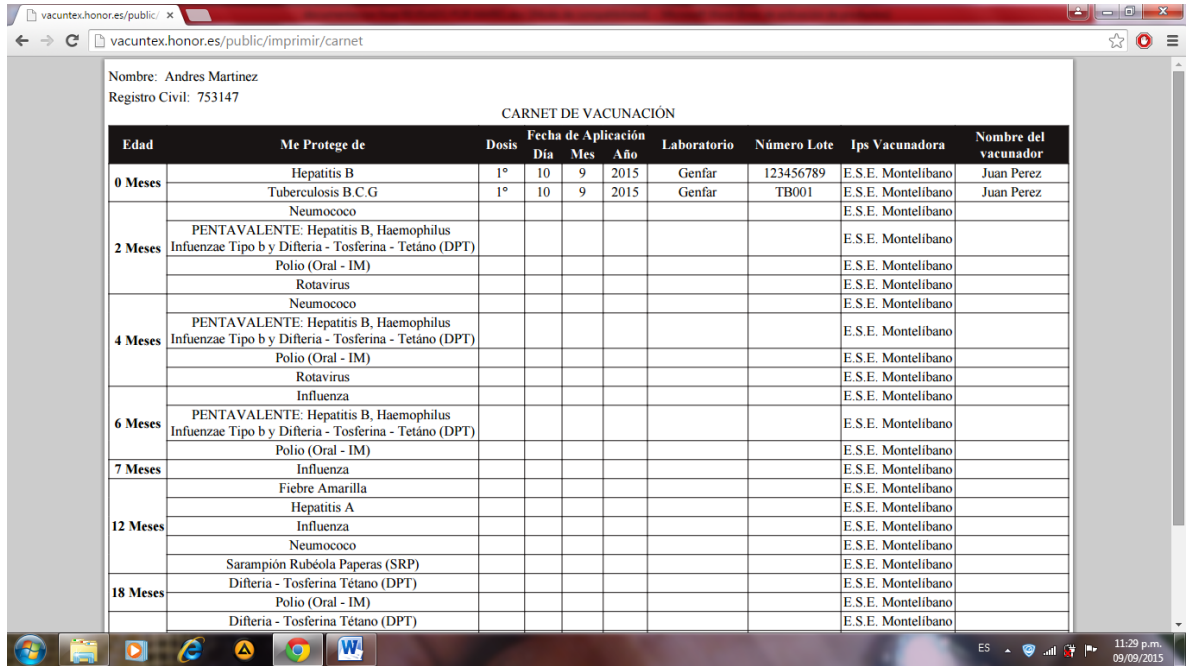

**CANTIDAD VACUNADOS:** hace referencia a la cantidad de niños vacunados dependiendo de la fecha de inicio y fin que escoja el administrador o vacunador

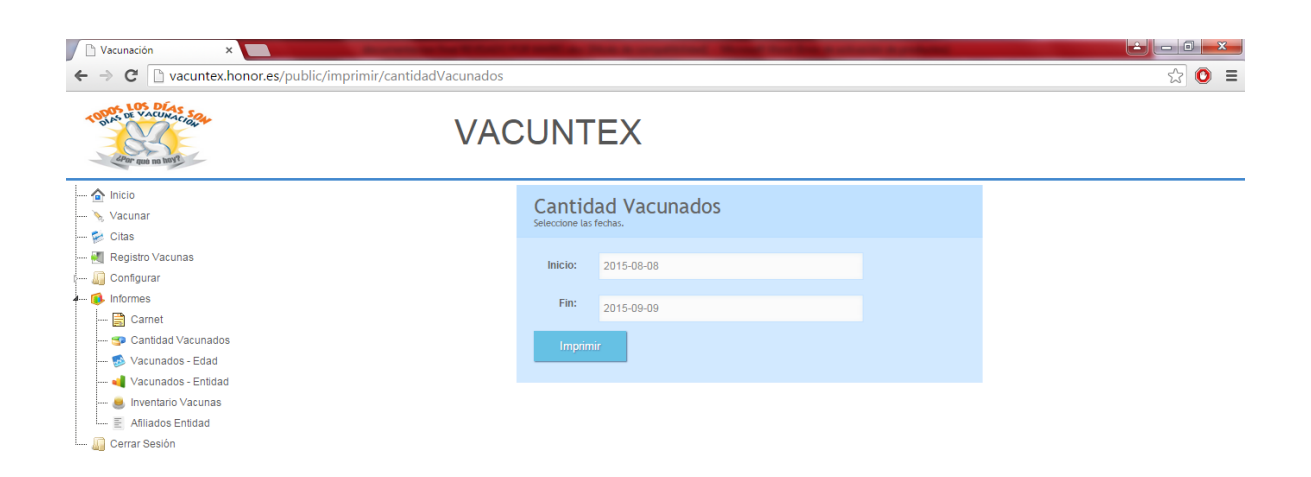

Al ingresar los datos se genera el siguiente reporte:

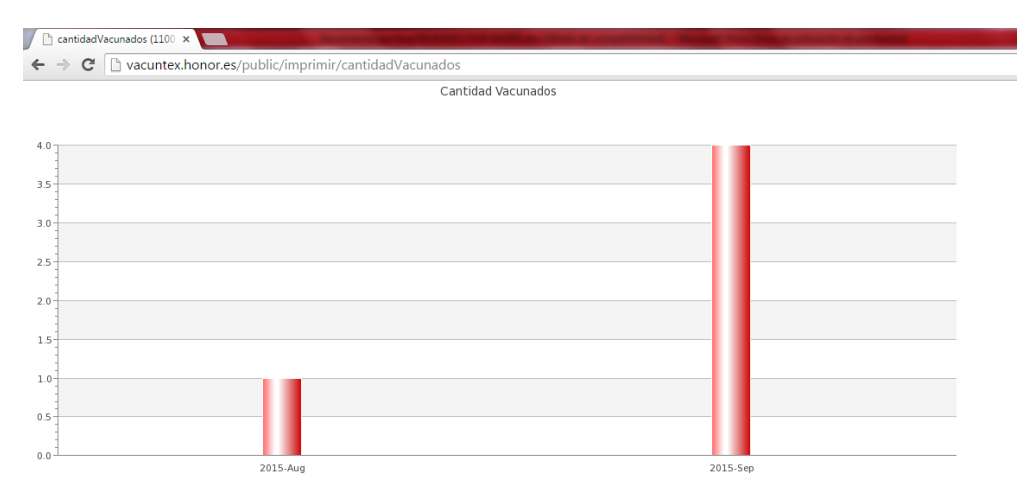

**VACUNADOS EDAD:** hace referencia a los niños vacunados por edad

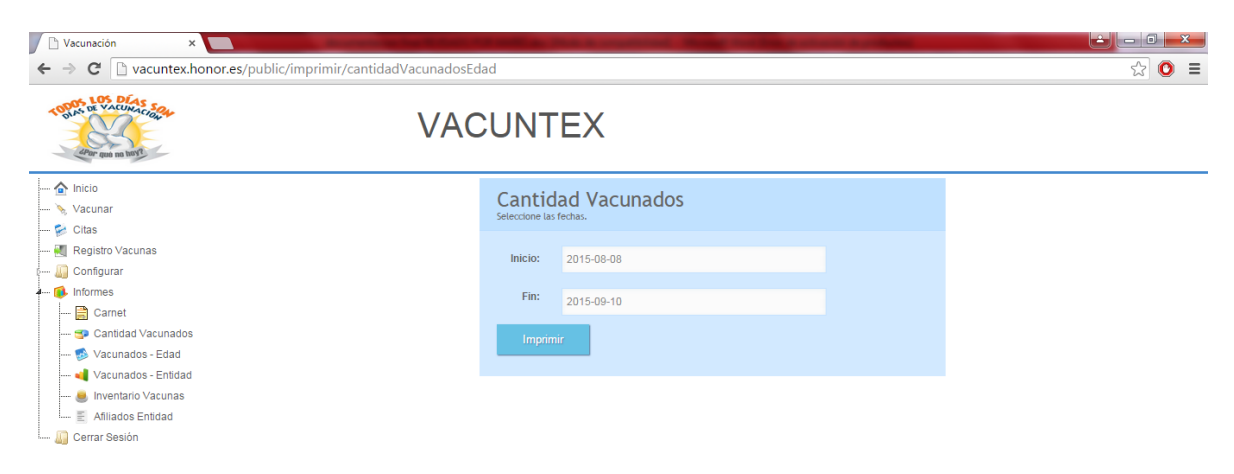

Al ingresar los datos se genera el siguiente reporte:

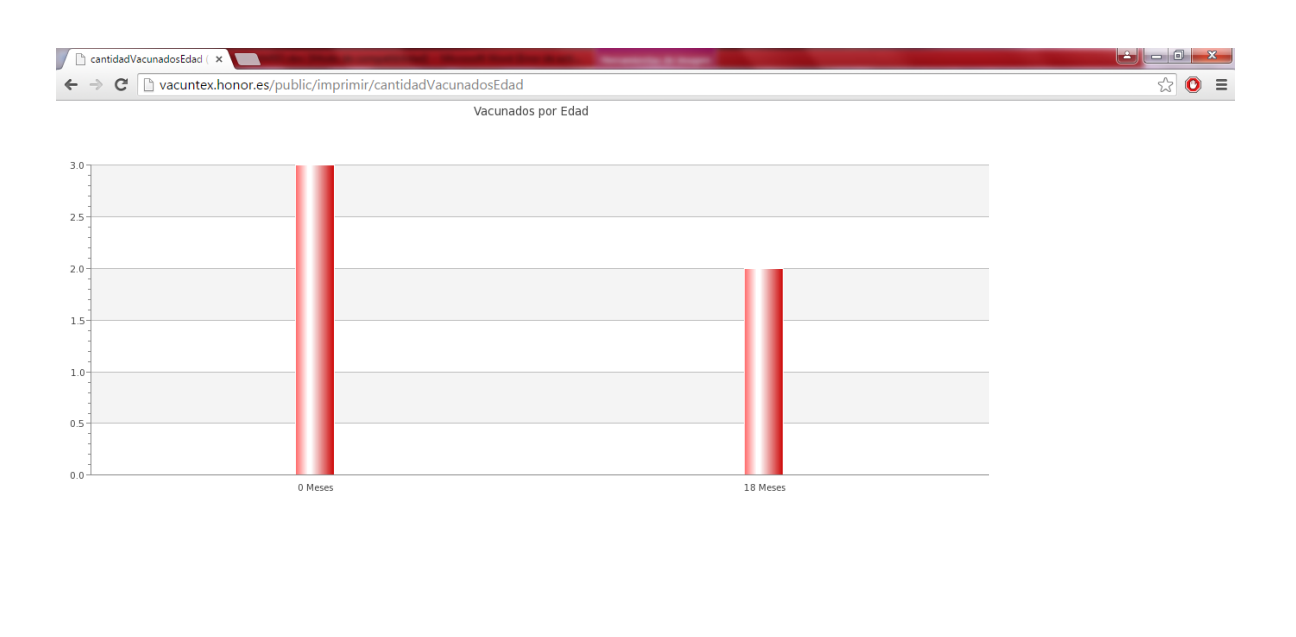

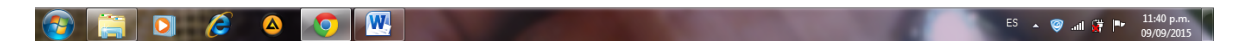

**VACUNADOS ENTIDAD:** describe los niños que han sido vacunados pero solo se genera el reporte a qué tipo de EPS pertenece.

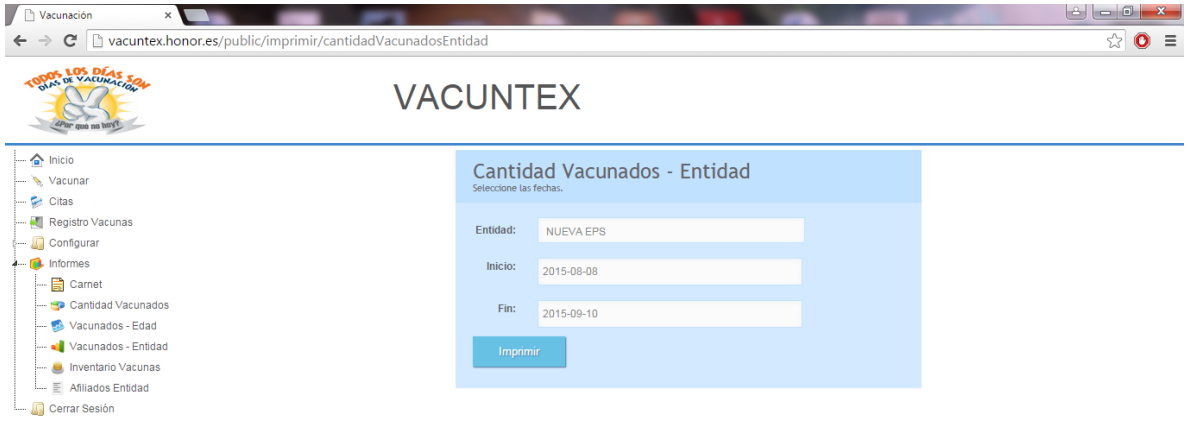

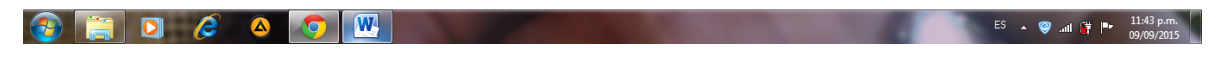

### El reporte es el siguiente:

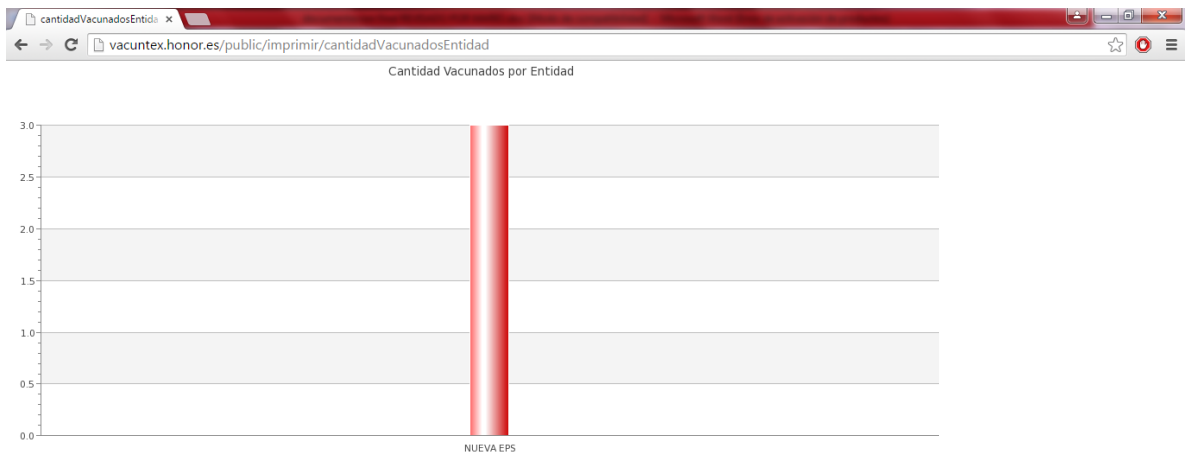

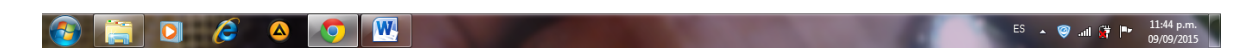

**INVETARIO VACUNAS:** muestra la cantidad de vacunas existente en el centro de acopio

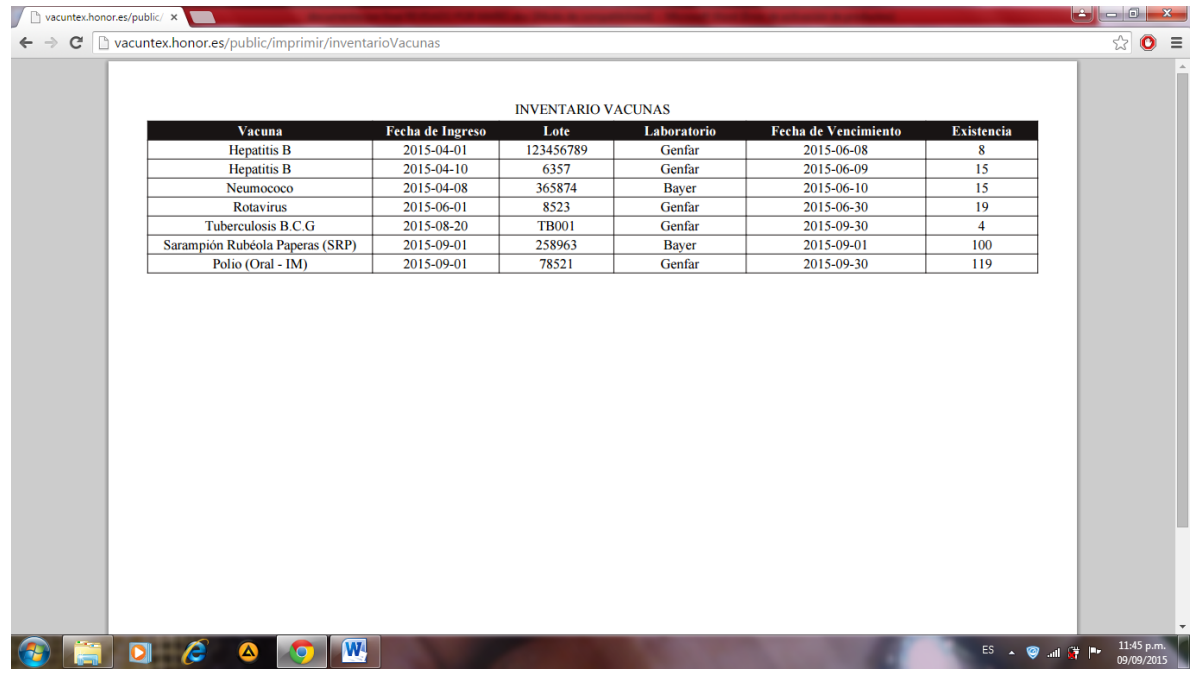

**AFILIADOS ENTIDAD:** reporte de las EPS con su correspondiente usuario registrado, se debe escoger la EPS a generar el reporte y se imprime el siguiente documento

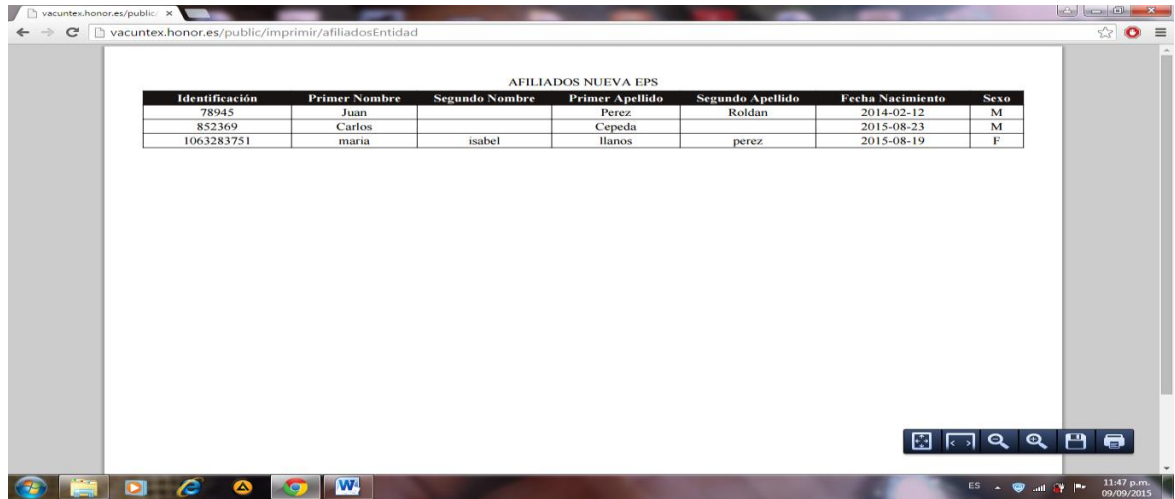

**CERRAR SESIÓN:** para finalizar la sesión de la aplicación.

# **GUÍA DE ROL VACUNADOR**

Iniciar sesión: el vacunador debe registrarse para ingresar al sistema.

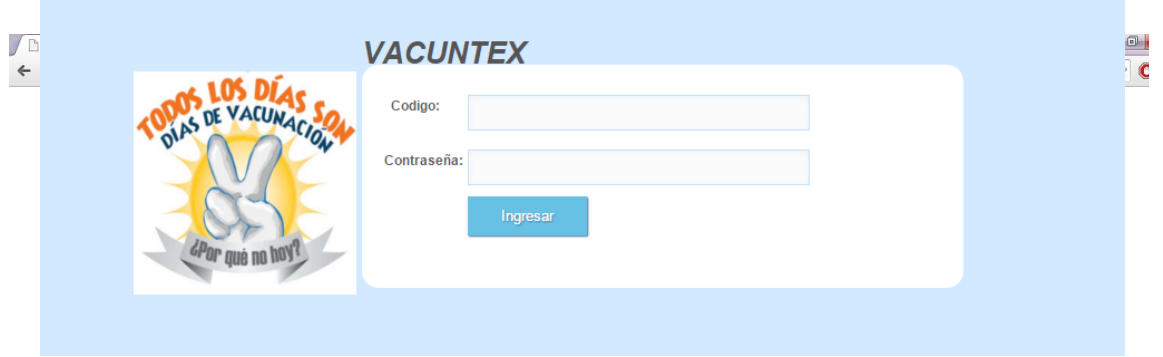

### Página de inicio

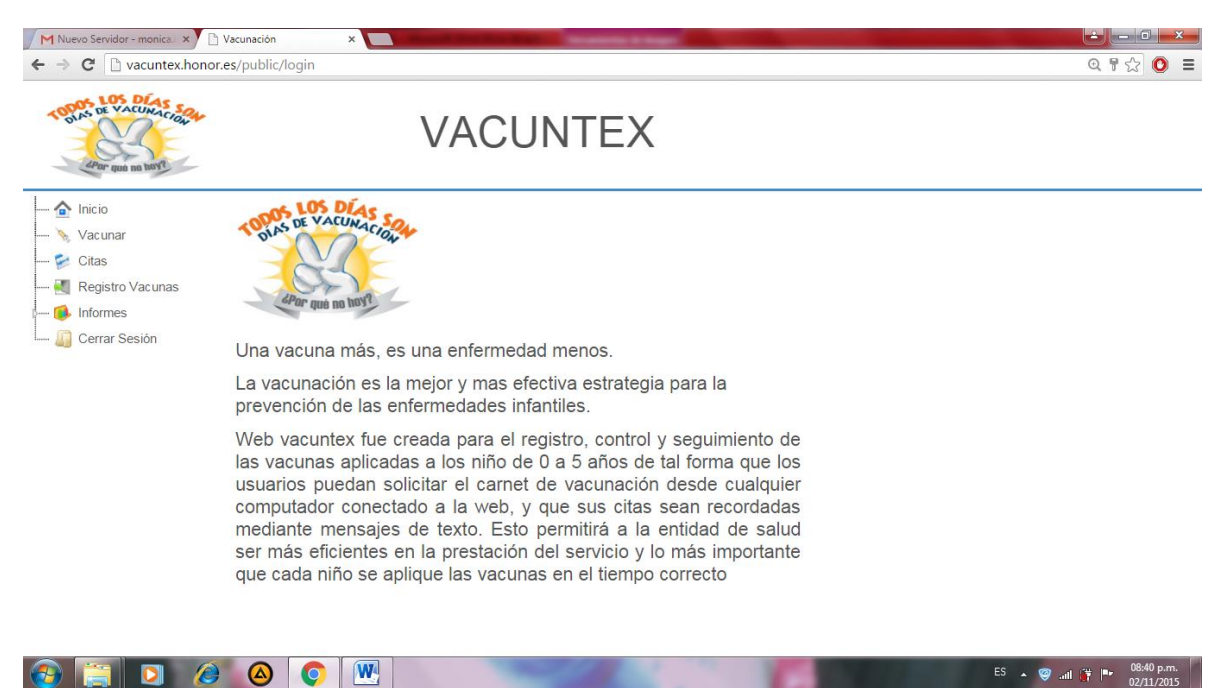

**Vacunar**: Este es el menú vacunar el cual muestra los niños ya registrados en el sistema.

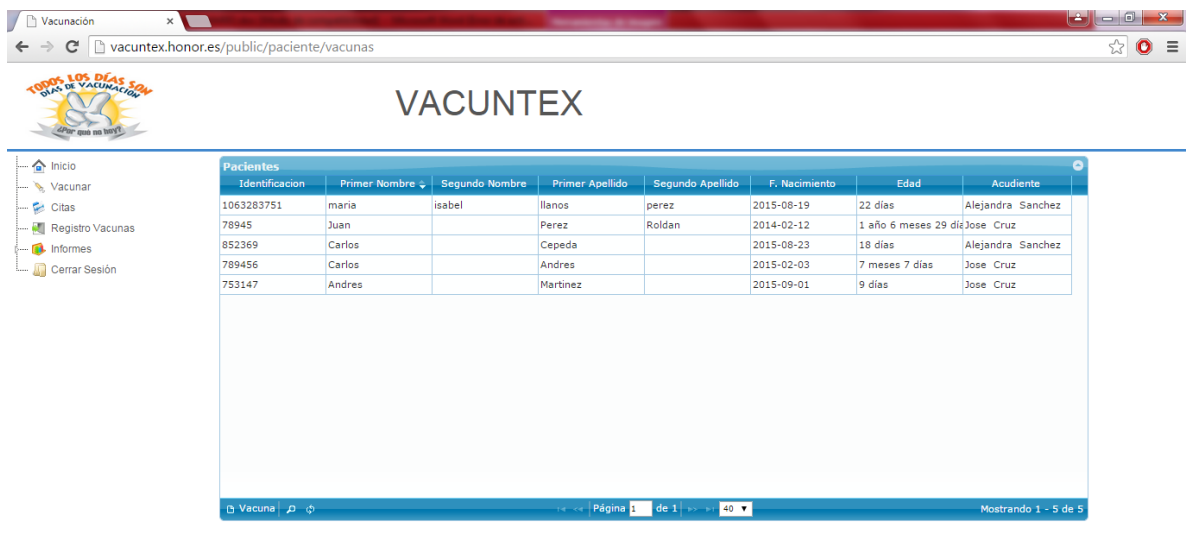

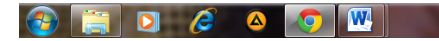

 $\odot$   $\blacksquare$  D  $\odot$   $\odot$   $\blacksquare$ 

 $ES \rightarrow \bullet$  and  $\bullet$   $\bullet$   $11:56 \text{ p.m.}$ 

**ES & @ all (Y |Pr 11:56 p.m.** 

Encontramos las siguientes opciones en la parte inferior del formulario:

2) Vacuna: se selecciona el niño y se da en esta opción y aparece el siguiente formulario:

En este formulario se ingresa la vacuna aplicar al niño con su respectiva dosis y atributos de la vacuna.

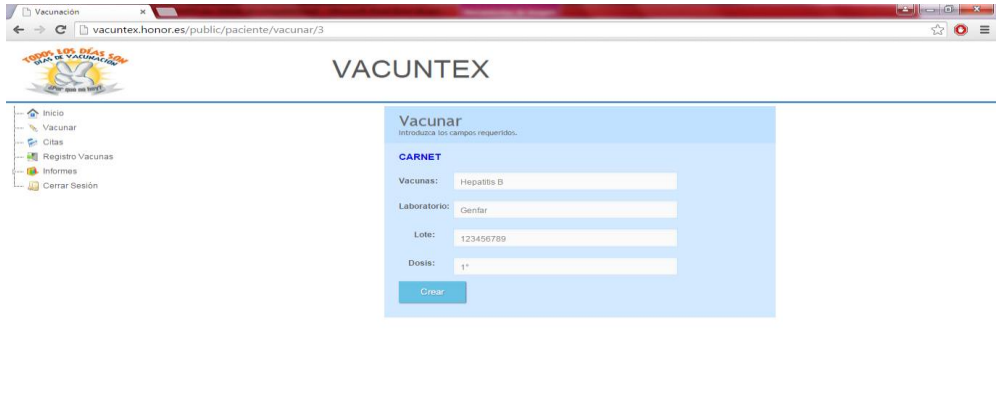

- 3) Buscar: para buscar la búsqueda del niño a través de su número de identificación
- 4) Recargar datos: actualiza los datos

**CITA:** Este es el menú cita y en él se encuentra el formulario de crear cita con las opciones:

- 5) Nuevo para crear una cita
- 6) Borrar: para eliminar una cita
- 7) Buscar: buscar una cita
- 8) Recargar datos: actualizar datos ya sean creados o eliminados

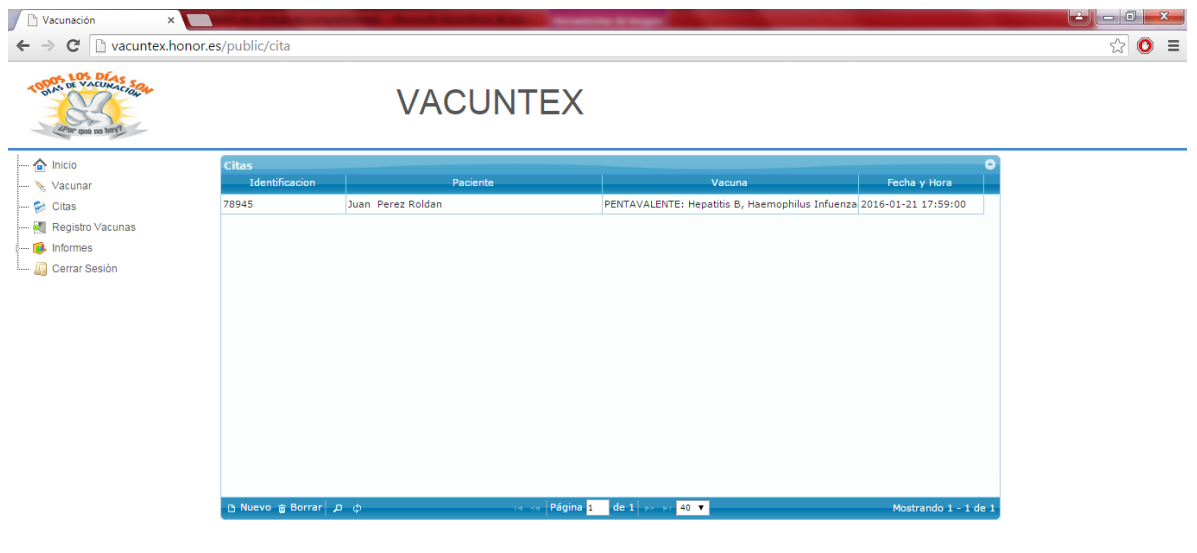

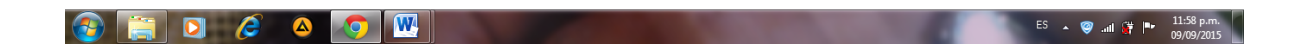

**REGISTRO VACUNAS:** Este es el menú de registro vacunas el cual muestra el formulario con la respectiva cantidad de vacunas existentes en sitio de acopio.

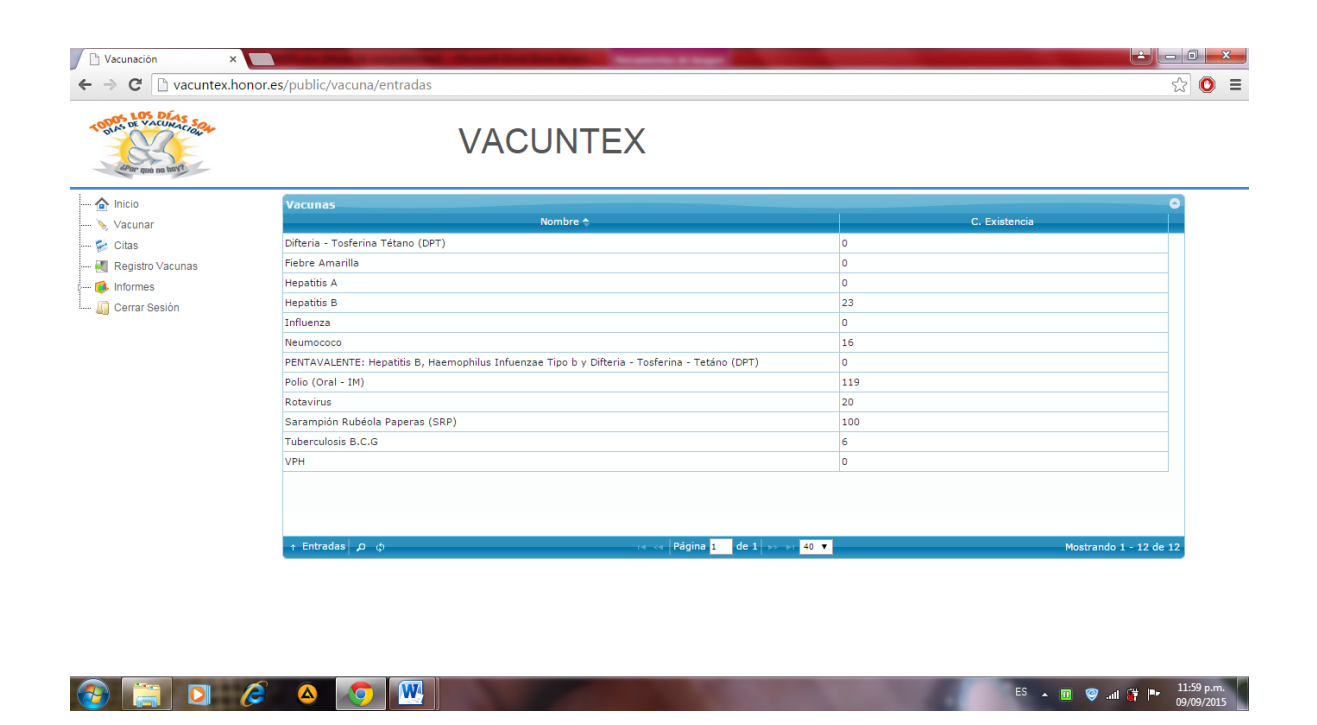

**INFORMES:** en el encontramos todos los reportes que genera la aplicación por petición del usuario; este a su vez se divideen diferentes opciones:

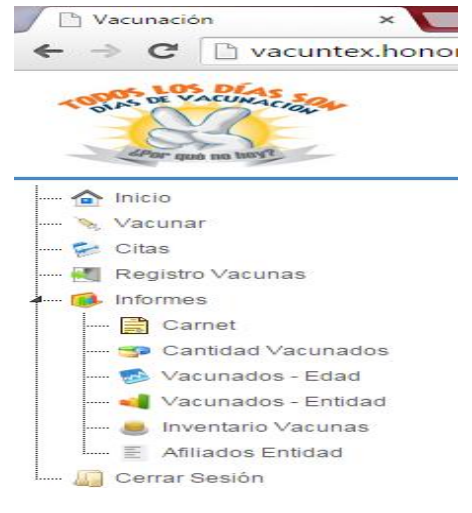

**CARNET:** es el informe de las vacunadas aplicadas por el niño, y se realiza la búsqueda a través del número de identificación del niño.

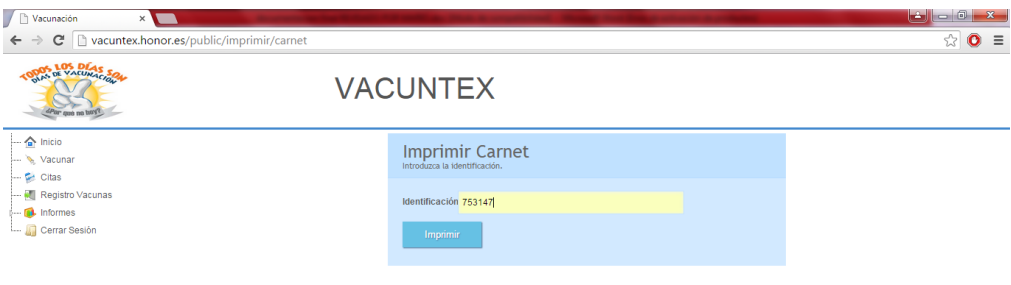

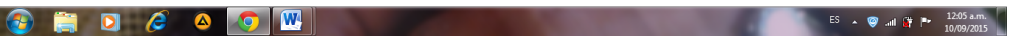

Al ingresar se genera el siguiente reporte:

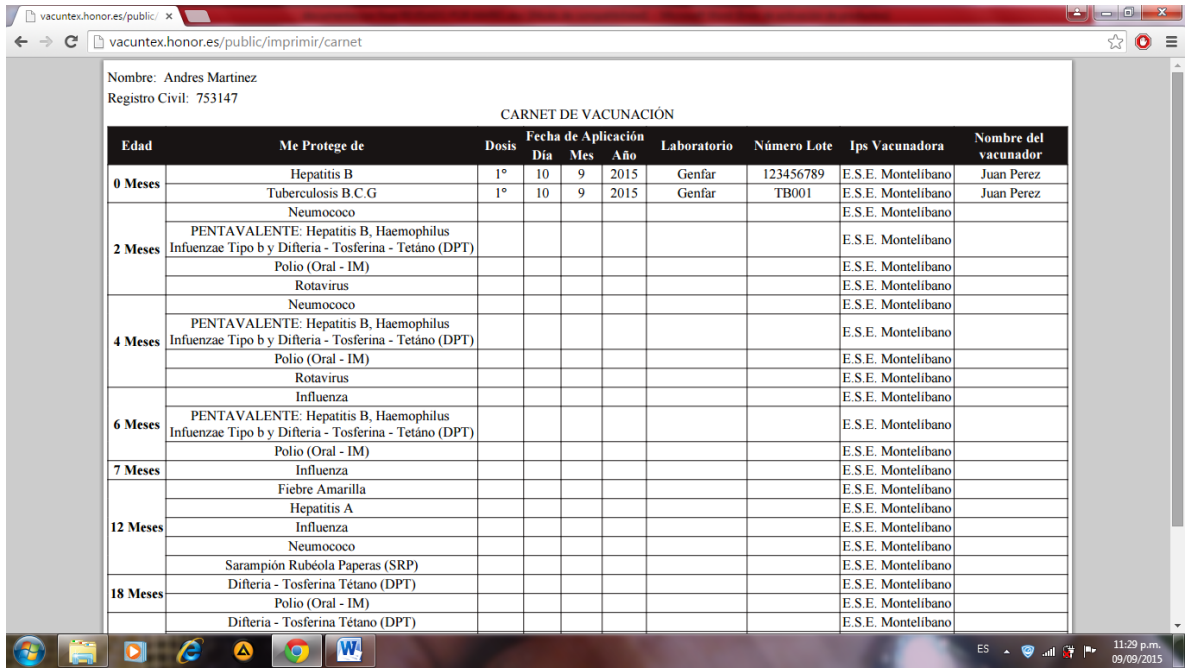

**CANTIDAD VACUNADOS:** hace referencia a la cantidad de niños vacunados dependiendo de la fecha de inicio y fin que escoja el administrador o vacunador

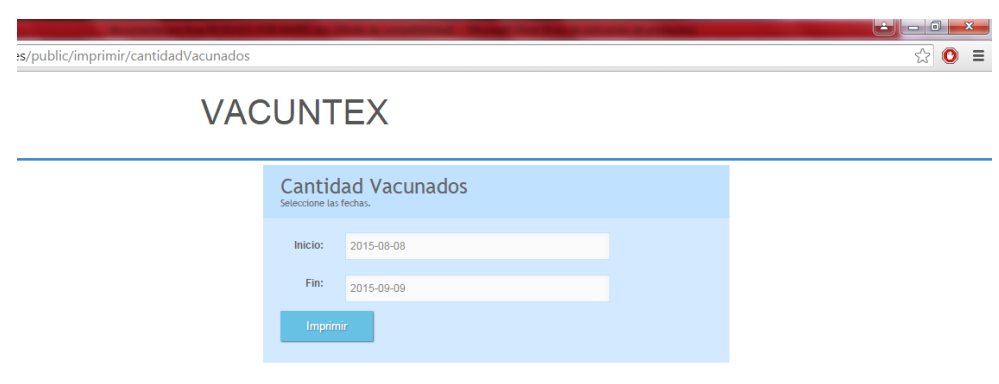

Al ingresar los datos se genera el siguiente reporte:

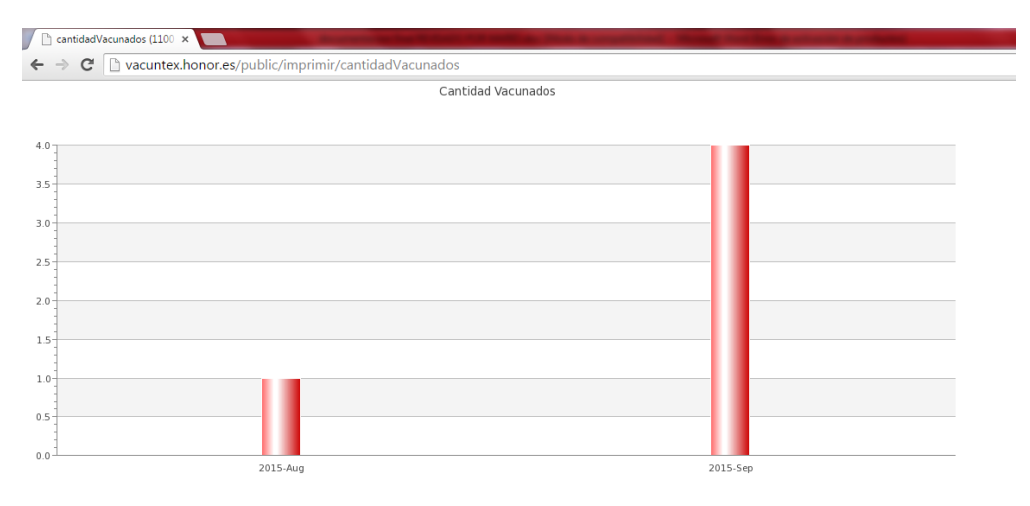

**VACUNADOS EDAD:** hace referencia a los niños vacunados por edad

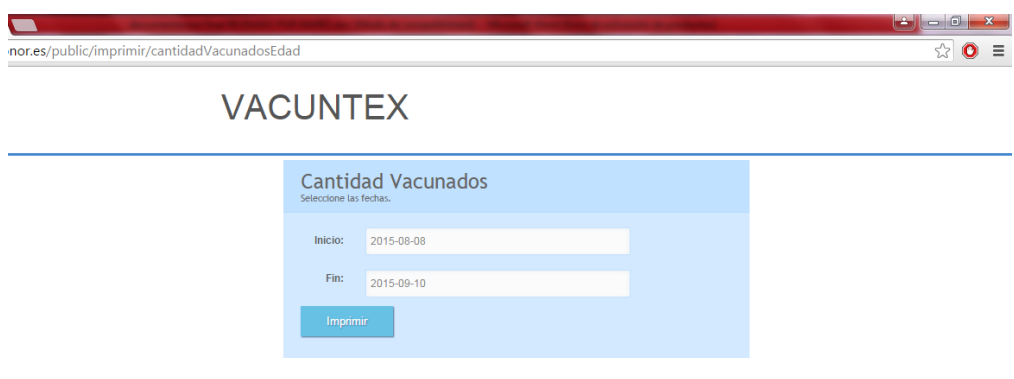

Al ingresar los datos se genera el siguiente reporte:

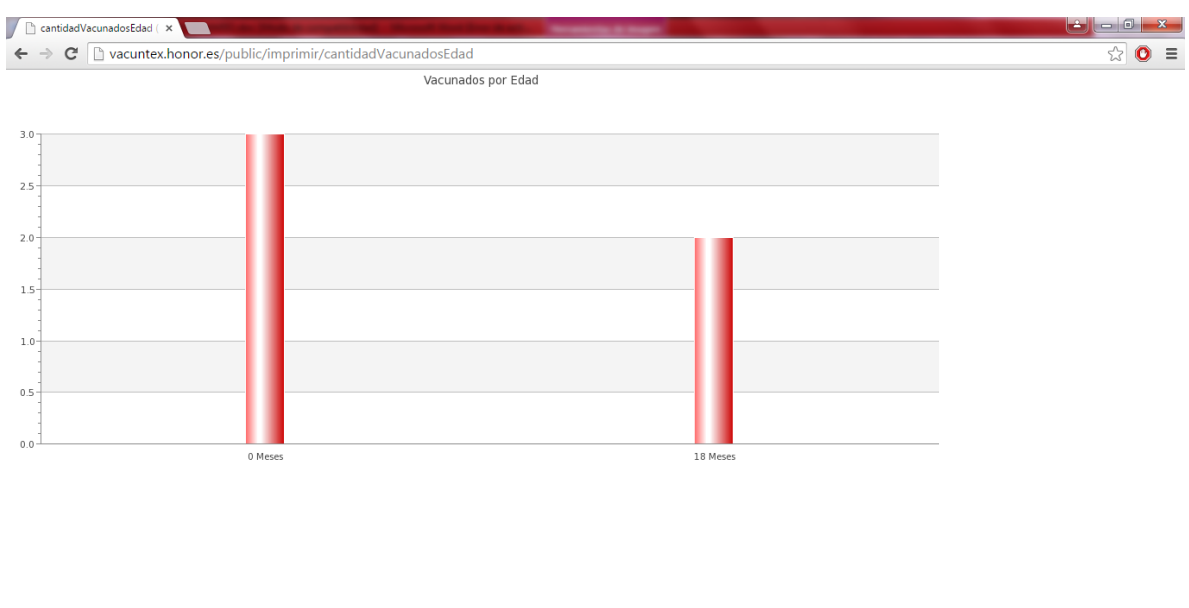

 $\odot$  FD  $\odot$   $\circ$   $\circ$   $\circ$   $\circ$   $\circ$  $\begin{array}{|c|c|c|c|c|}\n\hline\n\text{ES} & \text{I} & \text{I} & \text{II} & \text{II} &$  **VACUNADOS ENTIDAD:** describe los niños que han sido vacunados pero solo se genera el reporte a qué tipo de EPS pertenece.

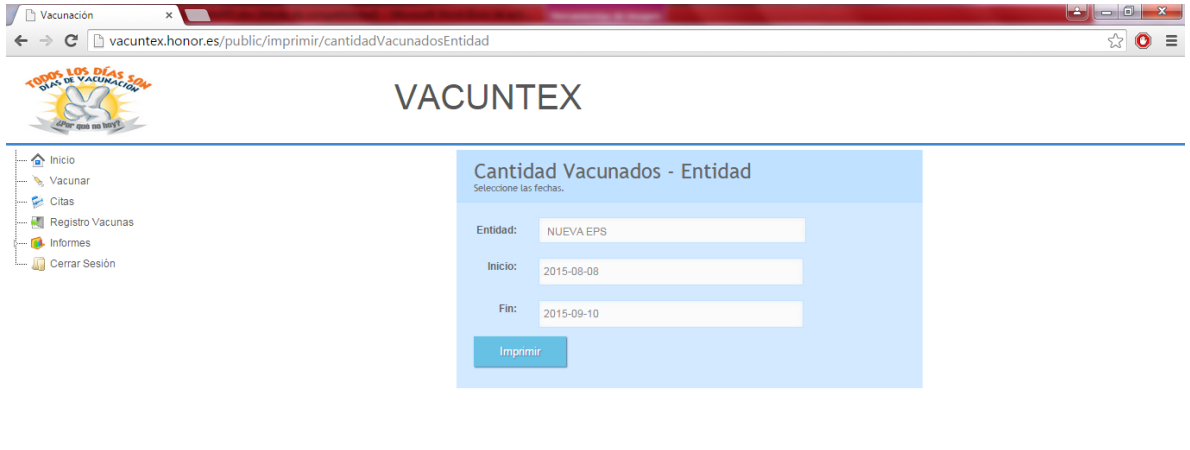

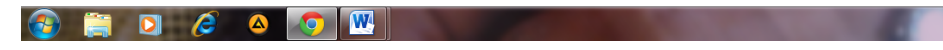

### El reporte es el siguiente:

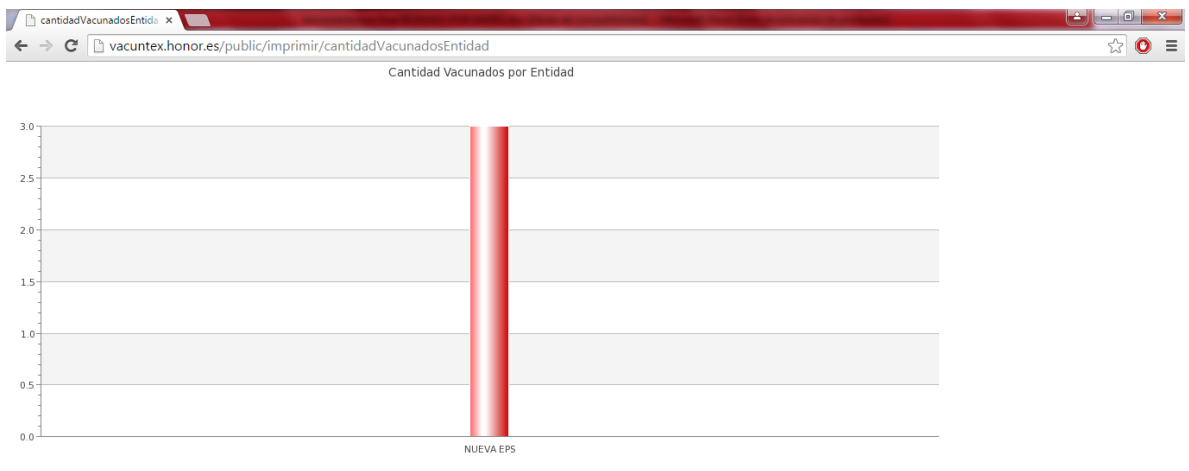

ES  $\sim$  **@** and  $\frac{64}{3}$  **P**  $\sim$  12:09 a.m.

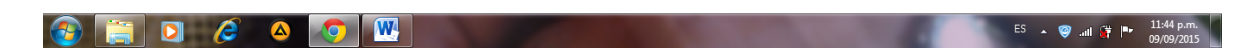

**INVETARIO VACUNAS:** muestra la cantidad de vacunas existente en el centro de acopio

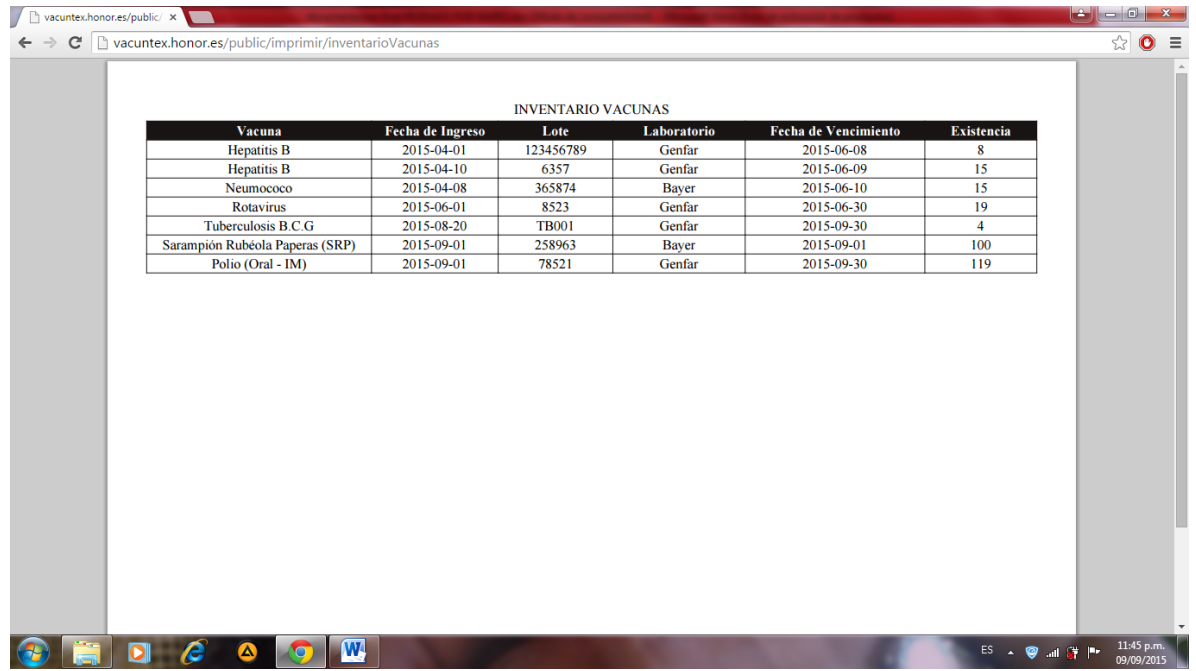

**AFILIADOS ENTIDAD:** reporte de las EPS con su correspondiente usuario registrado, se debe escoger la EPS a generar el reporte y se imprime el siguiente documento

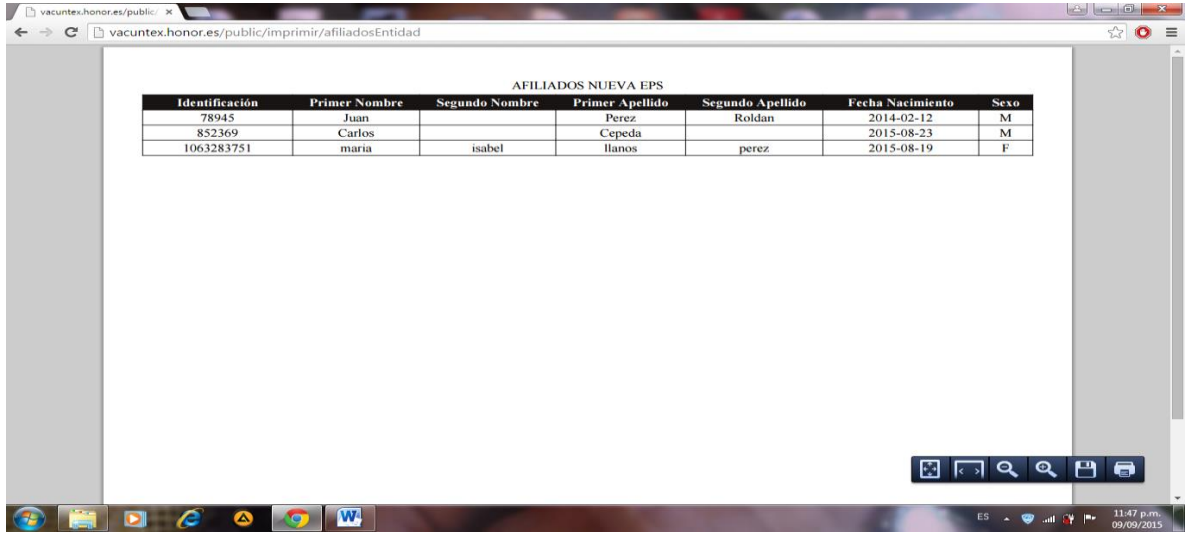

## **GUÍA DE ROL USUARIO**

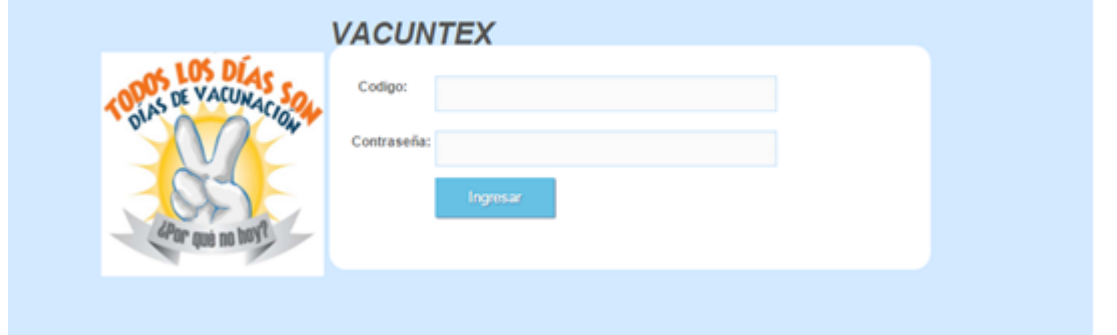

Iniciar sesión: el usuario (acudiente) debe registrarse para ingresar al sistema.

#### Página de inicio

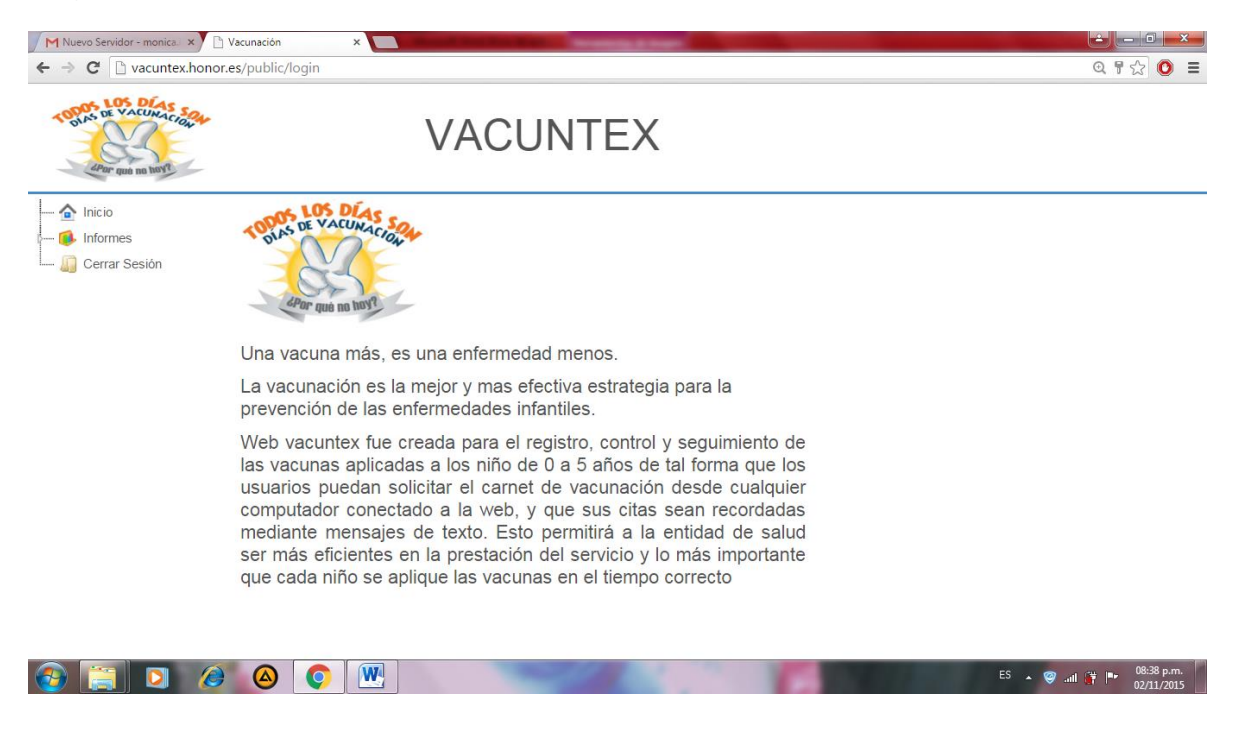

El usuario solo tiene acceso al informe del carnet de su niño:

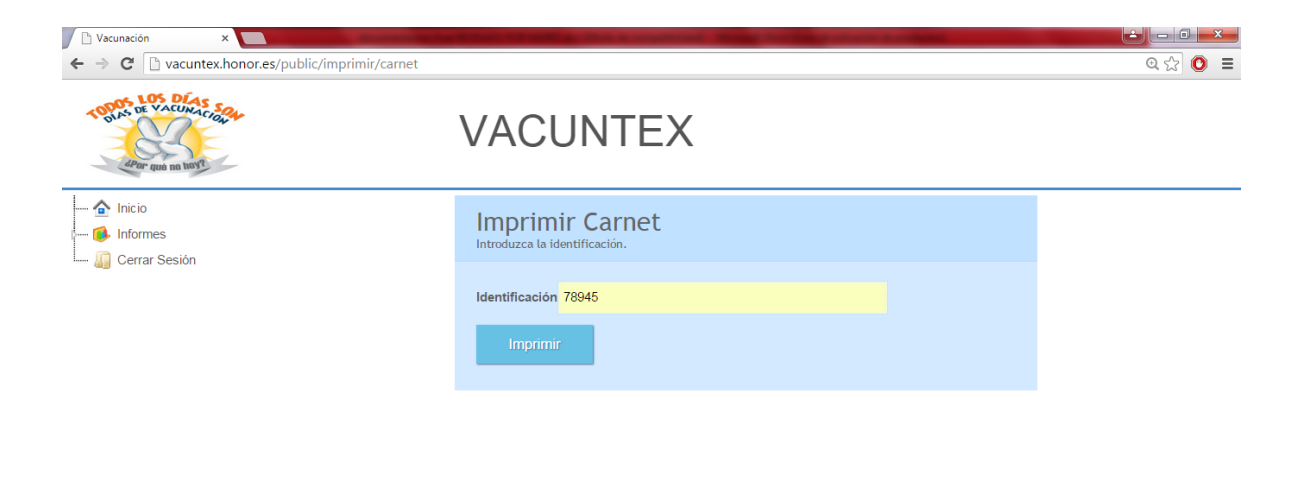

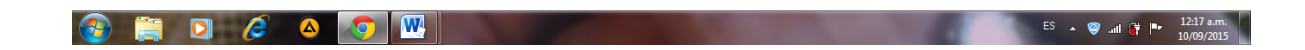

Reporte generado

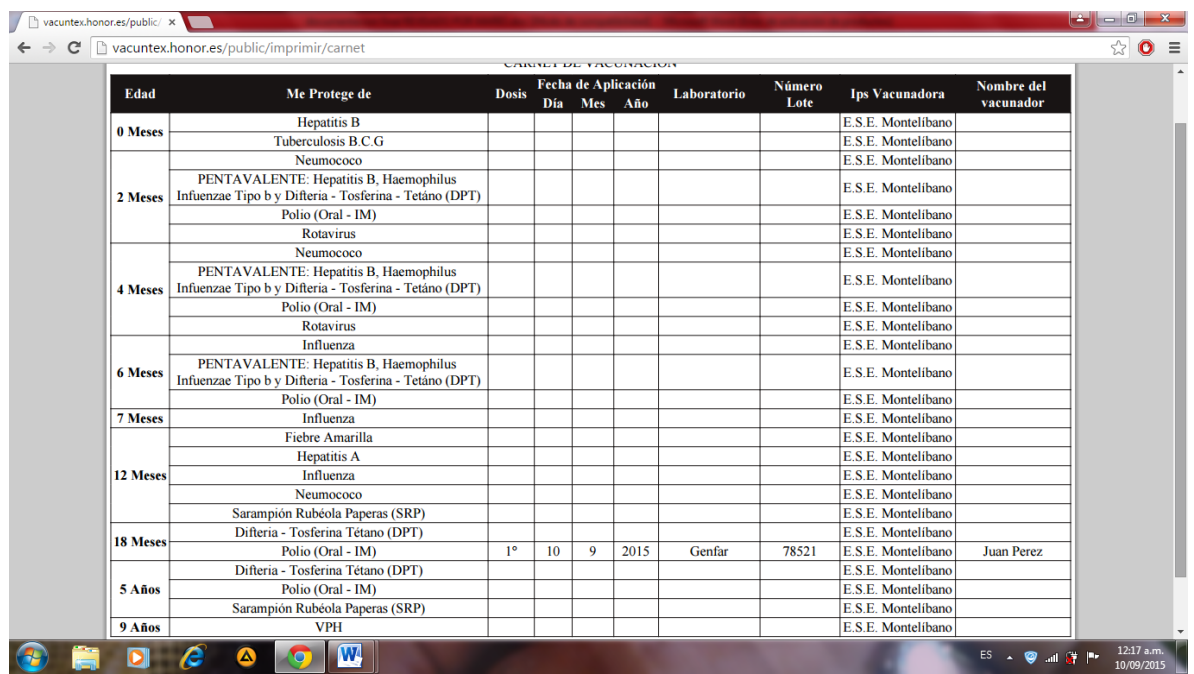